# Clarivate

# **Glossary & Help file**

# **Cortellis Drug Discovery Intelligence**

# Welcome

Access the broadest, deepest, most accurate source of R&D intelligence that has been manually curated, validated, and shared using a solution built *by* scientists *for* scientists.

Cortellis Drug Discovery Intelligence focuses exclusively on pharma and drug development, harmonizing and integrating essential biological, chemical, and pharmacological data from disparate sources into a single platform.

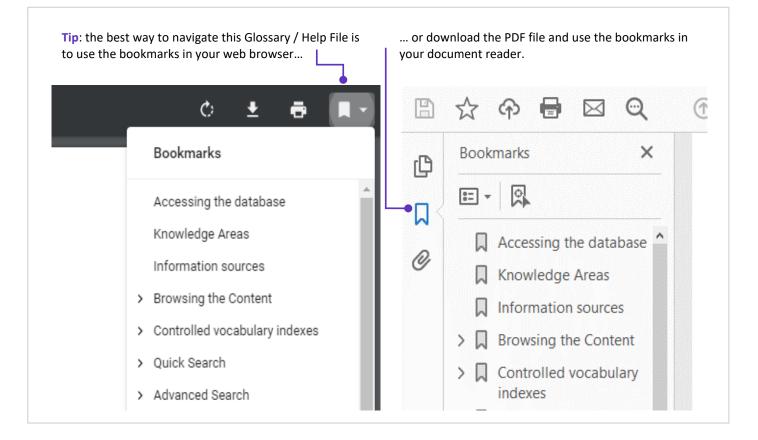

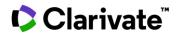

# Accessing the Database

# **System Requirements**

The following systems are supported, latest versions are preferred.

| Devices           | <ul> <li>Desktop</li> <li>Laptop</li> <li>(Cortellis Drug Discovery Intelligence is not optimized for Tablet or Mobile)</li> </ul>                                                                                                    |
|-------------------|----------------------------------------------------------------------------------------------------|
| Operating Systems | <ul><li>Windows</li><li>MacOS</li></ul>                                                                                                    |
| Browsers          | <ul> <li>Chrome</li> <li>Firefox</li> <li>Edge</li> <li>Safari</li> <li>Internet Explorer v11 – NOTE, from August 2021 Microsoft does no longer update IE11 and as a consequence, Clarivate does no longer support this browser. We recommend you switch to one of the other supported browsers.</li> </ul>                                                                                                    |
| Export            | <ul> <li>Filename.xlsx; requires spreadsheet software such as Microsoft Excel or similar</li> <li>Filename.sdf, reqires a structure data file reader such as DataWarrior from OpenMolecules.org</li> <li>Filename.brd, requires business intelligence software from Bizint Smart Charts</li> <li>Filename.bpd, requires business intelligence software from Bizint Smart Charts</li> <li>Filename.pdf requires a PDF reader such as Adobe Reader, available to download for free from the Adobe website.</li> </ul> |
| Additional        | <ul> <li>Pop-up blockers need to be disabled</li> <li>No plug-ins are needed</li> </ul>                                                                                                    |

# Logging on

Access to Cortellis Drug Discovery Intelligence<sup>™</sup> is via a username, which is your email, and a password. You will be required to update your password every 180 days.

Your password for Cortellis Drug Discovery Intelligence is the same as for the following Clarivate products:

- Cortellis Competitive Intelligence
- Cortellis Drug Discovery Intelligence
- Cortellis Competitive Intelligence
- Cortellis Generics Intelligence
- Cortellis CMC
- Drug Research Advisor
- Key Pathway Advisor
- Web of Science

Therefore, if you reset your password for any one of the above products, your new password will be the same for all.

If you forget your password, simply click the "forgot password" link on the home page and request an email be sent to you with instructions to reset your password.

If your institution has single sign-on (SSO) access to Cortellis Drug Discovery Intelligence, you will not need a password to log in, simply follow the instructions provided by your organization.

# Terms of Use

The terms of use can be found here.

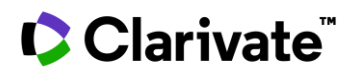

# **Knowledge Areas**

The data in Cortellis Drug Discovery Intelligence is organized by "Knowledge Areas". You can focus your search on specific knowledge areas, get an overview of content across all knowledge areas, and navigate between related content in the different knowledge areas.

**For example**, you can generate a list of drugs in development for a condition; reduce the list based on related pharmacological activity (Experimental Pharmacology knowledge area); and rationalize the pharmacological effect by exploring the related Genes & Targets.

| Knowledge Area               | Coverage                                                   | Continuous<br>coverage since | Description                                                                                                    |
|------------------------------|------------------------------------------------------------|------------------------------|----------------------------------------------------------------------------------------------------|
| Drugs & Biologics            | 663K+ (88% having a chemical structure)                    | 1988                         | Information on bioactive compounds (chemical and biologics), including the status of development in the drug pipeline                                                                                                    |
| Genes & Targets              | 47K+ genes/drug targets<br>270K+ genetic variants          | 2004                         | Use relationships between genes and diseases to explore disease<br>mechanisms and potential new targets<br>Use relationships between drugs, targets, and diseases to explore new<br>approaches to treat a disease                |
| Organic Synthesis            | 40K+ synthetic schema<br>178K+ intermediates &<br>reagents | 1970s                        | Plan your routes of synthesis using schema, intermediates, reagents, and<br>end products for drugs currently on the market or in development                                                                                     |
| Experimental<br>Pharmacology | 3.1M+ data points                                          | 1998                         | Benchmark your lead compounds using data from <i>in vitro</i> and <i>in vivo</i> experimental studies on interactions between drugs and their targets                                                                            |
| Experimental Models          | 195K+ models, 80K+ with drugs<br>tested                    | 2012                         | Identify the best experimental models using data on emerging and validated animal models that replicate the important aspects of a human disease process                                                                         |
| Pharmacokinetics             | 1.3M+ data points                                          | 2000                         | Will your drug reach the target effect site? Data from experimental and clinical studies that define the absorption, distribution, metabolism, and excretion (ADME) profile of a drug. Includes parent compounds and metabolites |
| Drug Metabolism              | 50K metabolic reactions                                    | 1990                         | Understand the metabolism of a given drug (enzymes and reactions involved, metabolites) or of similar drugs to reduce metabolic liabilities or optimize your lead                                                                |
| Drug-Drug<br>Interactions    | 60K+ unique interactions<br>3.9K+ drugs                    | 2013                         | The action of a drug on the efficacy or toxicity of another drug                                                                                                    |
| Clinical Studies             | 452K+ clinical study records                               | 2000                         | How well have drugs in development translated from the preclinical to human setting? Information on clinical trials of drugs currently in use or under study                                                                     |
| Organizations                | 42K+ commercial and academic entities                      | 2000                         | Track activity from your competitors, or possible acquisitions, using information on public and private companies, academic centres, and research institutions active in the field of pharmaceuticals and biotechnology          |
| Literature                   | 3M+ records                                                | 1988                         | Datapoints in Cortellis Drug Discovery Intelligence are supported with citations to the current biomedical literature; abstracts and proceedings from congresses and symposia; and company communications                        |

© 2023 Clarivate. Clarivate and its logo, as well as all other trademarks used herein are trademarks of their respective owners and used under license.

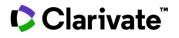

| Patents                                             | 532K+ patent families         | 1988 – WO, EP,<br>JP, US<br> | The most recent patent literature reflecting drug research activity from around the world                                                 |
|-----------------------------------------------------|-------------------------------|------------------------------|----------------------------------------------------------------------------------------------------|
| Disease Briefings                                   | 167 reports                   | 2000                         | Need an overview of selected diseases? Read the dynamic disease summaries, including the current status and future trends in drug therapy |
| Biomarkers (requires<br>additional<br>subscription) | 46K+ biomarkers<br>2.4M+ uses | 2007                         | Identify the most applicable biomarkers for your drug discovery needs                                                                     |

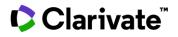

# **Information Sources**

The data in Cortellis Drug Discovery Intelligence is curated by scientists for scientists. The editorial team are responsible for selecting relevant articles from the following sources, and for curating the data obtained from these sources.

| Source type                                                | Description                                                                                                    |                                                                                                    |                                  |                                            |  |
|------------------------------------------------------------|----------------------------------------------------------------------------------------------------|----------------------------------------------------------------------------------------------------|----------------------------------|--------------------------------------------|--|
| Biomedical literature*                                     | More than 1,500 journals reviewed annually in the areas of medicinal chemistry, organic synthesis, experimental pharmacology, clinical pharmacology, biomarkers, and genomics<br>• Includes peer-reviewed articles<br>• Excludes preprints deposited prior to peer review |                                                                                                    |                                  |                                            |  |
| Congresses*                                                |                                                                                                    | onferences reviewed annually in the inclusion of the inclusion of the incl |                                  | chemistry, organic synthesis, experimental |  |
| Pharma & biotech<br>company web pages                      | Company communications                                                                                                    |                                                                                                    |                                  |                                            |  |
| Regulatory agencies                                        | tory agencies Agency                                                                                                    |                                                                                                    | Country/Region                   | Coverage                                   |  |
|                                                            | Food and Drug Ad                                                                                                    | ministration (FDA)                                                                                                    | US                               | All knowledge areas, including Biomarkers  |  |
|                                                            | European Medicines Agency (EMA)                                                                                                    |                                                                                                    | Europe                           | All knowledge areas, except Biomarkers     |  |
|                                                            | Pharmaceuticals and Medical Devices Agency (PMDA)                                                                                                    |                                                                                                    | Japan                            | All knowledge areas, except Biomarkers     |  |
|                                                            | Therapeutic Goods Administration (TGA)                                                                                                    |                                                                                                    | Australia                        | All knowledge areas, except Biomarkers     |  |
| ClinicalTrials.gov                                         |                                                                                                    |                                                                                                    |                                  |                                            |  |
| Patents (issuing country<br>and turnaround times<br>shown) |                                                                                                    |                                                                                                    | ink to Fully analyzed            | with additional chemistry and pharmacology |  |
|                                                            | WO, EP                                                                                                    | 1-2 days after publication                                                                                                    | 1-2 weeks after initial citation |                                            |  |
|                                                            | JP                                                                                                    | 5-6 days after publication                                                                                                    | 1-2 weeks after initial citation |                                            |  |
|                                                            | US                                                                                                    | 7-8 days after publication                                                                                                    | 1-2 weeks afte                   | r initial citation                         |  |
|                                                            | CN, KR, IN                                                                                                    | 25 days after publication                                                                                                    | 1-2 weeks afte                   | r initial citation                         |  |

\* The time for literature and congress records to be included is usually 0–2 weeks from the date the information is first made available to Clarivate.

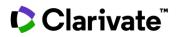

# **Home Page**

The opening page of Cortellis Drug Discovery Intelligence. Use this page to browse the latest:

# **Novel Drug Targets: Search & Alert**

Allows you to quickly search for the latest novel drug targets, targets for a specific condition or for a specific product category, and drug targets that recently reached clinical phases. You can also set up alerts to be notified on novel drug targets of interest.

# **Latest News**

Contains a selection of articles from our sister product BioWorld Science<sup>™</sup>, and that we think will be of interest to Cortellis Drug Discovery users.

Click on these articles to go to the corresponding drug, gene, or biomarker records, and to link out to BioWorld Science.

# Pathway Maps, Targetscapes and Disease Briefings

Quick-search widget to access **<u>pathway maps</u>**, <u>targetscapes</u> and <u>disease briefings</u> content.

| Pathway Maps   | Targetscapes | Disease Briefings |        |
|----------------|--------------|-------------------|--------|
| Q Search for P | athway Maps  |                   | Browse |

# Latest Insights

Shortcuts that take you to pre-filtered results

| Shortcut                     | What it is                                        | Comments                                                                                                    |
|------------------------------|---------------------------------------------------|----------------------------------------------------------------------------------------------------|
| The Starting Line            | New Molecular Entities added in the last 4 months | <ul> <li>Results displayed with the most recent at the top</li> <li>Results from the last 4 months are shown</li> <li>This is a quick view of the latest NMEs. For a more detailed view, follow the hyperlink to the same results in Drugs &amp; Biologics</li> </ul>                                                                              |
| Pipeline on the Move         | New milestones added to a drug in R&D             | <ul> <li>Results displayed with the most recent milestone date at the top</li> <li>Results from the last year are shown</li> <li>Use Apply Filters to refine your results to your milestones and targets of interest</li> </ul>                                                                                                    |
| Gateways to Clinical Studies | Clinical studies added in the<br>last 8 days      | <ul> <li>Results displayed with the most recent at the top</li> <li>Equivalent to: Advanced Search &gt; Clinical Studies &gt; Available Since &gt; then complete the "From" field in format DD/MM/YYYY for the last 8 days AND &gt; Add Literature &gt; Publication Year = then complete the "From" field in format YYYY for last year.</li> </ul> |

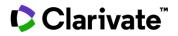

**Tip**: if you want to receive an alert when an NME enters the pipeline, try:

- 1. Advanced Search > Drugs & Biologics > Select Field = New Molecular Entity > Check Yes > Search.
- 2. Apply filters.
- 3. Select Options (...) in the top right of the screen, then *Save & Alert* and complete the dialog box.

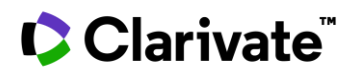

# **Conferences and Forthcoming Conferences**

Conferences provides quick access to the data that was published at the latest conferences. Note that Clarivate's editors use conference publications, online abstracts, posters and presentations, and in many cases, they attend the conferences to glean additional insight.

Forthcoming Conferences provides awareness of the congresses planned to be covered in the near future.

Monitor new content from recent and forthcoming conferences from the homepage by clicking on the bell icon.

| Conferences                                               | Forthcoming Conferences                                         |     |
|-----------------------------------------------------------|-----------------------------------------------------------------|-----|
| <b>16th Internation</b><br>(AD/PD)<br>March 15-20, 2022 - | al Conference on Alzheimer's and Parkinson's Disea<br>Barcelona | ise |
| MDA National Sci<br>March 13-16, 2022 -                   | ientific Conference<br>Nashville                                | ۵   |
| <b>7th Systemic Scle</b><br>March 10-12, 2022 -           | erosis World Congress<br>Virtual                                | ۵   |

Note: click the conference title to see the Literature List of posters and presentations associated with the conference. Then from the *Literature List*:

Drugs & Biologics 1 Click the pill button below each title to view content related to that specific title. Or....

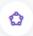

Click the *Related content* button at the top-right of the results list to view all content that has been curated for this conference.

Note that for the latest conferences, the poster title may be indexed in the Literature List before Clarivate's scientists have completed their analysis. Check back frequently or set an alert on the Literature List to stay up to date on the latest information from that conference.

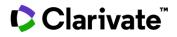

# **Today's Featured Patents**

Patents selected by our editors.

Click each item to go to the corresponding patent record or scroll to the bottom of this panel and select if you want to view today's featured patents in the Patents knowledge area; or the featured patents from the past 8 days.

| DE4 inhibitor compound and medical use thereof                                                                                                    | Novel imidazole derivative having protein kinase<br>inhibitory activity, and use thereof<br>W02021172871                                               |
|----------------------------------------------------------------------------------------------------|----------------------------------------------------------------------------------------------------|
| 4,3,4-Oxadiazole derivative compounds as histone<br>deacetylase 6 inhibitor, and the pharmaceutical<br>composition comprising the same<br>WO2021172886 | 1,3,4-Oxadiazole derivative compounds as histone<br>deacetylase 6 inhibitor, and the pharmaceutical<br>composition comprising the same<br>WO2021172887 |
| Fused tricyclic compound and medicinal use thereof                                                                                                    |                                                                                                    |

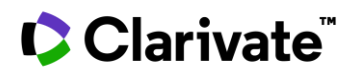

# **All Related Content**

All content related to your query.

- Accessible via Quick Search, with knowledge area selector = All.
- Accessible from a record or results list via the *Related content* button in the top right of your screen.

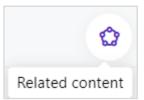

| 1<br>Drugs & Biologics<br>View results                 |                                                                 |                                                                  |
|--------------------------------------------------------|-----------------------------------------------------------------|------------------------------------------------------------------|
|                                                        |                                                                 |                                                                  |
| 0<br>Drugs & Biologics<br>View results Related content | 1     Genes & Targets      View results     Related content     | 4       Organic Synthesis       View results     Related content |
|                                                        |                                                                 | · · · · · · · · · · · · · · · · · · ·                            |
| 25<br>Experimental Pharmacology                        | 17     Experimental Models     View results     Related content | 20<br>Pharmacokinetics                                           |
|                                                        |                                                                 |                                                                  |
| 炎 4<br>Drug Metabolism                                 | 8     Drug-Drug Interactions                                    | 6<br>Clinical Studies                                            |
| View results Related content                           | View results Related content                                    | View results Related content                                     |
|                                                        |                                                                 |                                                                  |
| 2<br>Organizations                                     | 24<br>Literature                                                | 6<br>Patents                                                     |
| View results Related content                           | View results Related content                                    | View results Related content                                     |
|                                                        |                                                                 |                                                                  |
| Disease Briefings                                      | 4 4<br>Biomarkers Uses                                          |                                                                  |

© 2023 Clarivate. Clarivate and its logo, as well as all other trademarks used herein are trademarks of their respective owners and used under license.

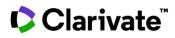

Although the content in Cortellis Drug Discovery Intelligence is organized into knowledge areas, it is also interlinked across knowledge areas. This is extremely powerful for exploring the science that lies behind a drug or biomarker development program.

**For example**, a drug will be linked to its corresponding pharmacological data in the Experimental Pharmacology knowledge area. This is useful if you want to benchmark the pharmacological activity of a drug or group of drugs. **For example**, where known, a drug will be linked to its molecular target in the Genes & Targets knowledge area. This is useful if you want to explore all the conditions, therapies and genetic variants associated with your target of interest.

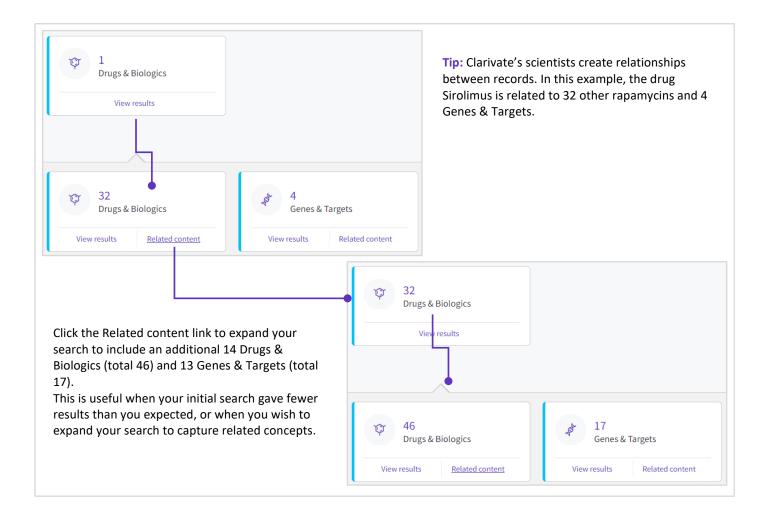

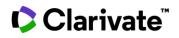

# **Results List**

A summary table displaying the results of your search.

| Product List Dev        | elopment Status | Milestones                                |
|-------------------------|-----------------|-------------------------------------------|
| Apply Filters Sorted by | Product List    | Development Status Milestones             |
|                         | ▼Apply Filters  | Product List Development Status Milestone |

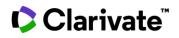

# Actions from a Results List

| Action                  | lcon                                       | Use                                                                                                    |
|-------------------------|--------------------------------------------|----------------------------------------------------------------------------------------------------|
| Refine your<br>search   | "Rapamycin" AND cancer                     | <ul> <li>If you used Quick Search to obtain your results, you can continue to refine<br/>your results by adding terms to the Quick Search box</li> </ul>                                                                       |
| Apply Filters           | TApply Filters                             | <ul> <li>Get an overview of the frequency of results per filter category</li> <li>Refine your results using the controlled-vocabulary terms in the filter indexes</li> </ul>                                                   |
| Sort results            | Highest<br>Phase                           | <ul> <li>Rank your results using the up and down arrows in the column headers</li> <li>Your sorting preferences are saved for your next visit</li> </ul>                                                                       |
| Save & Alert            |                                            | Receive an email when new results match your search criteria                                                                                                    |
| Export                  | Save & Alert (j) Export<br>Keep Me Posted  | Export the results list for further analysis and to create reports                                                                                                    |
| View related<br>content | C<br>Related content                       | <ul> <li>Navigate to related content in other knowledge areas</li> </ul>                                                                                                    |
| Share Search            | <                                          | <ul> <li>Generate a link to your search to share with others</li> <li>Share Search is available from all results pages, your saved Searches &amp; Alerts and your Search History</li> </ul>                                    |
| Select records          |                                            | <ul> <li>Manually filter your results and view the selected list</li> <li>Receive an email when new content is added to a selected record using <i>Options &gt; Keep me Posted</i></li> <li>Export selected results</li> </ul> |
| Rows per page           | 25<br>50<br>100<br>Rows per page 25 • «« « | • Select the number of rows you want to visualize in your results page                                                                                                    |
| Customize<br>columns    | Customize Columns                          | <ul> <li>Show/hide columns</li> <li>Reorder columns</li> <li>Your preferences will be saved automatically</li> </ul>                                                                                                    |

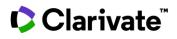

# **Results Overview**

A graphical interactive display of your results list. This overview is available for Drugs & Biologics, Genes & Targets, Patents, Literature, Experimental Pharmacology, Pharmacokinetics, Clinical Studies and Biomarkers to easily spot trends in your results.

1. Customize your overview graphs by adding categories to visualize.

| Product List                     | Development Status                            | Milestones                               | Overview   |                                                                                                    |                                        |
|----------------------------------|-----------------------------------------------|------------------------------------------|------------|----------------------------------------------------------------------------------------------------|----------------------------------------|
| Apply Filters + /                | Add New Chart S Restore Default               | Overview                                 |            | Showing 20697 Drugs & Biologics reco                                                                                                    | rds for <b>"Cancer Immunotherapy</b> " |
| Under Active De<br>2489<br>• YES |                                               | erimental Pharmacology<br>88 14909<br>NO |            | harmacokinetics<br>14308 952 19745<br>No                                                                                                    | Patents<br>14623 6074<br>•YES •NO      |
| Top Year Laur                    | <b>nched</b>                                  | 12 14 16                                 | <b>∎ ⊥</b> | Top Targets       Indoleamine 2,3-dioxygenase 1 (ID01) 1445                                                                                                    | <u>ا</u> ب                             |
| 2021<br>2020<br>2019             |                                               |                                          | 18 20      | programmed cell death 1 (PDCD1) 1337     CD274 molecule (CD274) 1308     CD19 molecule (CD19) 905     erb-b2 receptor tyrosine kinase 2 (ERBB2) 902                                          |                                        |
| 2017<br>H<br>2016                | Add New Chart                                 | Bar Chart                                | Pie Chart  | CD3 Complex (T Cell Receptor Complex) 693     CD247 molecule (CD247) 668     epidermal growth factor receptor (EGFR) 650     TNF receptor superfamily member 9 (TNFRSF9) 631     Tubulin 485 |                                        |
| 2015<br>2014                     | Itiestones v<br>Vroduct Category              | <u> </u>                                 | 0          | CD8a molecule (CD8A) 435 CD28 molecule (CD8A) 435 membrane spanning 4-domains A1 (MS4A1) 378 The receptor superfamily member 17 (TNFRSF17) 318 To schlarding und (MS4A2) 202                 |                                        |
| M                                | rug Type<br>Acchanism of Action               |                                          |            | • 5'-nucleotidase ecto (NT5E) 283                                                                                                    | • Others                               |
| c                                | herapeutic Group<br>condition<br>Preanization |                                          |            | <ul> <li>Drag and drop your charts placement.</li> <li>Remove graphs you don't need</li> </ul>                                                                                               |                                        |
|                                  |                                               |                                          |            | bin icon. Download graphs fo<br>presentations by clicking on th                                                                                                    |                                        |

2. Click on any of the bars/pie charts to refine your results. This will update all the graphs with the applied filter.

| Apply Filters + Add New Chart S Restore Default Overview     Target 1                                                                                                    | Showing 1468 Drugs & Biologics records fo                                              | Top Targets         If programmed cell death 1 (POCD3) 1445           © programmed cell death 1 (POCD3) 1445         1465           © 0214 molecule (CD2F) (1445)         1465           © observed 1 (CD2F) 1445         1465                                                                                                    |
|----------------------------------------------------------------------------------------------------|----------------------------------------------------------------------------------------|----------------------------------------------------------------------------------------------------|
| Under Active Development<br>1364       Comment<br>1364       Comment<br>1365       Comment<br>1975       Comment<br>1975         Top Year Launched       1       2       2       2         202       2       2       2       2         203       2       2       2       2         203       2       2       2       2         204       1       2       2       2 | C pertenental Hoddle<br>366 1159<br>Top Targets<br>9 regrammed cell deals 1 (POCD) 348 | <ul> <li>0.0 Ministry (2019) 993</li> <li>0.0 Ministry (2019) 993</li> <li>0.0 Ministry (2019) 993</li> <li>0.0 Ministry (2019) 993</li> <li>0.0 Ministry (2019) 993</li> <li>0.0 Ministry (2019) 993</li> <li>0.0 Ministry (2019) 994</li> <li>0.0 Ministry (2019) 994&lt;</li></ul> |
| Development Status - Top Organizations                                                                                                    | i 🕁 Highest Phase                                                                      | <u>ت</u> ت                                                                                                    |
| 0 1 2 3 4 5 Aleso Biopharma i i i Innovent Biologics 5                                                                                                    | 6 0 200 480 660 880 1000                                                               | 1200 1400                                                                                                    |

© 2023 Clarivate. Clarivate and its logo, as well as all other trademarks used herein are trademarks of their respective owners and used under license.

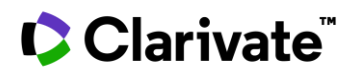

# Records

A compilation of facts about a single object such as a drug, a gene, an experimental result etc.

# Navigate from a results list to a record

| From the Results Table:             | Action                                                                                                 |
|-------------------------------------|----------------------------------------------------------------------------------------------------|
| Drugs & Biologics Product list      | Click on Entry Number                                                                                  |
| Drug & Biologics Development Status | Click on Main Name                                                                                     |
| Drug & Biologics Milestones         | Click on Main Name                                                                                     |
| Genes & Targets                     | Click on Name                                                                                          |
| Organic Synthesis                   | Click on Title                                                                                         |
| Experimental Pharmacology           | Click on View Record                                                                                   |
| Experimental Models                 | Click on Model                                                                                         |
| Pharmacokinetics                    | ΝΑ                                                                                                    |
| Drug Metabolism                     | Click on the arrowhead to the left of each row                                                         |
| Clinical Studies                    | Click on the Study Name                                                                                |
| Organizations                       | Click on Name<br>(Click on hyperlink to open a new window and go to the web page of that organization) |
| Literature                          | ΝΑ                                                                                                    |
| Patents                             | Click on the Title                                                                                     |
| Disease Briefings                   | Click on the Disease Briefing                                                                          |
| Biomarkers                          | Click on the Biomarker Name                                                                            |
| Biomarker Uses                      | Click on View Use                                                                                      |
|                                     |                                                                                                    |

**Tip**: to browse consecutive records and return to the results list, use the navigation buttons on the top right of the screen:

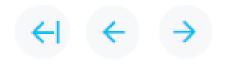

Navigate from record to record, and from a record back to the results list

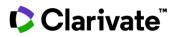

# **Related Content**

All content related to the record. Use the links in the *Related Content* widget to explore data in other knowledge areas of the database

# **Clarivate Links**

Related content that is available in other Clarivate databases (separate subscriptions required).

#### MetaCore

A systems biology tool to help you view your experimental results and OMICS data in the context of human diseases. Use this database to:

- Reduce the risk in your OMICS analysis
- Establish the biological rationale for your drug's mechanism
- Realize the potential of your biomarkers

#### **Target Druggability**

A preclinical drug development portal to help you select drug targets with the greatest potential for success. Use this database to:

- Explore target validity.
- Inspect known and putative targets by condition of interest
- Mark, group, and compare targets
- Analyze drug research and competition for a target of interest
- Explore relevant targets and conditions for a drug of interest
- Research target-related drugs focusing on a mechanism of action
- Explore target-related drugs for a condition of interest
- Investigate early drug repurposing

#### OFF-X

A safety and toxicity intelligence portal for drugs and targets of pharmacological interest. Use this database to identify off-target interactions, and plan accordingly.

#### VeriSIM Life

An AI driven solution that uses multi-disciplinary scientific methods to predict drug translatability into the clinic. Use this tool to identify compounds that offer anticipated value for the treatment or cure of a specific disease.

#### **Cortellis Clinical Trials Intelligence**

A comprehensive resource to help you accelerate clinical trial planning including site selection, protocol design, biomarker identification and key competitive intelligence.

Included • Link from a CDDI biomarker record to a list of clinical trials (in Cortellis CTI) that used the biomarker for drug development.

#### Web of Science

Navigate seamlessly from Literature area to Web of Science.

# **Bioworld Science**

Navigate seamlessly from "Latest News" on the homepage to the BioWorld Science site.

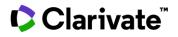

# **External Links**

Related content in non-Clarivate databases.

# **Available Since**

Date when the record first appeared in Cortellis Drug Discovery Intelligence.

Search/filter by Available Since to retrieve new records added since your last search.

|    | : if you need to keep up to date when new records added for your topic nterest, consider saving your query and setting an alert: |                 |   |        |
|----|----------------------------------------------------------------------------------------------------|-----------------|---|--------|
| 1. | Run your search and refine the results using filters.                                                                            | Save & Alert    | ? | Export |
| 2. | Click the Options icon on the top right of your results list () and select <i>Save &amp; Alert.</i>                              | Keep Me Posted  | ? |        |
| 3. | Follow instructions in the dialog box                                                                                            | Hide structures |   |        |

# Last Updated

Date when the record was last updated with new information.

Search/filter by Last Updated to retrieve existing records that have been updated since your last search.

| <b>Tip:</b> if you need to keep up to date on new information added to existing records, consider <i>Keep Me Posted</i> for your records of interest. |                 |   |        |
|----------------------------------------------------------------------------------------------------|-----------------|---|--------|
|                                                                                                    | Save & Alert    | ? | Export |
|                                                                                                    | Keep Me Posted  | ? |        |
|                                                                                                    | Hide structures |   |        |
|                                                                                                    |                 |   |        |

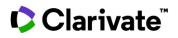

# Search

Find content relevant to your question or topic of interest using one of three search options; and then refine your results using the filters.

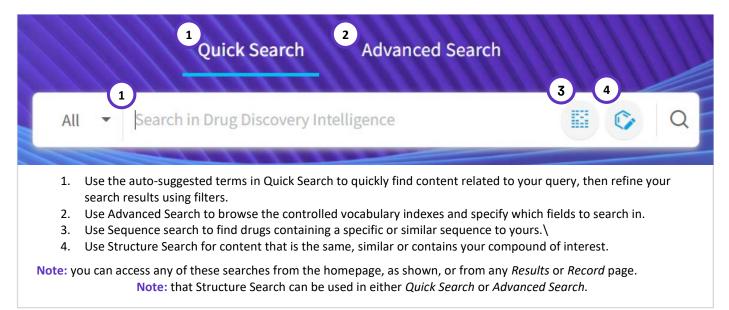

But before exploring each search type in detail, there are some generally applicable rules when searching in Cortellis Drug Discovery Intelligence:

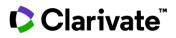

# **Search using Controlled Vocabularies**

Controlled vocabularies are lists of words with fixed definitions that are used by Clarivate's editors to index the content in Cortellis Drug Discovery Intelligence.

Because controlled vocabularies are used to organize the data, this means that you can reliably retrieve the data using those same index terms when you search the database. Using controlled vocabularies is generally the most accurate way to search the database.

#### How to access the *Controlled Vocabulary* indexes:

| From               | Access method                                                                                                    |
|--------------------|----------------------------------------------------------------------------------------------------|
| Quick Search       | Use the auto-suggested terms: these are drawn from the following controlled vocabulary indexes:<br>• Drugs & Biologics Main name, Code names, Generic name and Brand names<br>• Genes & Targets main names, synonyms and target family name<br>• Organization names<br>• Conditions<br>• Product category<br>• Molecular and Cellular mechanisms of action |
| Advanced<br>Search | Click the Advanced Search tab or icon, then select a knowledge area, then a field<br>Click the controlled vocabulary index icons to browse the indexes:                                                                                                    |
|                    | • Indicates a flat list with the terms ordered alphabetically                                                                                                    |
|                    | Indicates a hierarchical list. Once you have opened a hierarchical index, you can view it either by hierarchical                                                                                                    |

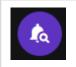

Tip: set up a Controlled Vocabulary alert to stay up to date on new terms added to the controlled vocabulary indexes.

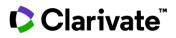

# **Free-text search**

In general, it is best to use the auto-suggested terms in Quick Search, or the index terms in Advanced Search. This is because Clarivate's scientists use the controlled vocabularies to index the data, and so you can reliably retrieve the data using those same index terms when you search the database.

However, if you have tried using the indexes, and still don't find your term of interest, you can still search by free text, just remember to enclose phrases in double quotes.

| Examples where Free-Text searches can be useful |                                                                 |
|-------------------------------------------------|-----------------------------------------------------------------|
| Search concept                                  | Example                                                         |
| Drug entry number                               | "999999"                                                        |
| CAS Resgistry number                            | "35453-19-1"                                                    |
| Clinical study name                             | "I-SPY2"                                                        |
| Title of an article (literature or patent)      | "Drug repurposing against COVID-19: Focus on anticancer agents" |
| Patent number                                   | "WO2014103310"                                                  |

# **Controlled Vocabulary versus Free text search**

A free-text search will look for records that match the phrase that you type, whereas using a term from the controlled-vocabulary indexes will look for records that have been indexed with that term by Clarivate's scientists.

**For example**, searching by the controlled-vocabulary index term "Cancer, breast" will find all records that have been indexed with that condition; whereas searching by the free text "breast cancer" will find all records that include that phrase, but not records indexed with "Cancer, breast".

Typically, the controlled-vocabulary approach is more precise, and you can be sure to get all records relevant to the search term. But occasionally you may wish to broaden your search to include any records with mention of a text string such as "breast cancer", in which case you can combine both controlled-vocabulary and free text in the same search.

For example, "Cancer, breast" OR "breast cancer".

#### **Combining search terms**

Quick search and Advanced Search allow the Boolean operators AND / OR / NOT and parenthesis to combine operations.

For example, to find EGFR inhibitors that are not in development for either cancer or respiratory disorders.

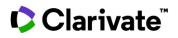

| In Quick Searc | ch:<br>Quick Search Advanced Search                                             |
|----------------|---------------------------------------------------------------------------------|
| All 👻          | "EGFR (HER1; erbB1) inhibitors" NOT ("Cancer" OR "Respiratory Disorders") × 📀 Q |
| n Advanced Se  | arch:                                                                           |
|                | Mechanism of Action 🔻 EGFR (HER1; erbB1) Inhibitors X                           |
| NOT 🔻          | Condition - Cancer ×                                                            |

# **Special characters**

The following special characters are allowed:

| Character     | Description            | Example                                                                        |
|---------------|------------------------|--------------------------------------------------------------------------------|
| Hyphen*       | Hyphen is ignored      | Search by FK-506 or FK506 will retrieve the same results                       |
| [space]*      | Spaces are ignored     | Patent number "WO 2014103310" or "WO2014103310" will retrieve the same results |
| Asterisk      | Replaces a text string | Asthm* will retrieve results related to Asthma and Asthmatic                   |
| Question mark | Replaces a character   | Asthm? Will retrieve results related to Asthma but NOT Asthmatic               |
| Apostrophe    |                        | Alzheimer's                                                                    |

**Note**, because hyphens and spaces are ignored, quick search can on rare occasions lead to "unusual results". For example, a Quick Search by drug identifier "AT-845" retrieves an unrelated patent that describes a different drug that was effective *at 8.45* mcg/ml. In this example, a quick check of the drug record shows there are no related patents.

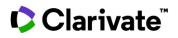

# **Quick Search**

Quick Search is the fastest and most convenient way to access the data in Cortellis Drug Discovery Intelligence.

- Use Quick Search with the auto-suggested terms to search by keywords; then refine your search results using filters.
- Use Advanced Search to browse the Controlled Vocabulary indexes and specify precisely which fields to search in.

In this section you will learn:

- How to use the auto-suggested terms for the quickest way to retrieve data.
- How to refine your search results using Quick Search.

Note that it is also possible to include chemical structure searches in your quick search; see the section on Structure Search

#### **Auto-Suggested terms**

This is the fastest and most intuitive way to retrieve data:

| Use the Quick Search box from the Homepage                                             | Quick Search Advanced Search |       |
|----------------------------------------------------------------------------------------|------------------------------|-------|
|                                                                                        | All 🕶 asthma                 | 0 Q   |
|                                                                                        | Asthma<br>Asthmatx           | Î     |
| or at any point in your<br>journey through the database<br>using the QS box in the top | All 🔻 asthma                 | ତ Q 🕏 |
| right of your screen                                                                   | Asthma<br>Asthmatx           | *     |

When you begin typing your term or phrase of interest in the Quick Search box, a list of suggested terms appears. These terms are drawn from the following Controlled Vocabulary indexes:

- Drugs & Biologics Main name, Code names, Generic name, and Brand names
- Genes & Targets main names, synonyms, and target family name
- Organization names
- Conditions
- Product category
- Molecular and Cellular mechanisms of action

Clarivate's scientists use the controlled vocabulary indexes to curate the content, and for that reason we recommend using the auto-suggested terms to search for the content. If you don't find your term of interest in the Quick Search autosuggested terms, try the Advanced Search indexes.

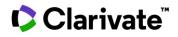

# **Refining your results**

Once you have run a search, you can further refine your result list by adding terms to the Quick Search box in the results page. **For example**, if you have searched for "EGFR (HER1; erbB1) inhibitors" and find too many results, you can modify the search from the results page by adding *NOT "Cancer"* to exclude EGFR inhibitors that have been explored for use in cancer treatments.

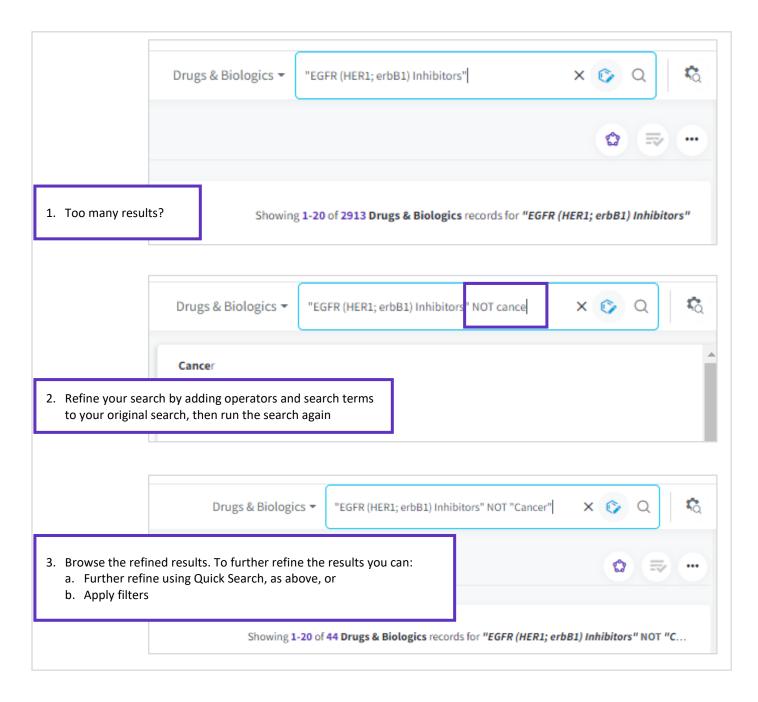

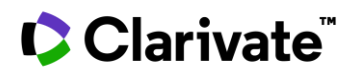

# **Advanced Search**

Use Advanced search when you want to:

- Specify which field to search in, or
- Browser the controlled vocabulary index terms
- Build a complex query specifying multiple fields
- Include fields from other knowledge areas in your search

How to access advanced search:

| <ol> <li>Go to Advanced Search.</li> <li>Select a Knowldedge Area.</li> </ol> | Quick Search Advanced Search |
|-------------------------------------------------------------------------------|------------------------------|
|                                                                               | Select a Knowledge Area      |
|                                                                               | Orugs & Biologics            |
|                                                                               | 💐 Genes & Targets            |
|                                                                               | Image: Synthesis         aa  |
| 3. Select a Field.                                                            | Select Field 🔺               |
|                                                                               | Highest Phase                |
|                                                                               | Condition                    |
|                                                                               | Therapeutic Group            |
|                                                                               | Product Category             |
|                                                                               |                              |
| 4. Click the Controlled Vocabulary button for your terms on interest.         | n to search or browse        |

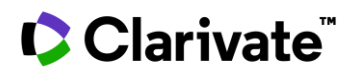

# Combining multiple terms in the same field

Within a search field you can add as many terms as you like and combine them with Boolean operators

- Select as many terms as you wish from the Controlled Vocabulary index
- Combine free-text and index terms in the same search field
- The default operator within the same search field in Advanced Search is OR
- You can add the Boolean operators AND or NOT as well combine operations using parenthesis

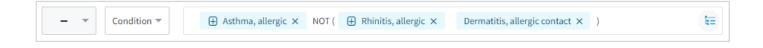

# **Combining multiple Fields**

You can add as many search fields as you like and combine them with Boolean operators, AND, OR, NOT.

|           | Condition 🔻 🕀 Asthma 🗙                  | Æ  |   |
|-----------|-----------------------------------------|----|---|
| NOT 🔺     | Highest Phase ▼ Suspended × Withdrawn × | ĄŻ | 8 |
| OR<br>NOT | Select Field 🔻                          |    |   |

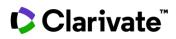

# Search using fields from related knowledge areas

If the *Select a Field* option does not list the field you want to search by, then it may be possible to search your knowledge area of interest using fields from other knowledge areas.

|                | imental Pharmacology                                                                                                    |
|----------------|----------------------------------------------------------------------------------------------------|
|                | Select Field 🔻                                                                                                    |
|                | ADD<br>Structure V Drugs & Biologics E Literature Patents                                                                                                    |
| 1.<br>2.<br>3. |                                                                                                    |
| 1.<br>2.       | ou get the same results using this approach as you would if you had gone:<br>Advanced Search > Select a knowledge area = <i>Drugs &amp; Biologics</i><br>Select a field = <i>Drug Name</i> > Click on the drug name index and search for the drug "Rapamycin" > <i>Select</i> and<br><i>Apply</i><br>Search |

Cross-index searching is available in Advanced Search for all Knowledge Areas.

# **Advanced Search limits**

- If you return to the Advanced Search, you will find your most recent query is remembered. This will be cleared when you run your next advanced search or log out.
- When adding fields from related knowledge areas to your search, the search limit is 50,000 records. If your search exceeds this limit, you will be asked to refine your search.

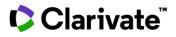

# **Quick Search versus Advanced Search**

- Use Quick Search with the auto-suggested terms to search by keywords; then refine your search results using filters.
- Use Advanced Search to browse the controlled vocabulary indexes and specify precisely which fields to search in.

| Search Characteristic                           | Quick Search                                                                                                    | Advanced Search                                                                                                    |
|-------------------------------------------------|----------------------------------------------------------------------------------------------------|----------------------------------------------------------------------------------------------------|
| Specify a Knowledge<br>area                     | Yes                                                                                                    | Yes                                                                                                    |
| Search all knowledge<br>areas at once           | Yes                                                                                                    | No. However, you can still access all related information from your results list, or a specific record                                                                                                    |
| Auto-suggested<br>terms ("type ahead")          | Yes                                                                                                    | No                                                                                                    |
| Browse the<br>controlled-<br>vocabulary indexes | No                                                                                                    | Yes                                                                                                    |
| Specify which fields<br>to search in            | No                                                                                                    | Yes                                                                                                    |
| Free text allowed?                              | Yes                                                                                                    | Yes                                                                                                    |
| Special characters                              | Yes                                                                                                    | Yes                                                                                                    |
| Boolean operators<br>and parenthesis            | <ul> <li>Yes</li> <li>Default operator is AND. Eg. A quick search for WO 2014103310 will retrieve the correct patent</li> </ul> | <ul> <li>Yes</li> <li>Default operator is <b>OR</b> between terms in the same search box. Eg, Patents &gt; Patent Number = WO 2014103310 will be treated as two search terms with an OR operator between them and retrieve all patents with the term "WO" in the patent title.</li> <li>Default operator is <b>AND</b> between search fields</li> </ul> |
| Structure search                                | Yes                                                                                                    | Yes                                                                                                    |
| Sequence search                                 | Yes                                                                                                    | Yes                                                                                                    |
| Date fields                                     | No                                                                                                    | Yes                                                                                                    |
| Yes/No fields                                   | No                                                                                                    | Yes                                                                                                    |
| Save & Alert<br>available                       | Yes                                                                                                    | Yes                                                                                                    |
| Combined search<br>available                    | Yes                                                                                                    | Yes                                                                                                    |

#### **Quick Search versus Advanced Search**

© 2023 Clarivate. Clarivate and its logo, as well as all other trademarks used herein are trademarks of their respective owners and used under license.

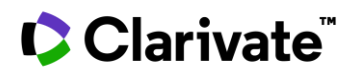

# **Structure Search**

With structure search you can:

- Find data on compounds that are like yours using similarity search
- Find compounds that contain a key intermediate using substructure search
- Find exact matches to your structure of interest
- Find information related to your chemical structure across all Knowledge Areas

At the back end, the structure search functionality is powered by JChem from ChemAxon Ltd; and similarity search uses the "Chemical Hashed Fingerprints" method that is built into JChem. For further information on similarity searching see https://docs.chemaxon.com/display/docs/Similarity+search

In this section you will learn:

- How to open the structure search dialog box
- About the different structure search editors that are available in Cortellis Drug Discovery Intelligence

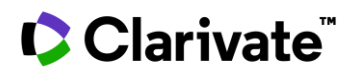

# How to access the Structure Search dialog box

You can reach the Structure Search dialog box from Quick Search, Advanced Search, or your drug record of interest:

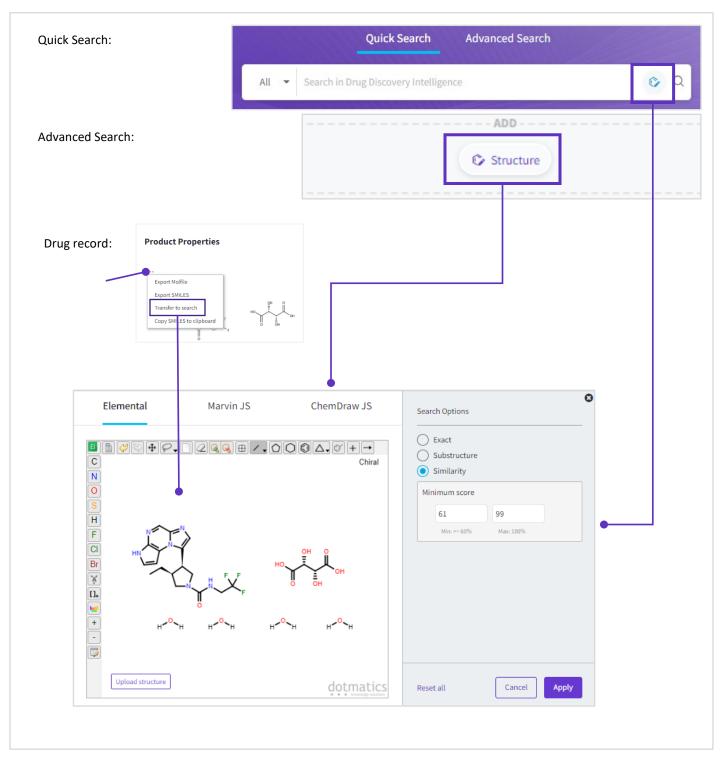

© 2023 Clarivate. Clarivate and its logo, as well as all other trademarks used herein are trademarks of their respective owners and used under license.

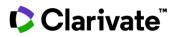

# **Structure Editors**

Cortellis Drug Discovery Intelligence is compatible with three chemical structure editors for drawing and submitting chemical structure searches:

# Elemental

Elemental from Dotmatics. For additional support, please register to access the Dotmatics support site: <u>https://support.dotmatics.com/login/auth</u>

# **Marvin JS**

Marvin JS from ChemAxon Ltd. For additional support, see

- User guide: https://docs.chemaxon.com/display/docs/Marvin+JS+User%27s+Guide
- Frequently asked questions: <u>https://docs.chemaxon.com/display/docs/Marvin+JS+FAQ</u>
- YouTube tutorials: https://www.youtube.com/playlist?list=PLA3Ev2ngKC0TY2p59vJhlYGm-wmrLaWp6
- Examples: <u>https://marvinjs-demo.chemaxon.com/latest/examples/index.html</u>

#### **Marvin JS versus Marvin Desktop**

If you use Marvin Sketch and wish to use it in conjunction with the Marvin JS editor in Cortellis Drug Discovery Intelligence, you need to be aware of the following:

- 4. Copy/Paste: the standard copy/paste command (ctrl + C) will not work because Marvin Sketch uses OLE format in Windows, and this is not compatible with most browsers. As a workaround, you can select your structure in Marvin Sketch desktop > Edit > Copy as MRV (ctrl + M) > then paste into Marvin JS as usual. Further details can be found in the Marvin JS FAQ document
- 5. Marvin Sketch includes more drawing features than the JS version. For example, in Marvin Sketch it is possible to specify CYC (carboalicyclic) as an R-group extension for use with ChemAxon's Markush tool. CYC cannot be specified in the JS version. In this case, the workaround is:

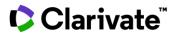

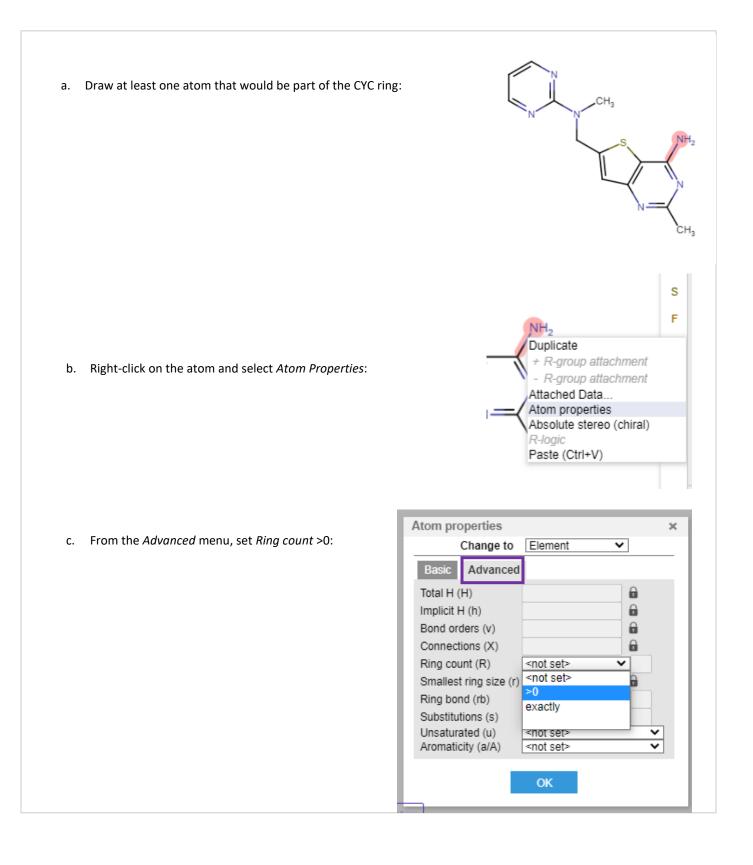

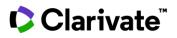

# ChemDraw

ChemDraw from PerkinElmer. For additional support, see

- User guide: https://chemdrawdirect.perkinelmer.cloud/js/docs/User%20Guide/ChemDraw%20JS.htm
- Frequently asked questions: <u>https://www.perkinelmer.com/lab-solutions/resources/docs/FAQ\_ChemDraw-JS\_013036\_01.PDF</u>
- KnowledgeBase: <u>https://informatics.perkinelmer.com/Support/KnowledgeBase/</u>

#### Copy-Paste from/to ChemDraw JS

- To copy and paste structures from the ChemDraw JS dialog box in CDDI to ChemDraw Desktop, BIOVIA Draw, or Marvin Sketch you may need to enable the ChemDraw Web Clipboard in your browser. To do this, please follow the ChemDraw instructions on <u>Activating Extended Copy and Paste Functionality</u>
- If you are copying and pasting between the ChemDraw JS and the ChemDraw Desktop app, you do not need to
  enable the ChemDraw Web Clipboard. In this case, please follow these instructions: <u>Copying and Pasting CDXML</u>
  <u>Text Data without ChemDraw Web Clipboard</u>

#### **Copy-Paste SMILES**

You can copy-paste a SMILE string into ChemDraw JS provided you have activated the extended copy-paste functionality (see above).

- 1. Copy your SMILE string into your clipboard
- 2. Click in the ChemDraw JS editor box
- 3. Use Ctrl + V to past the SMILE string into the ChemDraw JS editor and it will convert to the structure in a few moments.

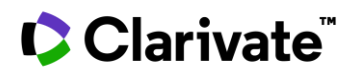

# **Sequence Search**

With sequence search you can:

- Find drugs & biologics that have a sequence that partially or completely aligns with yours
- Find exact matches to your drug sequence of interest
- Find information related to your drug sequence across all Knowledge Areas

At the back end, the sequence search functionality is powered by BLAST, a sequence comparison algorithm from NCBI used to search sequence databases for optimal alignments to a query. For further information on BLAST see <a href="https://www.ncbi.nlm.nih.gov/books/NBK62051/">https://www.ncbi.nlm.nih.gov/books/NBK62051/</a>

In this section you will learn:

- About sequence coverage
- How to open the sequence search dialog box
- About the different BLAST programs available in Cortellis Drug Discovery Intelligence
- About the sequence search results parameters

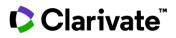

# Sequence coverage

Cortellis Drug Discovery Intelligence includes +32K sequences linked to 13K unique products. Sequence content is added:

- Prospectively Fully comprehensive coverage (if the sequence is disclosed, most likely through a patent).
- Retrospectively Will expand to be comprehensive from phase I/II UAD to Launched for all product categories. This is the current coverage:

| Product Category     | Retrospective Coverage          |
|----------------------|---------------------------------|
| Antibodies           | From phase I/II UAD to Launched |
| Recombinant proteins | Launched                        |
| Antisense therapies  | Launched                        |
| RNA Interference     | Launched                        |
| Cell therapies       | Launched                        |
| Vaccines             | Launched                        |
| Oligonucleotides     | Launched                        |
| Peptides             | Launched                        |

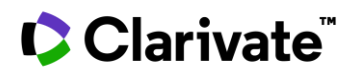

# How to access the Sequence Search dialog box

You can reach the Sequence Search dialog box from either Quick Search, or Advanced Search:

| Quick Search:                                  |               | ick Search Advanced Search                                                                                                    |
|------------------------------------------------|---------------|----------------------------------------------------------------------------------------------------|
| Advanced Search:                               | Trug Sequence | ADD                                                                                                    |
| Sequence<br>Enter here your aminoacid sequence |               | Search Options  BlastP Automatically adjust parameters for short input sequences Alignment identities percent threshold 90 100 Min: >= 80% Max: 100% |
|                                                |               | Reset all Cancel Apply                                                                                                    |

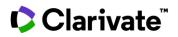

# **BLAST programs**

Cortellis Drug Discovery Intelligence allows to run sequence queries using one of two BLAST programs:

# Nucleotide BLAST (BlastN)

Use it to run a nucleotide query

# Protein BLAST (BlastP)

Use it to run a protein query

# **BLAST Algorithm Parameters**

- Alignment identities percent threshold: Extent to which two aligned sequences have the same exact nucleotides or amino acids in the same positions. Percentages range from 80 to 100, with a default value of 90.
- Automatically adjust parameters for short input sequences: Select this option to automatically adjust word size and other parameters for ≤30 sequence queries.
- **Rest of algorithm parameters:** Default value recommended by BLAST are used.

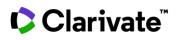

## Sequence Search results parameters

| 🤋 Entry Number 🌲 | Highest<br>Phase   | Name                                | Score 🌲 | % Align 🌲 | %<br>Query | Length | E-value  | Sequence                  |
|------------------|--------------------|-------------------------------------|---------|-----------|------------|--------|----------|---------------------------|
| SEQ 1111185      | Preclinical        | AdiL17-sF                           | 614     | 98.42     | 100        | 127    | 4.06e-82 | Variable heavy chain (VH) |
| SEQ 418942       | Launched -<br>2015 | AIN-457<br>KB-03303A<br>NVP-AIN-457 | 614     | 98.42     | 100        | 127    | 4.06e-82 | Variable heavy chain      |

- **Score**: A numerical value that describes the overall quality of an alignment. Higher numbers correspond to higher similarity.
- **% Alignment:** The extent to which two sequences (nucleotide or amino acid) have the same residues at the same position in an alignment, expressed as a percentage. The higher the percentage, the more significant the match.
- % Query: Percentage of the query length that is included in the aligned segments.
- Length: Length of the target sequence that was matched with the sequence of interest.
- **E-value**: Expected number of times that the given alignment score would appear in a random database of a given size.
- Sequence: Name of the sequence matching the query.
- **SEQ:** Click on this icon to see the sequence without opening the Drugs & Biologics entity page.

**Note**: If a product has multiple sequences matching the search query (e.g. CDR and variable heavy chain sequence), the values displayed in the results table are those for the sequence with the higher Score.

## Clarivate

## Filter

Separate irrelevant content from your results list by applying filters.

In this section you will learn:

- How to filter
- When to use frequency or hierarchy view in the filters
- How to filter using graphs in areas with *Overview*

## How to Filter

| Milestones   Product Category   Product Category   Drug Type   New Molecular Entity   Lead Compound   Mechanism of Action   Drug Target   Therapeutic Group   Condition   Organization   Specificity   Experimental Pharmacology                                            | 1. Click <i>Apply Filters</i> on the top left | of your results table. |
|----------------------------------------------------------------------------------------------------|-----------------------------------------------|------------------------|
| Under Active Development   Development Status   Milestones   Product Category   Drug Type   New Molecular Entity   Lead Compound   Mechanism of Action   Drug Target   Therapeutic Group   Specificity   Specificity   Specificity   Specificity                            | Apply Filters                                 | ×                      |
| Under Active Development   Development Status   Milestones   Product Category   Drug Type   New Molecular Entity   Lead Compound   Mechanism of Action   Drug Target   Therapeutic Group   Condition   Organization   Specificity   Specificity   Experimental Pharmacology | Highest Phase                                 | >                      |
| Milestones   Product Category   Product Category   Drug Type   New Molecular Entity   Lead Compound   Mechanism of Action   Drug Target   Therapeutic Group   Condition   Organization   Specificity   Specificity   Experimental Pharmacology                              | Under Active Development                      | >                      |
| Milestones   Product Category   Drug Type   New Molecular Entity   Lead Compound   Mechanism of Action   Drug Target   Therapeutic Group   Condition   Organization   Specificity   Experimental Pharmacology                                                               | Development Status                            | ~                      |
| Drug Type   New Molecular Entity   Lead Compound   Mechanism of Action   Drug Target   Therapeutic Group   Condition   Organization   Specificity   Experimental Pharmacology                                                                                               | Milestones                                    | ~                      |
| New Molecular Entity   Lead Compound   Mechanism of Action   Drug Target   Therapeutic Group   Condition   Organization   Specificity   Experimental Pharmacology   New Molecular Entity                                                                                    | Product Category                              | >                      |
| Lead Compound   Mechanism of Action   Drug Target   Therapeutic Group   Condition   Organization   Specificity   Experimental Pharmacology     A. Select your term                                                                                                    | Drug Type                                     | >                      |
| Mechanism of Action   Drug Target   Therapeutic Group   Condition   Organization   Specificity   Experimental Pharmacology     A                                                                                                    | New Molecular Entity                          | >                      |
| Drug Target   Therapeutic Group   Condition   (1) >   Organization   Specificity   Experimental Pharmacology                                                                                                    | Lead Compound                                 | >                      |
| Therapeutic Group ><br>Condition (1) > 2. Select your category of<br>Organization ><br>Specificity ><br>Experimental Pharmacology >                                                                                                    | Mechanism of Action                           | >                      |
| Condition (1) >   Organization >   Specificity >   Experimental Pharmacology >                                                                                                    | Drug Target                                   | >                      |
| Organization   Specificity   Experimental Pharmacology                                                                                                    | Therapeutic Group                             | >                      |
| Specificity >><br>Experimental Pharmacology >>                                                                                                    | Condition                                     | (1) >                  |
| Experimental Pharmacology >                                                                                                    | Organization                                  | >                      |
|                                                                                                    | Specificity                                   | >                      |
| · · · · · · · · · · · · · · · · · · ·                                                                                                    | Experimental Pharmacology                     | >                      |
|                                                                                                    |                                               | •                      |
| Cancel Apply 5. Click Apply                                                                                                    | Cance                                         | l Apply                |

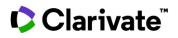

## **Filtered results**

Once you have applied filters, your results table is updated as follows:

| Y Apply Filters Sorted by relevance                                                                                                    | Showing 1-20 of 68 Drugs & Biologics records for |
|----------------------------------------------------------------------------------------------------|--------------------------------------------------|
| Product Category 1 × Therapeutic Group 3 × C                                                                                                    | ilear all                                        |
| <ul> <li>Filter "pills" indicate which filters have been applied.</li> <li>The purple number indicates how many terms have been applied – click the number to remind yourse which terms you selected.</li> <li>Click the "x" to clear filters one at a time.</li> </ul> |                                                  |

## Sort by Ascending / Descending

By default the filter terms are listed in descending order of the number of results per term (shown in parenthesis), but you can switch the order using the ascending/descending buttons:

| Search FE LA Select all / Clear all        | Search Select all / Clear all       |
|--------------------------------------------|-------------------------------------|
| Cancer (1345)                              | Vascular disorders (1)              |
| Immunological Disorders (161)              | Uveitis (1)                         |
| Other disorders (Systemic disorders) (154) | Transplant rejection, lung (1)      |
| Inflammatory disorders (117)               | Tinea, nail (onychomycosis) (1)     |
| Malignant neoplasms (102)                  | Tinea (1)                           |
| Neurological Disorders (102)               | Thalassemia, beta (1)               |
| Cardiovascular Disorders (93)              | Thalassemia (1)                     |
| Autoimmune disease (80)                    | Systemic mastocytosis (1)           |
| Respiratory Disorders (67)                 | Surgical Grafting (1)               |
| Infections (60)                            | Surgical and Medical Procedures (1) |

This can be useful for exploring novelty within a filter category. For example:

• In the example shown above, I have searched Drugs & Biologics by the Product Category = "Rapamycins" and filtered by *Conditions*. As expected, the most frequent conditions are Cancer and Immunological Disorders. However, by switching to Descending order, I can see novel conditions such as Uveitis and Thalassemia that I might want to explore further.

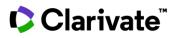

• Try doing the same with the Drugs & Biologics filter *Drug Target* to look for novel targets.

## **Hierarchical view**

Some filters such as *Condition* allow you to browse the terminology using a hierarchical view:

| Search                                     | Search                                                    |
|--------------------------------------------|-----------------------------------------------------------|
| Cancer (1345)                              | ⊕ AIDS (1)                                                |
| Immunological Disorders (161)              | ⊕ Cancer (1345)                                           |
| Other disorders (Systemic disorders) (154) |                                                           |
| Inflammatory disorders (117)               | Congenital defects (2)                                    |
| Malignant neoplasms (102)                  | ⊕ Critical care medicine (8)                              |
| Neurological Disorders (102)               | Dermatological Disorders (36)                             |
| Cardiovascular Disorders (93)              | Diagnostics (1)                                           |
| Autoimmune disease (80)                    | Disorders of Sexual Function, Breast and Reproduction (1) |
| Respiratory Disorders (67)                 | Endocrine Disorders (23)                                  |
| Infections (60)                            | ⊕                                                         |

#### This can be useful when:

- You have searched the filter category for your term of interest, but don't find it. Browse the hierarchy to find the closest related term.
- The filter you applied was too strict, then loosen your stringency by browsing the hierarchy and filtering by the parent term.
- The filter you applied was not strict enough, then tighten your stringency by browsing the hierarchy and filtering by a child term.

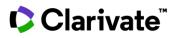

## **Export the filter terms**

The filter displays the first 100 terms in each category. Occasionally you may wish to see all terms that match your results, in which case, use the export feature:

| Search                               | t≞                      | tΞ.   | ŧΞ      | 4         | Î |  |  |  |
|--------------------------------------|-------------------------|-------|---------|-----------|---|--|--|--|
|                                      |                         | Selec | t all / | Clear all | 1 |  |  |  |
| Cancer (1345)                        |                         |       |         |           |   |  |  |  |
| Immunological Disorders (161)        |                         |       |         |           |   |  |  |  |
| Other disorders (Systemic disorders) | (154)                   |       |         |           |   |  |  |  |
| Inflammatory disorders (117)         |                         |       |         |           |   |  |  |  |
| Malignant neoplasms (102)            |                         |       |         |           |   |  |  |  |
| Neurological Disorders (102)         |                         |       |         |           |   |  |  |  |
| Cardiovascular Disorders (93)        |                         |       |         |           |   |  |  |  |
| Autoimmune disease (80)              | Autoimmune disease (80) |       |         |           |   |  |  |  |
| Respiratory Disorders (67)           |                         |       |         |           |   |  |  |  |
| Infections (60)                      |                         |       |         |           |   |  |  |  |

## This can be useful:

• To analyze the distribution of your search results across the controlled vocabulary terminology used in the filters.

## Filter sub-menus

Some filters have sub-filters within them. Click the downward-pointing arrowheads to reveal the sub-filters:

| Apply Filters            | × | Apply Filters            | × |
|--------------------------|---|--------------------------|---|
| Under Active Development | > | Under Active Development | > |
| Development Status       | ~ | Development Status       | ^ |
| Milestones               | ~ | Phase                    | > |
| Product Category         | > | Under Active Development | > |
| Drug Type                | > | Country/Region           | > |
| Lead Compound            | > | Organization             | > |
| Mechanism of Action      | > | Condition                | > |
| Therapeutic Group        | > | Administration Route     | > |
| Condition                | > | Milestones               | ~ |

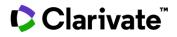

## **Filter using graphs**

From the *Overview* pages (available in Drugs & Biologics, Patents, Experimental Pharmacology, Pharmacokinetics, Clinical Studies, Literature and Biomarkers) you can view your results as graphs and download them for your presentations. You may filter the graphs by clicking on a segment of interest. The Overview page will automatically be refreshed to reflect your selected filter.

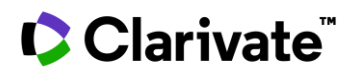

## Sort

Besides filtering, sorting your results lists is a great way to bring the most relevant data to the top of your list.

## Sort by relevance

When you run a search, the results are displayed in order of "relevance".

Relevance is based on the following parameters:

- The frequency of the query term relative to all terms in searchable fields in the record
- The count of the query term in the record
- Specific weighting that is particular to each knowledge area:
  - In Drugs & Biologics, higher phases are scored higher
  - In Drugs & Biologics, when searching by structure similarity, drugs are sorted by similarity score
  - In Genes & Targets, records with organism = *Homo sapiens* are scored higher

Note that you can sort the Literature list by relevance or by publication date.

## Sort by column header

Besides the default *Sorted by relevance*, sorting your results by other criteria is an integral part of data analysis and may allow you to answer questions such as:

- Which Genes & Targets are associated with disease but not drugs (novelty)?
- Which drugs have been launched most recently (competitive intelligence)?
- Which biomarkers have the most supporting documentation (strength of evidence)?

Bi-directional triangles in the column headers indicate that the column can be sorted by ascending or descending order. Column sort applies only to columns that have one term per cell. For example, in Drugs & Biologics results, there is only one "Highest phase" per drug record, but there may be many "Therapeutic groups" – thus it is possible to sort by Highest phase, but not by Therapeutic group.

Your sorting preferences will be saved for your next visit.

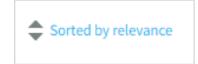

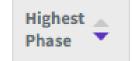

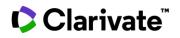

## Checkboxes

## How to select records

|   | Entry<br>Number | Highest<br>Phase | Code Name    | Generic Name           | Brand Name           | Product Category             | Therapeutic Group                   | Mechanism of Acti                | on Organization        |
|---|-----------------|------------------|--------------|------------------------|----------------------|------------------------------|-------------------------------------|----------------------------------|------------------------|
|   |                 |                  |              |                        | You have selected 20 | records. Select all 1416 rec | ords.                               |                                  | Clear selection        |
|   | 175652          | Lounched<br>1999 | AY-<br>22989 | Rapamycin<br>Sirolimus | Opsiria<br>Perceiva  | Natural<br>Products          | Adenomatous<br>Polyposis<br>Therapy | CCR5<br>Expression<br>Inhibitors | AFT<br>Pharmaceuticals |
| ſ | Select a        | ill record       | s on the pa  | ige                    | Select individual    | records                      | Select all re                       | ecords                           | Clear selection        |

## **Checkbox Actions**

Select one or more records and use checkboxes to:

| Checkbox Ac              | tions                                            |                                                                                                    |
|--------------------------|--------------------------------------------------|----------------------------------------------------------------------------------------------------|
| Action                   | lcon                                             | Use                                                                                                    |
| View related<br>content  |                                                  | View related content in other knowledge areas                                                                                                    |
| View selected<br>records | <b>=</b>                                         | Remove unselected records from your list                                                                                                    |
| Keep me<br>Posted        | Save & Alert<br>Keep Me Posted ⓐ                 | Receive an alert each time a selected record is updated<br>Note that using Keep me Posted with checkboxes is only available for Drugs &<br>Biologics, Genes & Targets, Patents and Literature knowledge areas |
| Export                   | Save & Alert   Export     Keep Me Posted ()   () | Export selected records                                                                                                    |

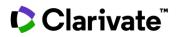

## **Creating Alerts**

Having completed your search for information on a topic, you can use *Alerts* to stay up to date on new data added to the database going forwards.

Use alerts to:

- Be notified of new results matching a search you had previously run, using Save & Alert
- Monitor changes within your record of interest using Keep me Posted alerts
- Know when new terms are added to a Controlled Vocabulary of interest

## Save & Alert

Use this option when you have run a search, completed your analysis and wish to stay up to date as new results are added matching your search criteria.

|                                        |                                   | ٩ |        |
|----------------------------------------|-----------------------------------|---|--------|
| 2                                      | Save & Alert                      | ? | Export |
| Showing <b>1-20</b> of <b>5199 Dru</b> | Keep Me Posted<br>Hide structures | ? |        |

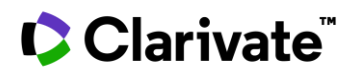

## Your search gave 0 results?

You can still save your search and receive alerts if new content is added that matches your criteria.

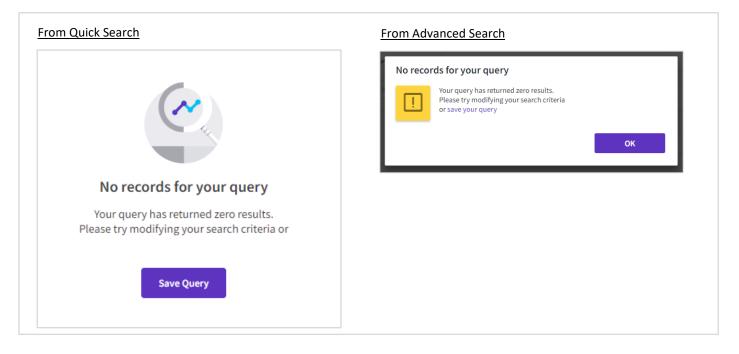

## **Keep Me Posted**

Use this option if you want to be notified of updates to individual records of interest.

|   |                                      |                 |   |        | 1 |
|---|--------------------------------------|-----------------|---|--------|---|
|   |                                      |                 | ę | ا 🖘    |   |
|   |                                      | Save & Alert    | ? | Export |   |
|   | 2                                    | Keep Me Posted  | ? |        |   |
| S | howing <b>1-20</b> of <b>5199 br</b> | Hide structures |   |        |   |

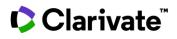

## **Controlled Vocabulary**

Controlled vocabulary alerts are a good way to learn of new categories being added to the controlled vocabulary indexes.

## Controlled Vocabulary alerts are useful for:

| Scenario                                                                                                    | Index                    |
|----------------------------------------------------------------------------------------------------|--------------------------|
| Be notified of new organizations entering the competitive landscape.<br>Note that new organizations are added to the list either the first time they file for a drug patent, or that they release information about their first drug in development. | Organization / Applicant |
| Be notified of first-in-class drugs<br>Note that new mechanisms are only added to the list when there is experimental data to<br>demonstrate that a drug has this mechanism                                                                          | Mechanism of Action      |
| Be notified of new ways of categorizing drugs                                                                                                    | Product Category         |
| Be notified of emerging diseases                                                                                                    | Conditions               |

| How to set a C | Controlled Vocabulary alert                                            |                                      |
|----------------|------------------------------------------------------------------------|--------------------------------------|
| _              | All - Search in D                                                      | rug Discovery Intelligence 📀 Q 🤹     |
|                | Save & Alert (?) Keep Me Posted (?)                                    | Controlled Vocabulary Search History |
|                | Controlled vocabulary field                                            | Alert setting                        |
|                | Condition                                                              | Frequency Weekly - 4                 |
| <b>.</b> +     | <ul> <li>Experimental Activity</li> <li>Mechanism of action</li> </ul> |                                      |
| ¢              | Organization / Applicant                                               | 5 Save                               |
|                | <ul> <li>Pharmacological Activity</li> <li>Product Category</li> </ul> |                                      |
|                | Source (Natural products)                                              |                                      |
|                | Therapeutic Group                                                      |                                      |

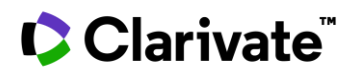

## **E-mail notifications**

You will receive an e-mail message when new results are available. Follow the links in the emails to view the results in Cortellis Drug Discovery Intelligence.

| Alert type               | Links                             | Result                                                                                                    |
|--------------------------|-----------------------------------|----------------------------------------------------------------------------------------------------|
| Save & Alert             | View results in this notification | Click this link when you want to view new results that have been added since your last alert.                                                                 |
|                          | Results since last visit          | This link is useful if you have not kept up to date with all your alert emails. Click this link when you wan to view results since the last time you checked. |
|                          | All results                       | View all results as if you ran the query again from zero                                                                                                    |
| Keep me Posted           | View records                      | Takes you to a results list containing the records that have been updated.                                                                                    |
| Controlled<br>vocabulary | View records                      | Takes you to the overview page where you can view all records that have been associated with the new term                                                     |

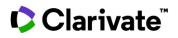

## **Searches & Alerts**

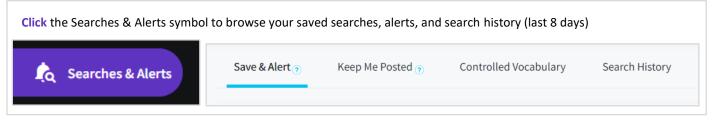

## **Search History**

| Included | <ul><li>Quick Search, with Knowledge Area selected.</li><li>Advanced Search.</li></ul>                |
|----------|----------------------------------------------------------------------------------------------------|
| Excluded | <ul><li>Quick Search results, with "All" knowledge areas selected.</li><li>Applied filters.</li></ul> |

## **Combining your Searches & Alerts**

Combine 2 searches from the Save & Alert or Search History tabs. Combined searches must belong to the same Knowledge Area.

Combine

## **Managing your Searches & Alerts**

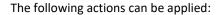

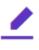

Edit settings: edit the name, description, frequency, and recipients of your alert.

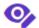

## Edit query:

- If you ran a *Quick Search* then saved your query, this action will take you back to your results where you can edit your search in the quick search box and/or apply filters, then save again.
- If you ran an *Advanced Search* then saved your query, this action will take you back to the advanced search dialog page where you can add more search parameters, search, and then save your edited query.
- In either scenario, this action will create a new saved query, and will not overwrite your existing query.

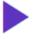

#### **Run query**

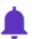

Save & Alert: save a search from your search history and set an alert.

**Delete query** 

## Share search

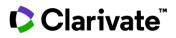

## Export

Exporting data from Cortellis Drug Discovery Intelligence allows you to:

- Share data with colleagues from your organization (subject to copyright clause in Clarivate's Terms of use)
- Combine with data from other sources
- Create datafiles to search other sources
- Prepare graphics for presentation

In this section you will learn:

- How to export
- Export file formats
- How to create a PDF file from your export
- Export limits

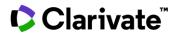

## How to export

- 1. Select the (...) options icon in the top right of your results screen, then select *Export*.
- 2. Follow the instructions in the *Export* dialog box.
- 3. Your field exporting preferences will be saved for your next visit.
- 4. A small red dot on the download center and the scrolling wheel indicate that your export is being generated.

**Note**, you can continue to work in Cortellis Drug Discovery Intelligence whilst your export is being generated.

To cancel your export, just click the blue *In Progress* wheel.

 Once the Export has been generated, the download centre icon will flash, and the export will be downloaded automatically to your browser window.

**Note**, click on the download centre icon to download your export again.

- Up to 25 exports can be stored in the download centre
- Your export is available to download again for up to 1 month from when it was generated
- You may remove exports you don't need anymore

Occasionally an export might fail, indicated by the orange warning symbol. If this occurs repeatedly, please contact Clarivate customer support at

https://support.clarivate.com/LifeSciences/

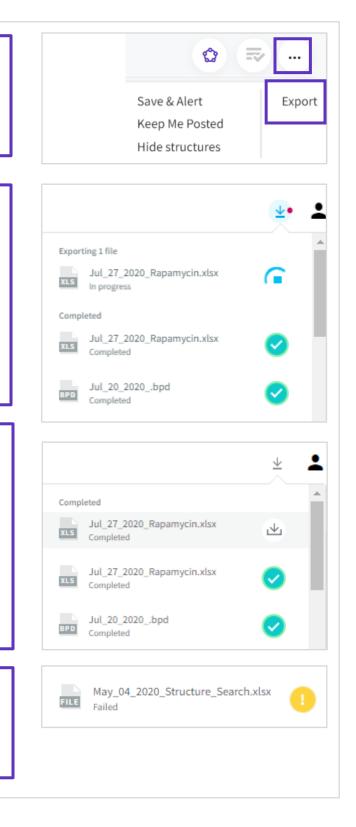

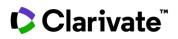

## Export formats / Knowledge area

| Knowledge area / Function | What can be downloaded                                                                                         | .xlsx | .pdf | .png | .jpg | .brd | .bpd | .sdf | .mol | .mrv | .smi | .ris |
|---------------------------|----------------------------------------------------------------------------------------------------|-------|------|------|------|------|------|------|------|------|------|------|
| Drugs & Biologics         | Results list                                                                                                   | Y     | Y    |      |      | Y    |      | Y    |      |      |      |      |
|                           | Record                                                                                                    | Y     | Y    |      |      | Y    |      | Y    |      |      |      |      |
|                           | Structure can be downloaded<br>from the () symbol next to<br>the structure in the drug<br>record               |       |      |      |      |      |      |      | Y    |      | Y    |      |
|                           | Charts can be downloaded from<br>the Drugs & Biologics<br>Overview page                                        |       |      | Y    |      |      |      |      |      |      |      |      |
| Genes & Targets           | Results list                                                                                                   | Y     |      |      |      |      |      |      |      |      |      |      |
|                           | Record                                                                                                    | Y     |      |      |      |      |      |      |      |      |      |      |
| Organic Synthesis         | Results list includes 2 tabs in<br>export:<br>Synthesis<br>Intermediates                                       | Y     | Y    |      |      |      | Y    |      |      |      |      |      |
|                           | Record                                                                                                    | Y     | Y    |      |      |      | Y    |      |      |      |      |      |
| Experimental Pharmacology | Results list                                                                                                   | Y     |      |      |      |      |      | Y    |      |      |      |      |
|                           | Mean / Median calculations                                                                                     | Y     |      |      |      |      |      | Y    |      |      |      |      |
| Experimental Models       | Results list                                                                                                   | Y     |      |      |      |      |      |      |      |      |      |      |
| Pharmacokinetics          | Results list                                                                                                   | Y     |      |      |      |      |      | Y    |      |      |      |      |
|                           | Mean / Median calculations                                                                                     | Y     |      |      |      |      |      | Y    |      |      |      |      |
| Drug-Drug Interactions    | Export not available yet                                                                                       |       |      |      |      |      |      |      |      |      |      |      |
| Clinical Studies          | Results list                                                                                                   | Y     |      |      |      |      |      |      |      |      |      |      |
| Organizations             | Results list includes 3 tabs in<br>export:<br>General information<br>Products in pipeline<br>Marketed products | Y     |      |      |      |      |      |      |      |      |      |      |
|                           | Record includes 3 tabs in export:<br>General information<br>Products in pipeline<br>Marketed products          | Y     |      |      |      |      |      |      |      |      |      |      |
| Literature                | Results list                                                                                                   | Y     |      |      |      |      |      |      |      |      |      | Y    |

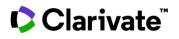

| Patents           | Results list by Patent Number                                         |   |   |   |   | Y | Y |   |   |  |
|-------------------|-----------------------------------------------------------------------|---|---|---|---|---|---|---|---|--|
|                   | Results list by Patent Family                                         |   |   |   |   |   |   |   |   |  |
|                   | Record                                                                | Y | Y |   |   | Y | Y |   |   |  |
|                   | Patent source document can be<br>downloaded from the patent<br>record |   | Y |   |   |   |   |   |   |  |
|                   | Charts can be downloaded from the Patents Overview page               |   |   | Y |   |   |   |   |   |  |
| Disease Briefings | Record                                                                |   | Y |   |   |   |   |   |   |  |
| Biomarkers        | Results list                                                          | Y |   |   |   |   |   |   |   |  |
| Structure editor  | Marvin JS                                                             |   |   | Y | Y |   |   | Y | Y |  |

## Description of file extensions

| File extension | Description                                                                                                    |
|----------------|----------------------------------------------------------------------------------------------------|
| xlsx           | Microsoft Excel spreadsheet                                                                                                    |
| .pdf           | Portable Document Format                                                                                                    |
| .png           | Portable network graphics. File format for saving digital images                                                                                                    |
| .jpg           | Joint Photograhic Experts Group. File format for saving digital images                                                                                                    |
| .brd           | Bizint Smart Charts Drug Development Suite. Supports analysis of drug pipeline and clinical trial data as a foundation for competitive intelligence and product lifecycle planning.    |
| bpd            | Bizint Smart Charts for Patents. Helps you create, customize and distribute tabular reports combining data from the leading patent, gene sequence and non-patent literature databases. |
| sdf            | Structure data file. File format for saving chemical structure data                                                                                                    |
| mol            | MDL molfile. File format for saving chemical structure data                                                                                                    |
| mrv            | ChemAxon Marvin document. File format for saving chemical structure data for use with ChemAxon Marvin desktop applications                                                             |
| smi            | Simplified molecular-input line-entry specification (SMILES)                                                                                                    |

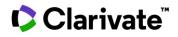

## **Converting your export to PDF**

This is not a feature of Cortellis Drug Discovery Intelligence, but you may find these steps handy.

How to save in PDF format from Microsoft Excel 1. Export to Excel, and sort/filter/adjust your columns as desired 2. > File > Print >  $\bigcirc$ Print 斺 Home ÷ Copies: 1 🗋 New Print 🗁 Open Printer Info Microsoft Print to PDF Ready Save Printer Properties Save As Settings Print Active Sheets Print Ħ Only print the active sheets Share ţ ţ Pages: to 10103 Collated Export 1,2,3 1,2,3 1,2,3 Publish 100021 Landscape Orientation Ŧ Close Letter Ŧ 30002 21.59 cm x 27.94 cm Normal Margins Account Left: 1.78 cm Right: 1.78... Feedback Fit All Columns on One Page Shrink the printout so that it ... Options Page Setup

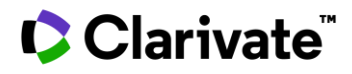

## **Export limits**

- Each export operation exports a maximum of 2000 records
- Results lists can be exported, but not individual records
- Export is not available to people participating in a trial of Cortellis Drug Discovery Intelligence
- Export to PowerPoint and to Word is not available

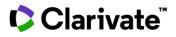

## **Drugs & Biologics**

In Cortellis Drug Discovery Intelligence, Drugs & Biologics are:

- Products that are intended for use in the diagnosis, cure, mitigation, treatment, or prevention of a disease in humans.
- Products that interact with a biological target such as an enzyme, channel or receptor and are intended to affect the structure or function of the human body.

In this help file, the term "drug" is used interchangeably with "Drugs & Biologics".

| Included | <ul> <li>Small-molecule drugs</li> <li>Biologics</li> <li>Synthetic and natural products</li> <li>Radiopharmaceuticals</li> <li>Diagnostic agents</li> <li>Therapeutics</li> <li>Prophylactics</li> <li>Drug – device combination products</li> </ul> |
|----------|----------------------------------------------------------------------------------------------------|
| Excluded | <ul> <li>Cosmetics</li> <li>Veterinary drugs</li> <li>Agricultural products</li> <li>Devices</li> <li>Eobiotics (endogenous compounds)</li> </ul>                                                                                                    |

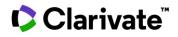

## **Drug versus Biologic**

| Molecule | Definition                                                                                 |                                                                                                    |  |  |  |  |  |  |  |
|----------|--------------------------------------------------------------------------------------------|----------------------------------------------------------------------------------------------------|--|--|--|--|--|--|--|
| Drug     | Drugs that can enter the cell easily and typically have a molecular weight of <900 Daltons |                                                                                                    |  |  |  |  |  |  |  |
|          | Included                                                                                   | <ul> <li>0 - 350 Da</li> <li>&gt;350 - 500 Da</li> <li>&gt;500 - 750 Da</li> <li>&gt;750 Da</li> </ul>                                                                                                    |  |  |  |  |  |  |  |
|          | Excluded                                                                                   | • Generics                                                                                                    |  |  |  |  |  |  |  |
| Biologic | Generally la                                                                               | arge, complex molecules produced through biotechnology in a living system                                                                                                    |  |  |  |  |  |  |  |
|          | Included                                                                                   | <ul> <li>Any chemically synthesized polypeptide, or protein that is greater than 40 amino acids in length</li> <li>Antibodies</li> <li>Vaccines</li> <li>Fusion proteins</li> <li>Antisense therapies and RNA interference</li> <li>Gene therapies</li> <li>Cell therapies</li> <li>Oncolytic viruses</li> <li>Combination biologic + small molecule</li> <li>Follow-on products – biological products highly similar to another approved biological product (reference) and expected to produce the same clinical result as the reference drug</li> </ul> |  |  |  |  |  |  |  |

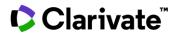

## Drugs & Biologics Results List

| Product List                                                                                            | Development Status | Milestones | Overview |
|----------------------------------------------------------------------------------------------------|--------------------|------------|----------|
| Information is<br>• <u>Product Lis</u><br>• <u>Developm</u><br>• <u>Milestones</u><br>• <u>Overview</u> | ent Status         |            |          |

## **Drugs & Biologics Record**

| Product Development Status Milestones Sales |
|---------------------------------------------|

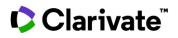

## Product

| Pr         | roduct List                                | Developmen        | t Status                  | Milestones                                                      | Overview      |                     |                                                  |      |                                                        |       |        |       |         |                            |                           |
|------------|--------------------------------------------|-------------------|---------------------------|-----------------------------------------------------------------|---------------|---------------------|--------------------------------------------------|------|--------------------------------------------------------|-------|--------|-------|---------|----------------------------|---------------------------|
| <b>Y</b> A | pply Filters                               | Customize Columns | Sort                      |                                                                 |               |                     |                                                  |      |                                                        |       |        |       | Showing | ; 1-1 of 1 Drugs & Biologi | cs records for "Rapamycin |
| 0          | Entry<br>Number                            | 🔹 Highest Phase 🌲 | Code Name 🌲               | Generic Name 🌲                                                  | Brand<br>Name | Product<br>Category | \$<br>Therapeutic Gro                            | up ‡ | Target ‡                                               | рКа 🌻 | LogP ≑ | HBD 🌻 | нва 🌲   | MW ‡                       | Lipinski's Rule 🌻         |
|            | <ul> <li>218793</li> <li>218793</li> </ul> | Launched - 2007   | CCI-779<br>NSC-<br>683864 | Temserolimus<br>(former INN)<br>Temsirolimus<br>(Rec INN; USAN) | Torisel       | Prodrug<br>Rapamy   | Bladder<br>Cancer<br>Therapy<br>Breast<br>Cancer |      | mechanistic<br>target of<br>rapamycin<br>kinase (MTOR) | 9.96  | ⊕ 7.12 | ❷ 4   | ⊕ 17    | 1030.287                   | 1                         |
|            | X.                                         |                   |                           |                                                                 |               |                     | Therapy<br>Cervical<br>Cancer<br>Therapy         |      |                                                        |       |        |       |         |                            |                           |
|            | Ο.,                                        | iparaf            |                           |                                                                 |               |                     | Colorectal<br>Cancer<br>Therapy                  |      |                                                        |       |        |       |         |                            |                           |

### **Entry Number**

A seven-digit unique identifier assigned to every product in Cortellis Drug Discovery Intelligence

Entry numbers are assigned sequentially

#### **Highest Phase**

Each drug can have multiple development programs. The Highest Phase is the phase of the most advanced development program.

A drug will have only one Highest Phase, though may have multiple development phases corresponding to the different development programs of that drug

When a product is not under active development, the highest phase corresponds to the stage it had reached while being under active development.

If the product is commercialized, the highest phase is always Launched whether it is under active development or not.

Sort or Filter by Highest Phase when you want to identify drugs by their most advanced development phase, irrespective of the condition they are being developed for, or the country/organization that is developing them.

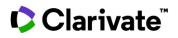

## **Phase Definitions**

See also the comparison table of phases and designations

| Phase                   | Definition                                                                                                    |
|-------------------------|----------------------------------------------------------------------------------------------------|
| Biological testing      | Product tested <i>In-vitro</i><br>Product described in a patent                                                                                                    |
| Preclinical             | In-vivo testing in animals has been reported in non-patent sources                                                                                                    |
| IND filed               | Application has been filed with the competent authority requesting permission to test the drug in humans<br>Equivalent to Investigational New Drug (IND) Application in the United States                                                                                                    |
| Clinical                | The product is known to have been administered to humans in clinical trials, but the study phase is unknown                                                                                                    |
| Phase 0                 | Human micro dosing studies to a small number of subjects to gather preliminary data on the agent's pharmacokinetic properties                                                                                                    |
| Phase I                 | Early studies in humans to determine the safety, safe dose range and side effects associated with increasing doses of the drug.<br>The metabolism and pharmacologic actions of the drug are also studied.<br>Usually conducted in a small group of healthy volunteers                             |
| Phase I/II              | Studies involving phase I and primary phase II trials                                                                                                    |
| Phase II                | The study is larger than phase I, and typically conducted in patients that have the condition the drug is targeting. The phase II study is to see if the drug is effective, and to further evaluate the common side effects and safety of the drug                                                |
| Phase II/III            | Studies involving phase II trials and primary phase III trials                                                                                                    |
| Phase III               | Large controlled and uncontrolled trials initiated after the phase I and II evidence suggests the drug is likely to be effective. These studies are intended to confirm the effectiveness, monitor the side effects, and collect additional information to support the drug labelling             |
| Pre-registered          | The drug sponsors have formally requested approval to market the drug. This phase is the equivalent of a New Drug Application (NDA) in the United States, or a or Marketing Authorization Application (MAA) in the European Union                                                                 |
| Recommended<br>approval | The regulatory authority has recommended the drug be approved for marketing.<br>In the United States, the recommendation is given by the corresponding FDA Advisory Committee<br>In the European Union, a Positive Opinion is issued by the Committee for Medicinal Products for Human Use (CHMP) |
| Registered              | The regulatory authority has approved the drug for marketing, but the drug is not yet available on the market                                                                                                    |
| Launched                | The drug is being marketed.                                                                                                    |
| Discontinued            | The development program has stopped                                                                                                    |
| Withdrawn               | The product has been withdrawn from the market after launch                                                                                                    |
| Undetermined            | The development status is unknown                                                                                                    |
| Not applicable          | Herbal preparations or extracts that are under study as a drug, and already available on the market as an unregulated health food supplement<br>Technologies are indexed as not applicable                                                                                                    |

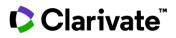

#### **Code Name**

Symbol assigned by the organization developing the drug.

| Included | <ul><li>Acronyms</li><li>Short descriptive acronyms</li></ul> |
|----------|---------------------------------------------------------------|
| Excluded | Chemical supplier codes                                       |

#### **Generic Name**

Unique non-proprietary drug names. For example, Acetaminophen is the generic name of the proprietary drug Tylenol.

| Included  | Names assigned by the United States Adopted Names (USAN) council                                        |
|-----------|----------------------------------------------------------------------------------------------------|
|           | <ul> <li>International Non-Proprietary Names (INN) assigned by the World Health Organization</li> </ul> |
|           | Non-systematic chemical names                                                                           |
|           | Common names                                                                                            |
|           | Short descriptive terms                                                                                 |
|           |                                                                                                    |
| Brand Nam | e                                                                                                    |

The registered or trademarked name of a drug

#### **Product Category**

A controlled-vocabulary index that describes what the product is, rather than how it works (Mechanism of Action), or what it is used for (Therapeutic Group). Product categories include Chemical Categories, Biological Factors, Biotechnology Medicines (Antibodies, Vaccines etc.), Radiopharmaceuticals, Delivery Systems, and Hormones amongst others.

#### **Therapeutic Group**

A controlled-vocabulary index that describes the pathological process that the drug is intended to treat. For example, Atopic dermatitis and Eczema belong to *Dermatologic Drugs*, whereas Melanoma belongs to *Oncolytic Drugs*.

#### Target

The molecular target(s) to which the drug binds.

#### **Mechanism of Action**

Describes a biochemical interaction through which a drug produces its pharmacological effect.

Mechanisms are named using the following formula: [name of drug target (molecular or cellular)] + [name of pharmacological effect].

- Molecular Mechanisms: a specific biochemical interaction between drug and target molecule.
- Cellular Mechanisms: a non-specific biochemical interaction drug and cellular process or biological pathway.

The term Drugs acting on [receptor name] receptors is used when products act on a family of receptors (e.g., acetylcholine receptors) but information on which receptor is being bound is not specified.

| Included | Drugs can have multiple MoAs of molecular or cellular types                                                                                                    |
|----------|----------------------------------------------------------------------------------------------------|
| Excluded | <ul> <li>Where drugs have pharmacological activity against a broad range of targets, only the mechanisms for the most relevant targets are indexed. For example, in <u>https://pubmed.ncbi.nlm.nih.gov/32479083/</u>, supplementary table 1, describes the pharmacological activity of stausporine (control compound) against over 200 kinases – The corresponding mechanisms have not been indexed for Stausporine.</li> </ul> |

## Clarivate

### The main pharmacological effects in the Mechanism of Action index

| Effect            | Description                                                                                                    |  |
|-------------------|----------------------------------------------------------------------------------------------------|--|
| Inhibitor         | The drug retards or stops the activity (enzyme) or production (gene expression) of its target                                                                                                    |  |
| Activator/Inducer | The drug increases the activity (enzyme, protein) or production (gene expression) of its target                                                                                                    |  |
| Ligand            | Products that bind to a receptor (they have an affinity constant for the given receptor) but it is not known if they act as agonists or antagonists                                                                                                    |  |
| Modulator         | Products that bind to an allosteric site rather than the orthosteric site of the receptor and modulate the effect of the orthosteric<br>ligands.<br>Modulator is also used to describe mechanisms that are not acting on receptors. This is a wide definition meaning that a product<br>modulates the activity of an effector (e.g., an enzyme or protein) without the exact mechanism being specified |  |
| Agonist           | The drug binds to the receptor and fully activates it                                                                                                    |  |
| Antagonist        | The drug binds to the receptor (either in the primary site or in an allosteric site) and blocks its activity or blocks the effect of other agonists                                                                                                    |  |
| Inverse agonist   | The drug that binds to the same receptor site as an agonist but induces a pharmacological response that is opposite to that of the agonist                                                                                                    |  |
| Blocker           | The drug prevents the opening of ion channels in order to produce a physiological response in a cell                                                                                                    |  |

## **Organization (Originator)**

The body that invented or created the drug.

### **Physico-Chemical properties**

Properties calculated using ChemAxon's Physico-Chemical plugins. For additional support, see ChemAxon's user guides: <u>Calculator Plugins User's Guide | ChemAxon Docs</u>

| Property           | Description                                                                                                    |
|--------------------|----------------------------------------------------------------------------------------------------|
| рКа                | Equilibrium constant between the protonated and deprotonated forms of the compound, based on it's partial charge distribution at pH7.4                                                                                                    |
| LogS               | Aqueous solubility. Measured as log (solubility measured in mol/l)                                                                                                    |
| LogP               | The logarithm of the partition coefficient is the ratio of the concentration of the compound in octanol to its concentration in water.<br>This is a measure of its lipophilicity and is useful to help predict the penetration of drugs through biological membranes |
| LogD               | The logarithm of the distribution coefficient is the ratio of the sum of the concentrations of all species of the compound (cation, anion and neutral) in octanol to the sum of the concentrations of all species of the compound in water                           |
| TPSA               | Topological Polar Surface Area; formed by polarized atoms of the compound. Shows good correlation with passive molecular transport through membranes and useful to estimate the transport properties of drugs.                                                       |
| Rotatable<br>Bonds | Number of rotatable bonds in the compound. One of the topological descriptors                                                                                                    |

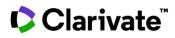

| Aromatic<br>Rings | Number of aromatic rings in the compound. One of the topological descriptors                     |
|-------------------|--------------------------------------------------------------------------------------------------|
| HBD               | Hydrogen Bond Donor: the sum of atoms in the molecule which have hydrogen donor properties       |
| НВА               | Hydrogen Bond Acceptor: the sum of atoms in the molecule which have hydrogen acceptor properties |
| MW                | Molecular Weight                                                                                 |

#### Lipinski's Rule

Number of physic-chemical parameters (0-4) that comply with Lipinski's rule.

Lipinski's rule of five states that the absorption or permeation of a molecule is more likely when:

- (Molecular weight <=500 g/mol) AND
- (LogP <=5) AND
- (Hydrogen bond donor count <=5) AND
- (Hydrogen bond acceptor count <=10)

Historical note: it is called *rule of five* because the parameters are all multiples of five.

#### Drug Type

This is a controlled vocabulary index accessible through *Advanced Search* or *Apply Filters*. It can be a useful method to include or exclude drugs or biologics from your search results.

| Term            | Definition                                                                       |                                                                                                    |  |
|-----------------|----------------------------------------------------------------------------------|----------------------------------------------------------------------------------------------------|--|
| Biotechnologies | Biologics produced with the aid of living organisms                              |                                                                                                    |  |
|                 | Included:                                                                        | <ul> <li>Product category = <i>Biotechnology medicines</i>. This includes:</li> <li>Antibodies and antibody mimetics</li> <li>Gene therapies</li> <li>Antisense therapies and RNA therapies</li> <li>Cell, tissue and Phage therapy</li> <li>Recombinant proteins</li> <li>Vaccines</li> </ul> |  |
|                 | Excluded                                                                         | • Drug type = <i>Peptides</i>                                                                                                    |  |
| Combinations    | A combination of two or more active ingredients combined in a single dosage form |                                                                                                    |  |
|                 | Included                                                                         | <ul><li>Combination drugs</li><li>Fixed dose combinations</li></ul>                                                                                                    |  |
| Drug conjugates | The union of a drug with another compound                                        |                                                                                                    |  |
|                 | Included                                                                         | <ul> <li>Antibody-drug conjugates (ADCs)</li> <li>Polymer-drug conjugates</li> <li>Peptide-drug conjugates</li> <li>Phospholipid-drug conjugates</li> <li>Aptamer-drug conjugates</li> </ul>                                                                                                   |  |
| Herbals         | Drugs derived from herbs                                                         |                                                                                                    |  |
|                 | Included                                                                         | Product category = Herbals                                                                                                    |  |

# Clarivate

| Peptides Short strings of amino acids                                           |                                |                                                                                                    |
|---------------------------------------------------------------------------------|--------------------------------|----------------------------------------------------------------------------------------------------|
|                                                                                 | Included                       | • Product category = <i>Peptides</i> , except:                                                                                                    |
|                                                                                 | Excluded                       | <ul> <li>Peptides that also have Product category = <i>Recombinant proteins</i> (these are Drug Type = Biotechnologies)</li> <li>Peptides that also have Product category = <i>Biological source-derived proteins</i> (these are Drug Type = Biotechnologies)</li> </ul> |
| Polymers large molecules made up of a linked series of repeated simple monomers |                                | linked series of repeated simple monomers                                                                                                    |
|                                                                                 | Included                       | • Product category = <i>Polymers</i>                                                                                                    |
| Small molecules         Chemical compounds weighing less than 750 daltons       |                                | ng less than 750 daltons                                                                                                    |
|                                                                                 | Excluded                       | <ul> <li>Small molecules with Product category = <i>Polymers</i></li> <li>Small molecules with Product category = <i>Peptides</i></li> </ul>                                                                                                    |
| Others                                                                          | All other drug types not categ | gorized by the above terms                                                                                                    |

## **Related Drugs & Biologics**

Drugs with shared characteristics are related to each other. These relationships are useful when looking for "sister" compounds that are part of a series of related drugs.

| If                                                         | Then                                                                                                    |
|------------------------------------------------------------|----------------------------------------------------------------------------------------------------|
| A series of drugs is being mentioned for the first time    | All drugs mentioned in the same source document will be related, and one will be designated a <i>Lead</i> compound                                                                                                    |
| A related drug has previously been indexed in the database | <ul> <li>Relationships are created for the following:</li> <li>Salt derivatives are related to each other, and to the corresponding free base/acid</li> <li>Stereoisomers and tautomers</li> <li>Metal complexes</li> <li>Drugs with isotopic labels are related to each other and to the unlabeled parent</li> <li>Immunoconjugates are related to their corresponding drug and antibody components</li> <li>Drugs and pro-drugs are related to their metabolites</li> <li>Mixtures such as fixed dose combinations, co-crystals, herbal extracts, and antibiotic complexes are related to their active ingredients</li> <li>Compounds that are structurally very similar are related. For example: biosimilars; murine/human antibodies; amide/acid peptides</li> <li>Products without a structure or description can be related to a product with structure/description when they both come from the same organization, target the same condition, and have the same mechanism of action.</li> <li>Free agents and resin-supported agents are related – only in the Organic Synthesis knowledge area</li> </ul> |

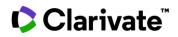

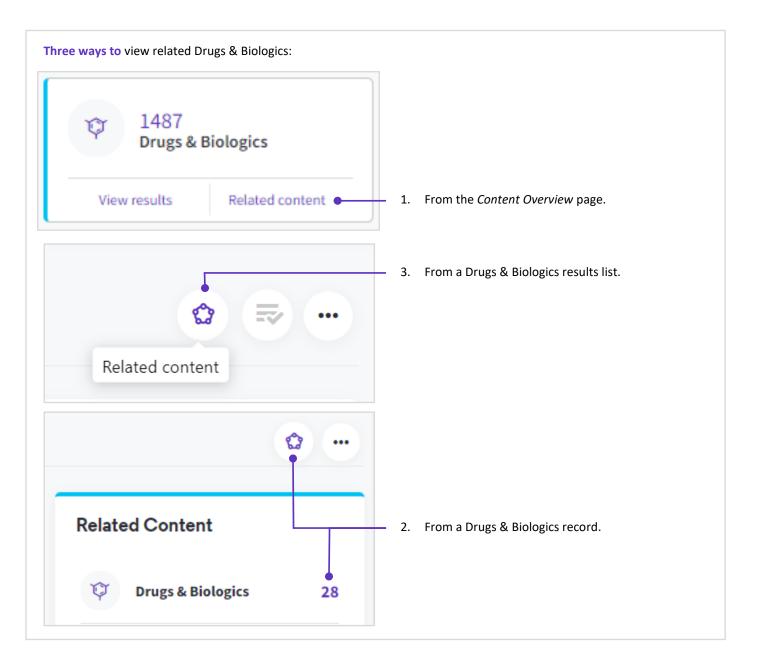

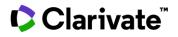

#### Structure / Sequence

| Included | <ul> <li>Atoms and bonds are drawn in full for small molecule drugs and peptides up to 9 amino acids</li> <li>Peptides from 10-40 aa are drawn in 3-letter sequence</li> </ul> |
|----------|----------------------------------------------------------------------------------------------------|
| Excluded | Peptides over 40 aa are considered biologics and sequences are not shown                                                                                                    |

## Structure / Sequence Entry Date

the date the structure or sequence of a product was added to the record.

| Included | <ul> <li>Structure Entry Date is shown for drug records with structures entered after August 1, 2012</li> <li>View source link is available for structures entered after October 17, 2012</li> </ul> |
|----------|----------------------------------------------------------------------------------------------------|
|          | • Sequence Entry Date is shown for biologics records with sequences entered after December 1, 2019, and a few select sequences                                                                       |
|          | before that date.                                                                                                    |
|          | <ul> <li>View source link is available for sequences entered after December 1, 2019</li> </ul>                                                                                                    |

#### Structure / Sequence Entry Date – View Source

The source document from which the structure or sequence was obtained.

| Source types | <ul> <li>Regulatory agency documents (including generic name lists from <u>USAN council</u> and <u>WHO International Nonproprietary Names</u><br/>(INN)</li> </ul> |
|--------------|----------------------------------------------------------------------------------------------------|
|              | Corporate communications and websites                                                                                                    |
|              | Journal articles                                                                                                    |
|              | Conference abstracts                                                                                                    |
|              | Patents                                                                                                    |
|              | • Patents                                                                                                    |

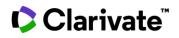

#### Structure not yet disclosed

If the structure has not been disclosed, you may be able to get additional information from related patents:

| Included | Patents where the product has the same <i>Molecular</i> mechanisms of action, AND the patent applicant (or any of its affiliates) is the same as the originator organization for that drug. |
|----------|----------------------------------------------------------------------------------------------------|
| Excluded | Patents where the product has the same Cellular mechanisms of action.                                                                                                    |

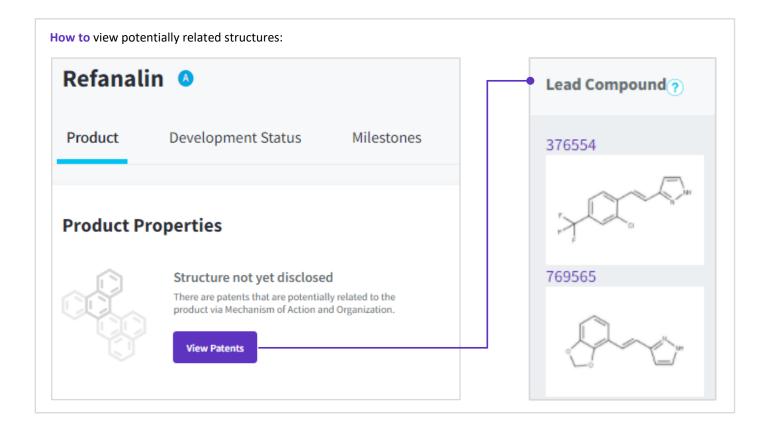

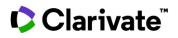

#### InChI™

The IUPAC International **Ch**emical Identifier is a non-proprietary identifier for chemical substances that can be used in printed and electronic data sources, enabling easier linking of diverse data compilations.

Included
 Standard InChI: <u>https://iupac.org/who-we-are/divisions/division-details/inchi/</u>
 Standard InChIKey A condensed 27-character representation of the full InChI string, making it ideal for database indexing and retrieval

#### **Chemical Name / Description**

Shows the name of each of the elements or sub-compounds that make up the chemical

If the compound has no defined structure, then a short description is given

#### CAS Registry Number®

A unique identifier assigned to chemical substances in the CAS Registry<sup>®</sup>. <u>https://www.cas.org/support/documentation/chemical-substances</u>

#### **View Biological Information**

Under this link there is a table with indexed information on the biologic, such active ingredient, manufacturing technique, and production host. Links to the source of the information are also provided.

Biological information is searchable from Advanced Search, under Drugs & Biologics:

|           |                          |                | Quick Sea | rch Advanced Searc | çh |  |
|-----------|--------------------------|----------------|-----------|--------------------|----|--|
|           |                          | Drugs & Biolog | ţics      |                    | •  |  |
| ))        |                          |                |           |                    |    |  |
| Drugs & I | Biologics                |                |           |                    |    |  |
|           | Biological Information - | ]              |           |                    |    |  |
|           | Active Ingredient        | Gene           | Cell      | Natural Source     |    |  |
|           | Manufacturing Technique  |                |           |                    |    |  |
|           | · · ·                    |                |           |                    |    |  |

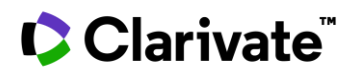

#### **Under Active Development**

The Under Active Development (UAD) label appears on products that are actively moving through the drug R&D pipeline from preclinical stages through registration.

The following conditions must be met for a drug to be *Under Active Development:* 

| If                   |                                                                                                    | Then     |
|----------------------|----------------------------------------------------------------------------------------------------|----------|
| Development status   | <ul> <li>Preclinical testing</li> <li>IND filed</li> <li>Clinical</li> <li>Phases 0-III</li> <li>Pre-registered, Registered</li> <li>Recommended Approval</li> </ul>                                                                                                    | Included |
|                      | <ul> <li>Biological testing</li> <li>Launched*</li> <li>Withdrawn</li> <li>Discontinued</li> </ul>                                                                                                    | Excluded |
| Development activity | <ul> <li>Development activity of the product has been reported over the past 12-18 months via:</li> <li>Company press releases</li> <li>Clinical trial registers</li> <li>Mention in annual reports</li> <li>Citation on the company's website (appears in the company's pipeline chart)**</li> <li>Peer reviewed journal articles***</li> <li>Conferences***</li> </ul> | Included |

\* Launched drugs that are not being investigated for new conditions, in new regions or by new organizations are not considered Under Active Development

\*\* If a product appears in a company's pipeline chart and remains there without any change in status or update (even if over 18 months without any updates) then the product will still be indicated as UAD.

\*\*\* Journal articles and conferences are only used as sources for development activity if new scientific results are reported AND it is evident that the product is actively moving through the drug development pipeline

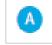

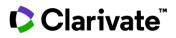

#### **Prescription / Designation Type**

Drugs with a *Prescription / Designation Type* have been granted a special status by a regulatory agency to speed their development and incentivize their use. See the **comparison table of phases and designations** for further information.

The Prescription/Designation Type is assigned to a drug record irrespective of its development status or milestones and can be searched using the controlled vocabulary index in Advanced Search.

| Term                                              | Authority | Definition                                                                                                    |
|---------------------------------------------------|-----------|----------------------------------------------------------------------------------------------------|
| Emergency Use<br>Authorization                    | All       | A drug that is authorized for use during public health emergencies                                                                                                    |
| Pediatric                                         | All       | A drug that is authorized for use in pediatric populations                                                                                                    |
| Orphan drug                                       | All       | Products that are intended for the diagnosis, prevention, or treatment of rare diseases or life-threatening or chronically debilitating conditions where it is unlikely that expected sales of the product would cover the sponsor's investment in its development. Orphan drugs receive support from regulatory authorities in the clinical development design, market approval application process, as well as certain market exclusivity following market launch                                                                                                    |
| Advanced therapy<br>medicinal product             | EMA       | Medicines for human use that are based on genes, tissues or cells, and offer groundbreaking new opportunities for the treatment of disease and injury. They benefit from a single evaluation and authorization procedure                                                                                                    |
| Breakthrough<br>therapy                           | FDA       | Breakthrough therapy designation is for new drugs or biologics that are intended to treat a serious or life-threatening condition, and preliminary evidence suggests that it may offer substantial improvement on one or more clinically significant endpoints over other available therapies. This designation offers all the benefits of fast track designation and an FDA commitment to work closely with the sponsor to ensure an efficient drug development program                                                                                                    |
| Fast track                                        | FDA       | The Fast Track designation is for new drugs or biologics that are intended to treat a serious or life-threatening condition and have potential to address an unmet medical need. The FDA takes appropriate actions to expedite development and review of the approval application for fast products                                                                                                    |
| PRIME (PRIority<br>MEdicines)                     | EMA       | For medicines that may offer a major therapeutic advantage over existing treatments, or benefit patients without treatment options. Through PRIME, the European Medicines Agency offers early and proactive support to medicine developers to optimize the generation of robust data on a medicine's benefits and risks and enable accelerated assessment of medicines applications                                                                                                    |
| Qualified<br>infectious disease<br>product (QIDP) | FDA       | The QIDP designation encourages development of antibacterial and antifungal drugs for the treatment of serious or<br>life-threatening infections. The QIDP offers regulatory advantages over standard designations, such as an additional 5<br>years of exclusivity, priority review for marketing applications, and eligibility for Fast Track designation                                                                                                    |
| Rare pediatric<br>disease                         | FDA       | A process designed to encourage development of drugs for the prevention and treatment of rare pediatric diseases.<br>The FDA defines a rare pediatric disease as a rare disease that is serious or life-threatening and primarily affecting<br>individuals from age zero to 18. Under this designation the FDA award priority review vouchers to sponsors of rare<br>pediatric disease product applications                                                                                                    |
| Regenerative<br>medicine<br>advanced therapy      | FDA       | The RMAT may be granted to regenerative medicine therapies (cell therapy, therapeutic tissue engineering product, human cell and tissue product, or any combination product using such therapies or products) intended to treat, modify, reverse, or cure a serious or life-threatening disease or condition and preliminary clinical evidence indicates that the drug has the potential to address unmet medical needs for such disease or condition. An RMAT designation includes all the benefits of the fast track and breakthrough therapy designation programs, including early interactions with FDA. |
| Sakigake                                          | MHLW      | A process designed to promote the development of innovative pharmaceutical products, medical devices, and regenerative medicines that can cure a serious illness, unless an established therapy is already available. Applies only to products initially developed in Japan.                                                                                                    |

• EMA, European Medicines Agency

• FDA, Food and Drug Administration, USA

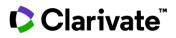

• LHLW, Ministry of Health, Labor and Welfare, Japan

#### Lead Compound

When a series of 'sister' compounds are described in a patent or literature article, the series has a designated *Lead* compound

| Included | When pharmacology data are presented, the compound with best overall activity profile (efficacy in animal studies, or in-vitro cell-based studies; and in-vivo pharmacokinetics) will be the one designated as the lead compound in the series |
|----------|----------------------------------------------------------------------------------------------------|
| How to   | Use the Lead Compound Yes/No checkboxes in the Filters or Advanced Search to limit your results to lead compounds-only                                                                                                    |
| Uses     | Useful when identifying compounds in the earliest stage of development, i.e., Biological Testing and you need to limit the results to the most active in a series                                                                              |

**Note**, the use of the term 'lead compound' by Clarivate is not a prediction of which compound from the series will go into preclinical or later development. It is simply a tool that allows users who are searching for large volumes of data to pull out a single representative compound from a series, thereby reducing the 'background noise'.

#### **Update History**

A history of what type of information was added to the product record, and when.

If you do not see the link "Updates History" in the product record, it means there have not been any updates yet.

This content can be exported by clicking on the download icon within the Update History section.

#### **Product Summary**

Free text statement of the particulars of the drug.

Written by Clarivate's scientists.

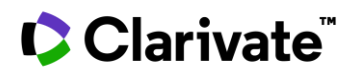

## **Development Status**

Describes the drug's development. A drug may have multiple development programs, and each line in the *Development Status* tab represents a development program.

| Included | <ul> <li>At a minimum, a development status must include the development status phase, condition and organization.</li> <li>All development status phases are covered for development programs in the US, European Union (E.U.) and Japan.</li> <li>Development status phases <i>Registered</i> and <i>Launched</i> are included irrespective of geographic region. (The Milestones section has greater coverage by geographic region.)</li> </ul> |
|----------|----------------------------------------------------------------------------------------------------|
|          |                                                                                                    |

**Excluded** • Products with Highest Phase = "Biological Testing".

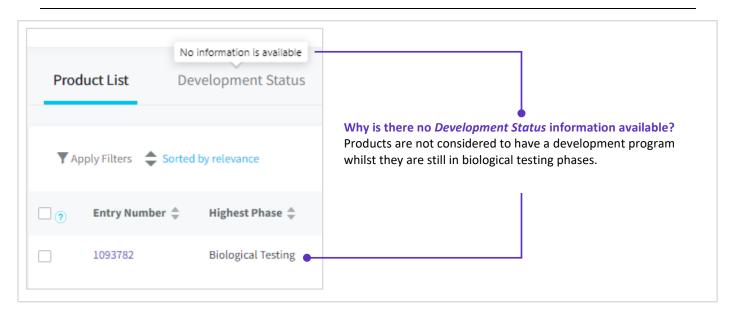

#### Phase

Describes the stage in the development pipeline of a drug.

See Highest Phase for a full list of terms

#### Condition

The state of health

|   | Pathological state                                  |
|---|-----------------------------------------------------|
| • | Other physical states of the body or body functions |

#### Indication

A free-text field that provides more details about the patient population being treated

#### Formulation

The chemical substance is prepared according to the formula described.

Note, you can search by formulation using Advanced Search > Drugs & Biologics > Development Status > Formulation. This is a free-text field and can be searched using keywords such as "Capsules", "Cream", "Lotion", "Gel", "Infusion", "Injection", "Extended-release", "nanoparticles", "Ointment", "Powder", "Solution", "Sachet", "Stent", "Suspension", "Tablets" and others.

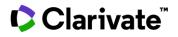

## Milestones

A key event in the development of a drug.

| Included | • At a minimum, a milestone must include the year, milestone (see table below) and organization.                                                                                                    |
|----------|----------------------------------------------------------------------------------------------------|
| Excluded | <ul> <li>Products in biological testing are not considered to be in development, and therefore no milestones are created</li> <li>If a source document describes a development program and a milestone, but without a milestone date, then a development</li> </ul> |
|          | status entry might be created, but NOT the corresponding milestone                                                                                                    |

| Milestones       | Overview                   |                                                                                                    |                  |                       |
|------------------|----------------------------|----------------------------------------------------------------------------------------------------|------------------|-----------------------|
|                  |                            |                                                                                                    |                  | Showing <b>1-25</b> c |
| Milestone Date 💂 | Milestone 🌲                | Notes 🚔                                                                                                | Country/Region 🌲 | Organization          |
| Jul 09, 2018     | Orphan Drug<br>Designation | Orphan Drug Designation received in US by HEC Pharm for the treatment of idiopathic pulmonary fibrosis | United States    | HEC Pharm             |

## Milestone

| Acquired                                                    | Product has been acquired by an organization                                                                                                    |
|-------------------------------------------------------------|----------------------------------------------------------------------------------------------------|
| Advanced therapy<br>medicinal product<br>(ATMP) designation | Only applicable for the EU EMA. ATMPs are medicines for human use that are based on genes, tissues or cells, and offer groundbreaking new opportunities for the treatment of disease and injury. They benefit from a single evaluation and authorization procedure                                                                                                    |
| ANDA filed or approved                                      | Abbreviated new Drug Application (ANDA), applies only to the US FDA.<br>An ANDA is submitted to the FDA for review and possible approval of a generic product. Generic drugs must demonstrate<br>equivalence in safety and efficacy to the brand name drug it references. Once approved, an applicant may manufacture and<br>market the generic drug                                                                                                    |
| Application withdrawn                                       | An NDA, sNDA, BLA, sBLA, ANDA (US); MAA (EU); pre-registered (other countries) application has been withdrawn because the drug's sponsor was unable to satisfy the regulatory agencies' requirements.                                                                                                    |
| Approvable letter                                           | Only applicable for the US FDA.<br>An official communication from the FDA to an application for approval sponsor that allows the commercial marketing of the<br>product. An approvable letter informs the applicant that the FDA has completed the scientific review of its application for<br>approval and determined that it can be approved pending resolution of minor deficiencies.<br>No longer being issued as of August 2008 (see Complete Response Letter). |
| Available for out<br>licensing                              | The product is available for out licensing.                                                                                                    |
| BLA filed or approved                                       | Biological License Application (BLA), applies only to the US FDA. A request to introduce a biologic product into the US market.                                                                                                    |
| Breakthrough Therapy                                        | Applies only to the US FDA.                                                                                                    |

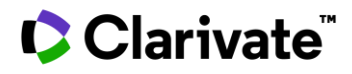

Breakthrough therapy designation is for new drugs or biologics that are intended to treat a serious or life-threatening condition, and preliminary evidence suggests that it may offer substantial improvement on one or more clinically significant endpoints over other available therapies. This designation offers all the benefits of fast track designation and an FDA commitment to work closely with the sponsor to ensure an efficient drug development program

Clinical The product is known to have been administered to humans in clinical trials, but the study phase is unknown. Co-developed Two or more organization are collaborating to develop an asset, under an agreement. All parties share the development costs **Complete response** Applies only to the US FDA. letter In August 2008, the FDA discontinued using "Approvable letters" (see above) when making decisions on marketing applications. In their place, the FDA issues a "Complete response letter" to indicate that the review cycle for an application has been completed, and that the application is not ready for approval. **CTA** filed Clinical Trial Application (CTA). Applies only to the European Medicines Agency (EMA), Health Canada and European State Regulatory Agencies. Authorization has been requested for a clinical trial on a medicinal product for human use. Discontinued The development program has stopped. **Emergency Use** A drug that is authorized for use during public health emergencies. Authorization Includes "Interim Order Authorization" issued by Health Canada. In Cortellis Drug Discovery Intelligence this milestone applies only when the Milestone Condition = "Severe acute respiratory syndrome coronavirus 2 (SARS-CoV-2) infection (COVID-19)". **Fast Track designation** Applies only to the US FDA. The Fast Track designation is for new drugs or biologics that are intended to treat a serious or life-threatening condition and have potential to address an unmet medical need. The FDA takes appropriate actions to expedite development and review of the approval application for fast products IDE filed Investigational Device Exception (IDE). Applies only to the US FDA. The IDE allows an investigational device to be used in a clinical study in order to collect safety and effectiveness data to support a Premarket Approval Application (PMA) IND filed Investigational new drug (IND). Applies to the US FDA and other regulatory agencies except for the EMA, Health Canada and European Regulatory State Agencies. When a drug's sponsor wants to test a molecule for therapeutic potential in humans, it is designated as a new drug and the sponsor must apply for an IND. The IND allows the sponsor to ship the investigational drug across state lines for the purposes of clinical investigation Launched The drug has been launched on the market Licensed An organization licenses a drug when it sells all or part of the rights it holds on the drug to another organization. For example, the owner can sell rights to develop the drug for a specific condition or to develop and market the drug in specific countries License agreement A previous license agreement has expired or been cancelled terminated License option A company retains the right to obtain a license on an asset at some time in the future agreement License option not A company that has previously signed an License option agreement reports that the option will not be exercised exercised

MAA filed or approved Marketing Authorization Application (MAA). Applies only to the EU EMA.

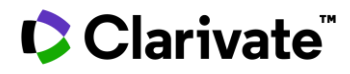

An application made to a European regulatory authority for approval to market a medicine within the European Union

| MAA refusal                 | Marketing Authorization Application (MAA) refusal. Applies only to the EU EMA.<br>Applicable to those drugs that have been filed for approval, have received a first negative opinion by the Committee for<br>Medicinal Products for Human Use (CHMP), and after a requested re-examination by the company, the EMA still finds the<br>drug not ready for approval                                                                                                    |
|-----------------------------|----------------------------------------------------------------------------------------------------|
| NDA filed or approved       | New Drug Application (NDA), applies only to the US FDA. The NDA is a formal proposal from the drug's sponsor to the FDA that they approve the new drug for sale and marketing in the US                                                                                                    |
| Negative opinion            | Applies only to the EU EMA.<br>The Committee for Medicinal Products for Human Use (CHMP) reviews all medical products for which community-wide<br>marketing approval is sought. If the CHMP considers that the product cannot be approved, they issue a negative opinion                                                                                                    |
| Not Approvable letter       | Applies only to the US FDA.<br>A Not Approvable Letter informs the sponsor seeking Premarketing Approval (PMA) of a device that the FDA has completed<br>the scientific review of the PMA and does not believe that it can be approved because of the significant deficiencies<br>identified in the letter. No longer being issued as of August 2008 (see Complete Response Letter)                                                                                           |
| Not Recommended<br>approval | Applies only to the US FDA<br>An FDA advisory committee, made up of outside experts, considers that the drug is not approvable.                                                                                                    |
| On hold                     | A sponsor has temporarily put its product development program on hold. Usually as a voluntary measure.                                                                                                    |
| On-hold lifted              | Hold on drug development is lifted                                                                                                    |
| Orphan Drug<br>designation  | Products that are intended for the diagnosis, prevention, or treatment of rare diseases or life-threatening or chronically debilitating conditions where it is unlikely that expected sales of the product would cover the sponsor's investment in its development. Orphan drugs receive support from regulatory authorities in the clinical development design, market approval application process, as well as certain market exclusivity following market launch           |
| Phase 0                     | Human micro dosing studies to a small number of subjects to gather preliminary data on the agent's pharmacokinetic properties                                                                                                    |
| Phase I                     | Early studies in humans to determine the safety, safe dose range and side effects associated with increasing doses of the drug. The metabolism and pharmacologic actions of the drug are also studied.<br>Usually conducted in a small group of healthy volunteers                                                                                                    |
| Phase I/II                  | Studies involving phase I and primary phase II trials                                                                                                    |
| Phase II                    | The study is larger than phase I, and typically conducted in patients that have the condition the drug is targeting. The phase II study is to see if the drug is effective, and to further evaluate the common side effects and safety of the drug                                                                                                    |
| Phase II/III                | Studies involving phase II trials and primary phase III trials                                                                                                    |
| Phase III                   | Large controlled and uncontrolled trials initiated after the phase I and II evidence suggests the drug is likely to be effective.<br>These studies are intended to confirm the effectiveness, monitor the side effects, and collect additional information to<br>support the drug labelling                                                                                                    |
| PMA filed or approved       | A premarket approval (PMA, the equivalent of an NDA for drugs). Applies only to the US FDA.<br>A formal proposal from a medical device's sponsor to the FDA that they approve the new device for sale and marketing in<br>the US. PMA applies only to Class III medical devices which are ones that support or sustain human life or is of substantial<br>importance in preventing impairment of human health or presents a potential, unreasonable risk of illness or injury |
|                             |                                                                                                    |

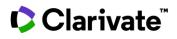

| Pre-registered                                                 | The drug sponsors have formally requested approval to market the drug. This phase is the equivalent of a New Drug Application (NDA) in the United States, or a or Marketing Authorization Application (MAA) in the European Union                                                                                                    |
|----------------------------------------------------------------|----------------------------------------------------------------------------------------------------|
| PRIME designation                                              | Priority Medicines (PRIME) scheme. Applies only to the EU EMA.<br>For medicines that may offer a major therapeutic advantage over existing treatments, or benefit patients without treatment<br>options. Through PRIME, the European Medicines Agency offers early and proactive support to medicine developers to<br>optimize the generation of robust data on a medicine's benefits and risks and enable accelerated assessment of medicines<br>applications                                                                                                    |
| Positive opinion                                               | Applies only to the EU EMEA.<br>When the Committee for Medicinal Products for Human Use (CHMP) considers that the medicinal product is approvable it<br>gives a positive opinion                                                                                                    |
| Qualified Infectious<br>Diseases Product (QIDP)                | Applies only to the US FDA.<br>The QIDP designation encourages development of antibacterial and antifungal drugs for the treatment of serious or life-<br>threatening infections. The QIDP offers regulatory advantages over standard designations, such as an additional 5 years of<br>exclusivity, priority review for marketing applications, and eligibility for Fast Track designation                                                                                                    |
| Rare pediatric<br>designation                                  | Applies only to the US FDA.<br>The FDA defines a rare pediatric disease as a rare disease that is serious or life-threatening and primarily affecting individuals<br>from age zero to 18. Under this designation the FDA award priority review vouchers to sponsors of rare pediatric disease<br>product applications                                                                                                    |
| Recommended<br>approval                                        | The regulatory authority has recommended the drug be approved for marketing. In the United States, the recommendation is given by the corresponding FDA Advisory Committee. In the European Union, a Positive Opinion is issued by the Committee for Medicinal Products for Human Use (CHMP)                                                                                                    |
| Registered                                                     | The regulatory authority has approved the drug for marketing, but the drug is not yet available on the market                                                                                                    |
| Regenerative Medicine<br>Advance Therapy<br>(RMAT) designation | Applies only to the US FDA.<br>The RMAT may be granted to regenerative medicine therapies (cell therapy, therapeutic tissue engineering product, human<br>cell and tissue product, or any combination product using such therapies or products) intended to treat, modify, reverse, or<br>cure a serious or life-threatening disease or condition and preliminary clinical evidence indicates that the drug has the<br>potential to address unmet medical needs for such disease or condition. An RMAT designation includes all the benefits of<br>the fast track and breakthrough therapy designation programs, including early interactions with FDA. |
| Sakigake designation                                           | Applies only to the Japan Ministry of Health, Labour and Welfare (MHLW).<br>Sakigake is a system that promotes the development of innovative medicines, medical devices and regenerative medicines<br>that can cure a serious illness, unless an established therapy is already available. Applies only to products initially developed<br>in Japan.                                                                                                    |
| sBLA filed or approved                                         | Supplemental Biological License Application (sBLA). Applies only to the US FDA.<br>A request to authorize a change in the manufacturing process or label of a biologic product. Changes may include a new<br>formulation, strength, or indication                                                                                                    |
| sNDA filed or approved                                         | Supplemental New Drug Application (sNDA). Applies only to the US FDA.<br>A request to authorize a change in the manufacturing process or label of a drug. Changes may include a new formulation,<br>strength, or indication                                                                                                    |
| Withdrawn                                                      | The product has been withdrawn from the market after launch                                                                                                    |

## **Milestone Notes**

Free-text comments added by Clarivate's scientists.

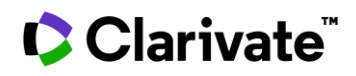

# Pharmacology

Includes all target-related experimental activity values for the drug.

## **Target Action**

Primary – Those activities related to the primary target actions for the drug.

Other – Those activities related to non-primary target actions for the drug.

Included

• Apply filters.

Download.
Click See Results in Experimental Pharmacology to analyze further

| Product         | Development Status | Milestones | Pharmacology Sales                                           |                                                            |             |                                | See Results in Experimental Pharmacology  |
|-----------------|--------------------|------------|--------------------------------------------------------------|------------------------------------------------------------|-------------|--------------------------------|-------------------------------------------|
| ▼ Apply Filters | € Clear Sorting    |            |                                                              |                                                            |             |                                | Showing 1-3 of 3 Mean/Median calculations |
| Target Action ≑ | Target Name 🌲      |            | Experimental Activity 🚔                                      | Pharmacological Activity 🚔                                 | Parameter 🚔 | Mean                           | Median                                    |
| Primary         | Janus kinase 1     |            | Tyrosine-Protein Kinase JAK1 (JAK-1) inhibition, IN<br>VITRO | STAT-1 phosphorylation (interleukin-6-induced), inhibition | IC-50       | 0.07 µM [0.07 - 0.07] (n=2)    | 0.07 µM [0.07 - 0.07] (n=2)               |
| Primary         | Janus kinase 1     |            | Tyrosine-Protein Kinase JAK1 (JAK-1) inhibition, IN VITRO    | Protein-tyrosine kinase (JAK1), inhibition                 | IC-50       | 0.009 µM [0.004 - 0.018] (n=3) | 0.004 µM [0.004 - 0.018] (n=3)            |
| Other           | Janus kinase 2     |            | Tyrosine-Protein Kinase JAK2 (JAK-2) inhibition, IN<br>VITRO | Protein-tyrosine kinase (JAK2), inhibition                 | IC-50       | 0.362 µM [0.068 - 0.656] (n=2) | 0.362 µM [0.068 - 0.656] (n=2)            |

## **Overview**

Search results displayed as graphs.

Included

- Apply filters. Filters are retained across tabs
- Download graph in .png format
- Click a segment on a graph to refine the visualization
- There are a few categories that appear by default. Use Add New Chart to customize the Overview to your needs

| Why are the Development Status charts empty?                                                                  |   |                                                    |        |
|----------------------------------------------------------------------------------------------------|---|----------------------------------------------------|--------|
| Top Development Status Organizations                                                                          | Ł | Top Development Status Countries/Regions           | ų      |
| Drugs and biologics in the biological testing or pre therefore the <i>Development Status</i> charts will be e | • | es are not considered to have a development progra | m, and |

# Clarivate

# Highest Phase, Phase, Designation and Milestone Comparison Table

There are four different fields used to describe how a drug moves through the development pipeline:

| Field                            | Description and Uses                                                                                                    |                                                                                                    |  |  |  |  |  |
|----------------------------------|----------------------------------------------------------------------------------------------------|----------------------------------------------------------------------------------------------------|--|--|--|--|--|
| Highest Phase                    | <ul> <li>Each drug can have multiple development programs. The <i>Highest Phase</i> is the phase of the most advanced development program.</li> <li>A drug will have only one <i>Highest Phase</i>, though may have multiple development phases corresponding to the different development programs of that drug.</li> <li>Sort or Filter by <i>Highest Phase</i> when you want to identify drugs by their most advanced development phase, irrespective of the condition they are being developed for, or the country/organization that is developing them.</li> </ul>                                                                                                    |                                                                                                    |  |  |  |  |  |
|                                  | If                                                                                                    | Then                                                                                                    |  |  |  |  |  |
|                                  | Each drug can have multiple development programs. The Highest Phase is the phase of the most advanced development program.         • A drug will have only one Highest Phase, though may have multiple development phases corresponding to the different development programs of that drug.         • Sort or Filter by Highest Phase when you want to identify drugs by their most advanced development phase, irrespective of the condition they are being developed for, or the country/organization that is developing them.         If       Then         The drug is under active development <ul> <li>Highest Phase = the phase of the most advanced development program that is being actively pursued</li> <li>Occasionally you might find a drug with some development program, and inactive programs for that are inactive. In this case, the drug's Highest Phase = the drug's Highest Phase = the drug's Highest Phase = the drug's Highest Phase = the drug are ignored         The drug is no longer under active development              <ul> <li>There are no active development programs for this drug, and therefore, Highest Phase = the phase of the most advanced development program.</li> <li>The drug has been launched</li> <li>Highest Phase = always "Launched", irrespective of whether the drug is under active development to not</li> </ul>          A regulatory designation that is applied irrespective of the development program.          <ul> <li>These drug have been granted a special stub by a regulatory agency to speed their development and incentivize their use.</li> <li>This idex uses similar terminology to Milestones, but where a milestone is an event that has a date, a Prescription/Designation Type is</li></ul></li></ul> |                                                                                                    |  |  |  |  |  |
|                                  | The drug is no longer under active development                                                                                                    | and therefore, Highest Phase = the phase of the most                                                                                                    |  |  |  |  |  |
|                                  | The drug has been launched                                                                                                    |                                                                                                    |  |  |  |  |  |
| Prescription/Designation<br>Type | <ul> <li>These drugs have been granted a special status by a reguluse. Often the designation is given because the drug addradvantages over existing treatments.</li> <li>This index uses similar terminology to Milestones, but Prescription/Designation Type is not an event, and a da has granted a rare pediatric disease designation, orpha 1061893), though no date was specified for when these</li> <li>Search by Prescription/Designation Type when you was designation irrespective of the condition they are being</li> </ul>                                                                                                    | atory agency to speed their development and incentivize their<br>esses an area of unmet medical need or has substantial<br>where a milestone is an event that has a date, a<br>ite is not needed. For example, a press release states the FDA<br>n drug designation and fast track designation to BLU-782 (EN<br>e designations were given.<br>In to identify drugs that have received a special regulatory |  |  |  |  |  |
| Development Status<br>Phase      | <ul> <li>Each drug can have multiple development programs, and the Development Status tab.</li> <li>A drug may have multiple Development Status Phases.</li> <li>Use Development Status Phase in combination with oth development programs. For example, a search for Development = Phase II will retrieve a list of drugs that have de at the time of the search</li> <li>Sort or Filter by Development Status Phase in combination</li> </ul>                                                                                                    | each development program is described in a separate row in<br>ner Development Status filters to identify drugs by specific<br>elopment Status Condition = Cancer, AND Development Status<br>evelopment programs that are in phase II for cancer treatment<br>cion with other Development Status fields such as Condition,                                                                                   |  |  |  |  |  |
| Milestone                        | <ul> <li>events as it moves through the development pipeline. The</li> <li>For example, a drug development program may advan milestone; and then subsequently advance from phase</li> <li>Sort or Filter by <i>Milestone</i> in combination with other N</li> </ul>                                                                                                    | erefore, a drug may have multiple <i>Milestones</i><br>ce from preclinical to clinical phase I testing – this event is a<br>I to phase II testing – this would be another milestone event.<br>iilestone fields such as Condition, Country/Region or                                                                                                    |  |  |  |  |  |

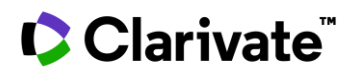

# Condition, Development Status Condition and Milestone Condition

Condition refers to the physiological state of the body and its functions. The *Conditions* controlled vocabulary index is used at three distinct levels within the Drugs & Biologics area:

- At the highest level, a Condition term is directly associated with a product when the product is intended to diagnose or to treat a condition. All drugs and biologics in Cortellis Drug Discovery Intelligence are associated with a condition; and searching or filtering by Condition is the broadest form of search. It will retrieve all drugs and biologics associated with the condition irrespective of whether it is in biological testing (discovery) or it is in the development pipeline
- At the next level, a Development Status Condition is associated with a drug development program once the drug has entered the drug development pipeline. Searching or filtering by Development Status Condition will only identify drugs where development activity has been reported for that condition, and excludes all drugs in biological testing
- At the most detailed level, Milestone Condition refers to a milestone event in the drug's development for that condition. Searching or filtering by Milestone + Milestone Condition will identify drugs that have passed certain milestone events in their development for a given condition.

# **Therapeutic Group versus Condition**

There is some overlap between these two concepts as they both relate to physiological states. Therapeutic Group can be a useful alternative to Condition because it allows the user to segment results in different ways. For example, "Hypertension" is found in the *Conditions* index, and "Antidiuretics", a class of drugs used to treat hypertension is found in the *Therapeutic Group* index.

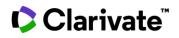

# **Genes & Targets**

DNA segments and the corresponding polypeptide chains. Use this knowledge area to find validated and potential druggable targets.

# **Genes & Targets Results table**

| Genes     | & Targets         | Conditions                  | Gene Variants | Overview |                      |         |                      |                     |                              | < 9 =                              |
|-----------|-------------------|-----------------------------|---------------|----------|----------------------|---------|----------------------|---------------------|------------------------------|------------------------------------|
| Y Apply F | ilters 📲 Customi  | ze Columns  🜲 Sort          |               |          |                      |         | :                    | Showing 1-25 of 342 | Genes & Targets records      | for Condition Phase Development C. |
| 0         | Name 🚔            |                             | Gene Symbol   | ÷        | Organism 🚔           | Drugs ≑ | Drug Highest Phase 🌲 |                     | Experimental<br>Pharmacology | Experimental 🛖<br>Models           |
|           | epidermal growt   | h factor receptor           | EGFR          |          | Homo sapiens (human) | 5593    | Launched             |                     | 12160                        | 57                                 |
|           | tumor necrosis fa | actor                       | TNF           |          | Homo sapiens (human) | 5434    | Launched             |                     | 1392                         | 146                                |
|           | acetylcholinester | rase (Cartwright blood grou | up) ACHE      |          | Homo sapiens (human) | 3979    | Launched             |                     | 7105                         | 49                                 |

## Drugs

#### Drugs are associated with targets via a *Mechanisms of Action*.

#### **Drug Highest Phase**

The most advanced development program for the drug, irrespective of the condition, country or organization developing the drug. See *Highest Phase* in the Drugs & Biologics chapter.

## **Condition Filters**

There are several ways to search (advanced search), filter, rank and view the Genes & Targets data by *Condition*, all of them use the same *Conditions* controlled vocabulary, but apply slightly rules and give different results:

| Filter                                                                                    | Description                                                                                                    | Rules                                                                                                    |
|-------------------------------------------------------------------------------------------|----------------------------------------------------------------------------------------------------|----------------------------------------------------------------------------------------------------|
| Condition                                                                                 | Broadest filter.<br>Used to evaluate all conditions associated<br>with a gene/target.                                                                                                    | <ul> <li>The development status conditions of drugs related via<br/>a Mechanism of Action</li> <li>The development status conditions of biotechnology<br/>therapies where the gene or protein is a component of<br/>the therapy</li> <li>Biological rationale implicates a gene/target in a<br/>pathological process (see Targetscapes)</li> <li>The gene variant conditions</li> </ul> |
| Condition Phase Development ><br>Condition, Highest Phase and Under Active<br>Development | Filter for drug targets where the drug is in a<br>specific phase of development for the<br>condition.<br>Useful to validate genes/targets according to<br>the development status of associated drugs. | <ul> <li>The development status conditions of drugs related via<br/>a Mechanism of Action</li> </ul>                                                                                                    |
| Gene Variant > Condition                                                                  | Filter for genes where a gene variant –<br>condition has been tested.<br>Useful to find potential novel drug targets.                                                                                 | The gene variant conditions                                                                                                    |

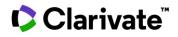

# **Genes & Targets Record**

| Note the five | tabs across the to | op dividing the co | ntent into distinct are | as:                |
|---------------|--------------------|--------------------|-------------------------|--------------------|
| Record        | Conditions         | Therapies          | Gene Variants           | Biological Context |

# Gene/Target Name, Symbol, Synonyms, Biological Processes, Subcellular Location, Molecular Function and Tissue Expression

Main name and symbol obtained from the HUGO Gene Nomenclature Committee (HGNC).

Synonyms are taken from the Entrez and Uniprot databases, scientific articles, meeting abstracts or patents.

Biological processes are taken from Entrez Gene.

Subcellular Locations are taken from Uniprot (GO – Cellular Component).

Molecular Function is taken from Entrez Gene and Tissue Expression from NCBI.

These are the **Experimental evidence codes** considered: Inferred from Experiment (EXP), Inferred from Direct Assay (IDA), Inferred from Physical Interaction (IPI), Inferred from Mutant Phenotype (IMP), Inferred from Genetic Interaction (IGI), and Inferred from Expression Pattern (IEP). In addition, only Traceable Author Statement (TAS) processed are included.

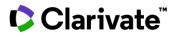

| Note, when searching by name or synonym in Advanced<br>Search, only the human versions of the gene/target are<br>listed in the index. But because the search retrieves<br>related Genes & Targets, non-human orthologues will be<br>retrieved |                             |               |                                                                               |                                        | are     | Select Gene/Target Name           select Gene/Target Name           estr           A B C D E F G H I J K L M N O P Q R S T U V W 3           EGFR antisense RNA 1 (EGFR-AS1) |                                                       |                                     |                                      | / Z 0-             |
|----------------------------------------------------------------------------------------------------|-----------------------------|---------------|-------------------------------------------------------------------------------|----------------------------------------|---------|----------------------------------------------------------------------------------------------------|-------------------------------------------------------|-------------------------------------|--------------------------------------|--------------------|
| Gen                                                                                                    | ies & Targets O             | verview       |                                                                               |                                        |         | EGFR long n<br>epidermal g                                                                                                    | on-coding dow<br>rowth factor red<br>dothelial growth | nstream RNA (EL                     | (VEGFR)                              | ~                  |
| <b>Т</b> Арр                                                                                                    | ly Filters 🏾 🚰 Customize Co | lumns 💠 Sort  |                                                                               |                                        |         |                                                                                                    |                                                       | Showing <b>1-50</b> of <b>380 G</b> | Genes & Targets recor                | ds for <b>egfr</b> |
| 0                                                                                                    | Name 🌩                      | Gene Symbol 🌲 | Synonym 🌲                                                                     | Organism 🜲                             | Drugs 🔷 | Drug Highest Phase 🌲                                                                                                    | Experimental                                          | Experimental<br>Models              | PDB                                  |                    |
|                                                                                                    | Gag-Pol                     | Gag-Pol       | Aspartic<br>peptidase<br>CA<br>Capsid protein<br>p24<br>Exoribonucleas<br>e H | Human immunodeficiency<br>virus type 1 | 7066    | Launched                                                                                                    | 5762                                                  | 1                                   | C 1BQM<br>I 1BQN<br>I 1DLO<br>C 1EET |                    |
|                                                                                                    | Polyprotein                 | HCVgp1        | C<br>Capsid protein                                                           | Human hepatitis C virus<br>type 1A     | 5705    | Launched                                                                                                    | 3325                                                  | 8                                   | 🖸 1A1V                               |                    |

# **Related Genes & Targets**

| Included | <ul><li>Orthologs</li><li>Complex/subunit relationships</li></ul> |
|----------|-------------------------------------------------------------------|
|          |                                                                   |

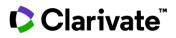

# **Conditions Tab**

Use this area to:

- Understand the evidence behind a gene/target condition association.
- Rank conditions based on strength of evidence.
- Explore possible new conditions that your drug could be developed for.
- Repurpose a drug to potential new conditions.

#### Heatmap

Shows all conditions associated to the target and provides a series of scores to rank the strength of the evidence behind a target-disease association. These scores are in-house algorithms designed to facilitate the target validation process and support different use cases, with the two main use cases being:

- Target identification and prioritization
- Drug repurposing

| Bruton                                       | tyrosine ki               | nase      |               |                      |                             |   |                       |                             |
|----------------------------------------------|---------------------------|-----------|---------------|----------------------|-----------------------------|---|-----------------------|-----------------------------|
| Record                                       | Conditions                | Therapies | Gene Variants | Multimedia           |                             |   |                       |                             |
| Apply Filters                                | € Clear Sorting           |           |               |                      |                             |   | Showing 1-2           | 5 of 190 Conditions records |
| Table                                        | Heatmap                   |           |               |                      |                             |   |                       |                             |
| Condition 🌲                                  |                           |           | Drug Score 🜲  | Gene Variant Score 🌩 | Experimental Model<br>Score | ÷ | Biomarker Use Score 🚔 | Overall Score 🚔             |
| Agammaglobuline                              | mia, X-linked (Bruton syr | idrome)   |               |                      |                             |   |                       |                             |
| Primary immunodeficiency diseases            |                           |           |               |                      |                             |   |                       |                             |
| Waldenstrom macroglobulinemia                |                           |           |               |                      |                             |   |                       |                             |
| Cancer, oropharynx (squamous cell carcinoma) |                           |           |               |                      |                             |   |                       |                             |
| Cancer, colorectal metastatic                |                           |           |               |                      |                             |   |                       |                             |
| Respiratory genetic disorders                |                           |           |               |                      |                             |   |                       |                             |

#### **Score definitions**

#### **OVERALL SCORE**

The Overall Score is a composite of 4 scores drawn from 4 different areas within Cortellis Drug Discovery Intelligence:

- 1. The Drug Score, based on the drug-target-condition association.
- 2. The Gene Variant Score, based on the gene variant-condition association.
- 3. The Experimental Model Score, based on the experimental model-condition association.
- 4. The Biomarker Use Score, based on the biomarker use-condition association.

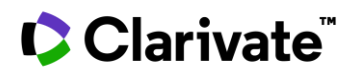

## CALCULATION OF OVERALL SCORE

The Overall Target-Condition Score is calculated by taking into consideration the above 4 scores (each described in more detail further down).

Scores range from 0 to 1, and each composite score is weighted differently according to Cortellis editorial criteria:

 $Overall Score = \frac{(Drug Score * 6) + (Gene Variant Score * 1.5) + (Experimental Model Score + 1.5) + (Biomarker Use Score * 1))}{10}$ 

For easier visualization, scores are displayed following a color scale. The value of the score is displayed when hovering over the targetdisease cell. Information behind the score can be easily accessed by clicking on the cell of interest.

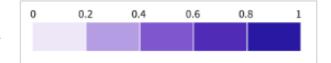

#### DRUG SCORE

The Drug Score ranks the strength of evidence behind a target-condition association based on:

- a) Number of drugs associated to the target via the mechanisms of action which are associated to the condition of interest.
- b) Highest phase of development of the drugs in a) for the condition of interest.
- c) Number of drugs Under Active Development in a) for the condition of interest.

#### See Drug Score algorithm details

#### **GENE VARIANT SCORE**

Genetic modifications can cause, increase or decrease the risk for a particular disease. Cortellis Drug Discovery Intelligence provides information about the genetic variants described for the different diseases as well as their effect (e.g., causative, increased risk, undetermined...)

The Gene Variant Score ranks the strength of the biological evidence behind a target-condition association based on:

- a) The number of gene variants associating a target to a disease.
- b) The effect of the gene variants in a).
- c) The number of sources supporting b).

#### See Gene Variant Score algorithm details

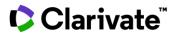

#### **EXPERIMENTAL MODEL SCORE**

Experimental Models are key to predicting the efficacy/safety of a therapeutic agent in humans. Often, models are manipulated to replicate a human condition, symptom, or syndrome by genomic variation. In Cortellis Drug Discovery Intelligence details on the model genomic variation are described within the characteristics (e.g., knock-out, knock-in, knock-down...).

The Experimental Model Score ranks the strength of the evidence supporting a given Target-Condition association based on:

- a) The characteristics of the experimental model.
- b) The number of Drugs associated to a).
- c) The number of sources associated to a).

#### See Experimental Model Score algorithm details

#### **BIOMARKER USE SCORE**

Biomarker uses describe the context in which a biomarker has been studied. It is defined by the role of the biomarker (e.g., diagnosis, monitoring disease progression, screening...), the associated condition, and the validity (depending on how widely accepted they are among the scientific community).

The Biomarker Use Score ranks the strength of evidence supporting a given Target-Condition association based on:

- a) The type of roles behind the target-condition association.
- b) The Highest Validity for the roles in a).
- c) The number of supporting literature and patents.

#### See Biomarker Use Score algorithm details

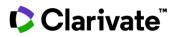

#### Table

Shows all conditions associated to the target based at least on one of these factors:

## • Drugs

Clickable links to drugs associated with the target via a mechanism of action. Only drugs with the corresponding development status condition are included.

## • Condition Highest Phase

Of the drugs included in the *Drugs* column, the most advanced drug development status phase for the condition is shown. Useful to rank conditions based on how far the associated drugs have got down the development pipeline

A - at least one drug is under active development for that condition

## • Gene Therapies

Clickable links to biotechnology drugs where the gene/protein is a component of the therapy.

## Gene Variants

Number of gene variants associated with each condition. Useful to understand the strength of evidence for a condition when there is little or no evidence from associated drugs.

**Tip**. To identify novel conditions for a target:

- 1. Sort by Gene Variants column to bring conditions with most gene variants to the top
- 2. Sort by Drugs column to bring conditions with 0 drugs to the top.
- 3. Top ranked conditions are those with most evidence from gene variant association studies and without evidence from drug interaction studies

| <b>Y</b> Apply Filters | € Clear Sorting |                                            | Showing 1-20     | of <b>284 Conditions</b> records |
|------------------------|-----------------|--------------------------------------------|------------------|----------------------------------|
| Condition 🌲            | Drugs 🔷         | Condition Highest Phase $\frac{a}{\nabla}$ | Gene Therapies 🔷 | Gene Variants 🔷                  |
| Lymphoma               | 11              | A Phase II                                 | 1                | 0                                |
| Cancer, stomach        | 1               | O Phase III                                | 0                | 20                               |

# Therapies

Use this area to link to the related content in the Drugs & Biologics area

**Mechanisms of Action** 

#### A list of mechanisms by which drugs act on the target. See the section Target

The molecular target(s) to which the drug binds.

Mechanism of Action for a description of this index.

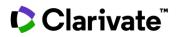

## **Gene Therapies**

A list of biotechnology therapies where the gene/protein is a component of the therapy

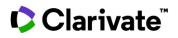

# **Gene Variants**

Describes the association between a genetic variation and a condition.

| Record                     | Conditions            | Therapies         | Gene Variants       | Multimed      | lia            |                                      | •               |
|----------------------------|-----------------------|-------------------|---------------------|---------------|----------------|--------------------------------------|-----------------|
| Apply Filter               | s                     |                   |                     |               | Showing        | g <b>1-20</b> of <b>253 Gene V</b> a | ariants records |
| Condition 🚔                | Variation Type 🌲      | Variation<br>Name | RefSeq 🚖 Transcript | Association 💂 | Effect 🌲       | Literature 🌲                         | Patents 🚔       |
| cute leukemia              | Polymorphism/mutation | rs2295080         | O Copy 004958       | AC Genotype   | No effect      | 1                                    | 0               |
| cute leukemia              | Polymorphism/mutation | rs2295080         | Synonyms<br>c141C>A | CC Genotype   | Undetermined   | 1                                    | 0               |
| Adenoma,<br>nepatocellular | Polymorphism/mutation | c.3646A>G         | U LI NM_004958      | G Allele      | Carcinogenesis | 1                                    | 0               |

# Variation Type

| Polymorphism /mutation<br>(SNP) | A single nucleotide variation in a genetic sequence that occurs at appreciable frequency in the population (MESH).<br>SNPs occur when a single nucleotide (building block of DNA) is replaced with another. These changes include: missense<br>mutations, synonymous mutations, frameshift variants, nonsense (stop-gain mutations), inversions, and also nucleotide<br>insertions, nucleotide deletions and nucleotide duplications.                                                                                                    |
|---------------------------------|----------------------------------------------------------------------------------------------------|
| Gene deletion                   | Deletion of the sequence of a whole gene. Deletion of a gene or part of a gene can lead to a disease of abnormality (National Human Genome Research Institute).                                                                                                    |
| Gene amplification              | Increase in the number of copies of a gene. It is the replication of a gene (at a single locus) so that multiple copies can be transcribed at once.                                                                                                    |
| Gene duplication                | Process by which the sequence of a gene is duplicated. In contiguous gene duplication, the duplicated sequence coexists within the boundaries set by the start and stop signals for protein synthesis of the original, resulting in a larger transcription product and protein at the expense of the preexisting protein. In discrete gene duplication, the duplicated sequence is outside the start and stop signals, resulting in two independent genes and gene products. Gene duplication may result in a multigene family; supergenes or pseudogenes ( <i>MESH</i> ). Gene duplication involves copying a gene multiple times. |
| Allelic loss                    | The loss of one allele at a specific locus, caused by a deletion mutation; or loss of a chromosome from a chromosome pair, resulting in abnormal hemizygosity. It is detected when heterozygous markers for a locus appear monomorphic because one of the alleles was deleted. When this occurs at a tumor suppressor gene locus where one of the alleles is already abnormal, it can result in neoplastic transformation ( <i>MESH</i> ).                                                                                                    |
| Epigenetic change               | A genetic process by which the adult organism is realized via mechanisms that lead to the restriction in the possible fates of cells, eventually leading to their differentiated state. Mechanisms involved cause heritable changes to cells without changes to DNA sequence such as DNA methylation, which results in selective gene expression or repression ( <i>MESH</i> ). Changes in the regulation of the expression of gene activity without alteration of genetic structure ( <i>NCI Thesaurus</i> ).                                                                                                    |

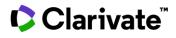

| Variable number of tandem repeats | Tandem arrays of moderately repetitive, short (10-60 bases) DNA sequences which are found dispersed throughout the genome, at the ends of chromosomes (telomeres), and clustered near telomeres. Their degree of repetition is two to several hundred at each locus. Loci number in the thousands but each locus shows a distinctive repeat unit ( <i>MESH</i> ). |
|-----------------------------------|----------------------------------------------------------------------------------------------------|
| Short tandem repeats              | A variety of simple repeat sequences that are distributed throughout the genome. They are characterized by a short repeat unit of 2-8 base pairs that is represented up to 100 times (MESH).                                                                                                    |

#### **Variation Names**

• If the genetic variant is a single nucleotide polymorphism (SNP), the SNP number should be identified from the dbSNP database Polymorphis (http://www.ncbi.nlm.nih.gov/sites/entrez?db=snp). The SNP numbers always start with "rs" followed by numbers, for example, m /mutation (SNP) rs36219204. Whenever the genetic variant has an "rs" number available, this will be the main name of the genetic variant in Cortellis Drug Discovery Intelligence.

• When the genetic variant does not have an "rs" number, then it can be named by describing the nucleotide change at the genomic (for example, g.5432C>G) or coding sequence (c.345A>T) level.

Similarly, a variant can be named by the amino acid change, e.g. L45P, in which case the change must be described as p.Leu45Pro or p.L45P.

| Туре                                           | GV name         |
|------------------------------------------------|-----------------|
| Polymorphism/mutation (nucleotide insertion)   | c.51_52insGAGA  |
| Polymorphism/mutation (nucleotide duplication) | c.2091dup       |
| Polymorphism/mutation (nucleotide deletion)    | c.446_449del    |
| Polymorphism/mutation (frameshift variants)    | p.Arg97Profs*23 |
| Polymorphism/mutation (stop-gain variants)     | p.Arg97Profs*23 |
| Polymorphism/mutation (inversion variants)     | c.166_167inv    |

Epigenetic

Depending on what authors mention in the full text, it can be "Hypermethylation", "Methylation", "Hypomethylation", "Promoter changes Hypermethylation", etc.

|                     | Туре                                     | GV name         |
|---------------------|------------------------------------------|-----------------|
|                     | Epigenetic change                        | Hypomethylation |
|                     |                                          |                 |
|                     |                                          |                 |
|                     |                                          |                 |
| Gene<br>duplication | Gene Short name followed by <i>dup</i> . |                 |
|                     | Туре                                     | GV name         |
|                     | Gene duplication                         | ERB3dup         |
|                     |                                          |                 |
|                     |                                          |                 |
| Gene<br>deletion    | Gene Short name followed by <i>del</i> . |                 |
|                     | Туре                                     | GV name         |
|                     | Gene deletion                            | ERB3del         |

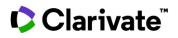

| Gene<br>amplification                      | Gene Short name followed by <i>amp</i> .         |                                                                              |  |  |
|--------------------------------------------|--------------------------------------------------|------------------------------------------------------------------------------|--|--|
|                                            | Туре                                             | GV name                                                                      |  |  |
|                                            | Gene amplification                               | ERB3amp                                                                      |  |  |
| Allelic loss                               | Gene Short name followed by <i>LOH</i> .         |                                                                              |  |  |
|                                            |                                                  | GV name                                                                      |  |  |
|                                            | Type<br>Allelic loss                             | ERB3LOH                                                                      |  |  |
|                                            | Repeated sequence between brackets and the n     | umber or range of the repetitions. When the number of the repetitions is not |  |  |
| number of                                  | detailed, we will write <i>n</i> .               |                                                                              |  |  |
| Variable<br>number of<br>tandem<br>repeats |                                                  | GV name                                                                      |  |  |
| number of<br>tandem                        | detailed, we will write <i>n</i> .               | GV name<br>(CAG)n                                                            |  |  |
| number of<br>tandem                        | detailed, we will write <i>n.</i><br><b>Type</b> |                                                                              |  |  |

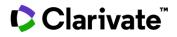

#### **Association Variant**

It is the combination of the "Prefix" and the "Disease Association":

- Prefix: name of the allele(s) that are associated with the disease/drug response.
- Disease association: it indicates if the association is with the allele, genotype, haplotype, compound heterozygote, etc.

| Disease association   | Definition                                                                                                    | Possible prefixes                                                                                            |
|-----------------------|----------------------------------------------------------------------------------------------------|----------------------------------------------------------------------------------------------------|
| Allele                | The gene variant associates with the disease/drug response with the allele.                                                                                                    | A, C, G, T,dup, del, ins, etc.                                                                               |
| Compound heterozygote | The patient bears 2 different pathogenic mutations in the same gene. When<br>two different SNPs are carried by the paternal and maternal chromosomes for<br>one gene; in other words, the maternally-inherited gene carries a variant SNP<br>at one location, and the paternally-inherited gene carries a variant SNP at a<br>different location.<br>Examples:<br>[rs12345(;)rs4567]<br>c.[845G>A(;)187C>G]<br>[rs12345;rs4567]<br>c.[845G>A;95_96delG]<br>[rs12345];[rs4567]<br>c.[845G>A];[187C>G | The prefix will be a composition of sev<br>prefixes. For example:<br>AAC<br>TLOH<br>Adel                     |
| Diplotype             | The patient is heterozygous for mutations at two separate genetic loci, which<br>together manifest disease.<br>Examples:<br>MEFV:[rs12345];TNFRSF1A:[rs3445]<br>MEFV:c.[442G>C];TNFRSF1A:c.[224C>T]                                                                                                    | The prefix will be a composition of sev<br>prefixes. For example:<br>AAC<br>TLOH<br>Adel                     |
| Double heterozygote   | The patient is heterozygous for mutations at two separate genetic loci, which<br>together manifest disease.<br>Examples:<br>MEFV:[rs12345];TNFRSF1A:[rs3445]<br>MEFV:c.[442G>C];TNFRSF1A:c.[224C>T]                                                                                                    | The prefix will be a composition of sev<br>prefixes. For example:<br>AAC<br>TLOH<br>Adel                     |
| Genotype              | The authors specify the zygosity of both alleles of the patient/s.<br>Examples:<br>rs3135388<br>c.569 G>A<br>(CAG)2-5                                                                                                    | The prefix contains the 2 alleles, it car<br>homozygote or heterozygote. For exa<br>TT<br>TG<br>(CAG)3(CAG)3 |
| Haplotype             | It is a set of DNA variations, or polymorphisms, from the same chromosome<br>that tend to be inherited together. It can also be assigned when articles<br>mention that one patient carries more than one genetic variant and the<br>patient is not a compound heterozygote or a double heterozygote.<br>Examples:<br>[rs3745393;rs3745393;rs17160147; rs17202517].<br>HSPA1L:[rs2075799];HSPA1A:[rs1043618;<br>rs562047];HSPA1B:[rs539689]                                                          | The prefix will be a composition of sev<br>prefixes. For example:<br>AAC<br>TLOH<br>Adel                     |
| Hemizygote            | An individual having only one allele at a given locus. The reason may be that<br>the mutation is present in the X chromosome in males, or it can be due to the<br>loss of the other allele through a mutation (e.g., chromosome deletion).                                                                                                    | The prefix is the single allele. For exan<br>A, C, T, G                                                      |

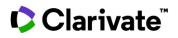

|                        | Example: c.569 G>A                                                                                                    |                                                                                  |
|------------------------|----------------------------------------------------------------------------------------------------|----------------------------------------------------------------------------------|
| Homoplasmy             | The situation in which there is no mixture of mitochondrial DNA endowment in a patient.<br>Example: m.4302A>G                                                  | The prefix is the allele of the mitochondrial<br>DNA. For example:<br>A, C, T, G |
| Loss of heterozygosity | The loss of one allele at a specific locus, caused by a deletion mutation; or loss of a chromosome from a chromosome pair, resulting in abnormal hemizygosity. | • LOH                                                                            |
| Not specified          | Selected when the full text does not mention the exact disease association.                                                                                    | Depends on the info available in the full text.                                  |

# Effect

The process through which the genetic variation influences the condition or treatment response.

| Increased risk | The presence of the selected allele/genotype/haplotype is associated with a higher probability of developing the disease. This can be clearly mentioned in the article, or it can be indicated with an odds ratio higher than 1 and a significant P value. Authors can also mention: "there is a positive correlation between the A allele and cancer development", which means that the A allele is associated with increased risk of cancer.                                                                                                    |
|----------------|----------------------------------------------------------------------------------------------------|
| Decreased risk | The presence of the selected allele/genotype/haplotype is associated with a lower probability of developing the disease.<br>This can be clearly mentioned in the article, or it can be indicated with an odds ratio lower than 1 and a significant P<br>value. If the article mentions that the presence of the genetic variant is protective, decreased risk should be selected as<br>the effect. Authors can also mention: "there is a negative correlation between the A allele and cancer development",<br>which means that the A allele is associated with decreased risk of cancer.                                                                                                    |
| Causative      | The presence of the selected allele/genotype/haplotype is directly causing the disease. This means that an individual carrying the mutation will have the disease. This can be clearly mentioned in the article or can be indicated if there are pedigree studies, inheritance of the disease is mentioned, there is a description of the mode of inheritance of the disease (dominant, recessive), there are functional studies of the mutant protein or authors conclude that the mutation is pathogenic because they use methods of prediction, for example, SIFT, PolyPhen2, MutationTaster, CADD. If all the methods lead to the same conclusion, we can consider that the effect is causative. If some methods say that the mutation is pathogenic, while others say that is benign or silent, the effect will be "undetermined". |
| No effect      | The genetic variant is not associated with the disease (p> or = 0.05). If the article does not mention any p value but there is an odds ratio with a confidence interval (CI) that includes the 1, e.g., OR= 2.5, CI (0.98-5.5), the association is non-significant, and the effect should be "no effect", "no effect on prognosis", "no effect on response" or "no effect on toxicity".<br>If authors use methods of prediction of the pathogenicity of the mutation (for example, for example, SIFT, PolyPhen2, MutationTaster, CADD) and all methods lead to the conclusion that the mutation is benign or neutral, then the effect should be "No effect".                                                                                                    |
| Good prognosis | The genetic variant is associated with a favorable outcome, for example, prolonged survival.                                                                                                    |
| Undetermined   | The effect of the mutation on the disease is not clear.                                                                                                    |
| Poor prognosis | The genetic variant is associated with an unfavorable outcome, for example, decreased survival.                                                                                                    |

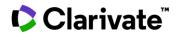

| No effect on prognosis                              | The genetic variant has no effect on outcome.                                                                                                    |
|-----------------------------------------------------|----------------------------------------------------------------------------------------------------|
| Increased response<br>(product)                     | The presence of the genetic variant is associated with better response to the drug. If the authors say that the genetic variant affects the prognosis of the patients, for example, increased disease-free survival, even if they do not mention anything about the response to the drug, the effect should be increased response (product). This effect should also be applied when a mutation is identified after sequencing the DNA from patients sensitive to a specific treatment AND there are functional studies confirming the sensitivity of such mutation to that specific treatment (generally by transfecting the mutation into disease cell lines).                                                     |
| Decreased response<br>(product)                     | The presence of the genetic variant is associated with worse response to the drug. If the authors say that the genetic variant affects the prognosis of the patients, for example, decreased disease-free survival, even if they do not mention anything about the response to the drug, the effect should be decreased response (product). This effect should also be applied when a mutation is identified after sequencing the DNA from patients resistant to a specific treatment AND there are functional studies confirming the resistance of such mutation to that specific treatment (generally by transfecting the mutation into disease cell lines). EXAMPLE: T790M mutation and gefitinib: PMID 15737014. |
| No effect on response<br>(product)                  | The genetic variant has no effect on the response to the drug.                                                                                                    |
| No response (product)                               | The presence of the genetic variant renders the individual unresponsive to the drug. For example, carriers of the A allele of the c.35A>T SNP in the ABCB1 gene do not respond to treatment with docetaxel.                                                                                                    |
| Drug-induced toxicity<br>(product)                  | The presence of the genetic variant is associated with drug-induced adverse events.                                                                                                    |
| Decreased drug-induced<br>toxicity (product)        | The presence of the genetic variant is associated with decreased risk of drug-induced adverse events.                                                                                                    |
| No effect on drug-<br>induced toxicity<br>(product) | The presence of the genetic variant has no effect on drug-induced adverse events.                                                                                                    |

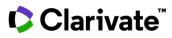

**Tip**, to identify gene variants that influence/predict a response to a drug, use Advanced Search > Genes & Targets > Gene Variant > Effect > index > search for the generic name of the drug, and select the appropriate responses. If the drug has no generic name, use the code name. For example, to look for gene variants that affect the response to *Crizotinib*:

| ×         |
|-----------|
| Clear all |
|           |
|           |
|           |
|           |
|           |
|           |
|           |
|           |
|           |

Applying these filters will retrieve a list of corresponding genes. After that you will need to click on each gene individually, go to the *Gene Variants* tab and *Apply Filters* > reapply the same criteria as above.

## **Biological Context**

Images and cartoons showing the gene/target in the context of molecular pathways and biological processes.

#### Pathway maps

Graphic images representing complete biochemical pathways or signaling cascades in a commonly accepted sense. Pathway maps can refer to pathological or physiological processes.

Please note, these pathway maps are interactive so that you can trace cascades and navigate to associated targets.

#### Targetscapes

Images that map the molecular landscape for a condition, showing druggable targets and their effects on biological processes.

Please note, these images are interactive so that you can navigate to your target of interest from the targetscape.

#### Animations

Animated cartoons that describe the gene/target in the context of biological processes and conditions.

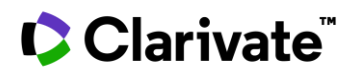

# **Organic Synthesis**

This knowledge area describes the process of producing drugs.

You can use keywords, CAS registry number<sup>®</sup>, and/or structure search to retrieve end products, intermediates and reagents.

| Synthesis           | Intermediates                 |                                                               |                  |            |             |             |                                   |    |                |                 | • =                              |
|---------------------|-------------------------------|---------------------------------------------------------------|------------------|------------|-------------|-------------|-----------------------------------|----|----------------|-----------------|----------------------------------|
| ▼ Apply Filters 🜩 S | orted by relevance            |                                                               |                  |            |             |             |                                   |    | Showing 1-20 o | f 88 Organic Sj | ynthesis records for "Rapamycin" |
| Select all          | Expand all                    |                                                               |                  |            |             |             |                                   |    |                |                 |                                  |
|                     |                               | Title: Synthesis of ridaforolin<br>End Product: Ridaforolimus | mus View record  |            |             |             |                                   |    |                |                 |                                  |
|                     | s. Ž. Šrit                    | 1 Schemas                                                     |                  | 8 Intermed | liates      |             | 9 Reagents                        |    | 0 Literature   |                 | 1 Patents                        |
| 1                   |                               | Patent Number                                                 | Publication Date | 2          | Applicant   |             |                                   |    |                |                 | Patent Document                  |
|                     | ారుడించి<br>ema 347892-02 (1) | US2014058081                                                  | Feb 27, 2014     |            | Chunghwa Ch | hemical Syr | athesis & Biotech Co., Ltd. (CCSB | 1) |                |                 | ß                                |

# **Synthesis**

Synthesis describes an end-to-end route of synthesis. Note that if the route of synthesis is complex, it may be broken down into stages and each stage drawn out as a *Schema*, hence a synthesis may have multiple schema.

# Intermediates

A substance formed during the chemical synthesis, and before the end-product is obtained.

Click the Intermediates tab to see a list of intermediates required for the displayed Synthesis records.

# Sort by ...

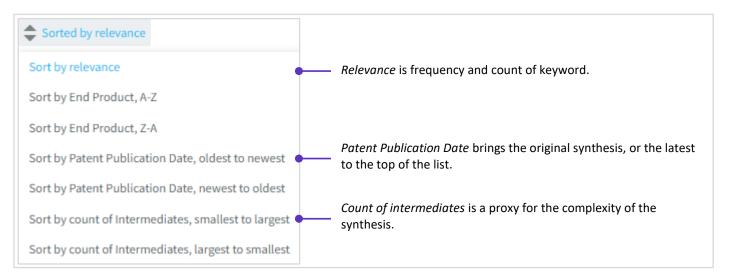

# **End-Product**

The result of the reaction schema; the desired product

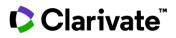

# Schema

A graphical representation of the synthesis of the end-product; the route of synthesis

# Schema summary

A concise description of the reaction schema

Note that the Organic Synthesis Advanced Search offers the ability to run a free-text search of the summary

## Reagent

A chemical agent used in the synthesis of the end-product

# **Suppliers**

Organizations whose business is to supply the reagent or intermediate.

# Patent applicant (Originator)

If the applicant that filed for a patent on the synthesis is the same as the organization that invented the end-product, then the term "Originator" appears in parenthesis next to the applicant's name.

# Structure Search in Organic Synthesis

Structure search will search both end-products and intermediates and retrieve results as follows:

| The Synthesis tab contains:     | <ul> <li>Routes of synthesis where the end-product matches your query structure.</li> <li>Routes of synthesis where an intermediate matches your query structure.</li> </ul>                                                     |
|---------------------------------|----------------------------------------------------------------------------------------------------|
| The Intermediates tab contains: | <ul> <li>All intermediates required to synthesize the end-products listed in the Synthesis tab, irrespective of whether they match the structure search query.</li> <li>Intermediates that match the query structure.</li> </ul> |

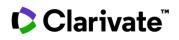

# **Experimental Pharmacology**

Describes the effect of a therapeutic agent on preclinical models of human conditions.

# **Experimental Pharmacology Results list and Record**

|            | erimental Pharmacolog                                        |             | ,. | ledian                                                                                |                                                                          |                                                |                           |                  | 4           |           |
|------------|--------------------------------------------------------------|-------------|----|---------------------------------------------------------------------------------------|--------------------------------------------------------------------------|------------------------------------------------|---------------------------|------------------|-------------|-----------|
| <b>Y</b> / | Apply Filters 🛛 🔁 Filter by                                  | Value Range | ψU | nify - Convert 🛛 🌲                                                                    | Sorted by relevance                                                      | Showing 1-20 o                                 | f 15763 Experimental I    | Pharmacology rec | ords for "R | apamycin' |
|            | Drug Name 💂                                                  | System 🜲    |    | Experimental<br>Activity                                                              | Pharmacological 🐥                                                        | Material/Experimental 🜩                        | Method 荣                  | Parameter 📥      | Value       | Source    |
| ]          | Dehydroandrographolide<br>succinate potassium<br>sodium salt | U           | 1  | Rapamycin-<br>Insensitive<br>Companion of<br>mTOR (RICTOR)<br>inhibition, IN<br>VITRO | Rapamycin-<br>insensitive<br>companion of mTOR<br>expression, inhibition | OECM1 human oral<br>epidermoid carcinoma cells | Chemiluminescent<br>assay | МІС              | 50 μM       | Literatı  |
|            | Dehydroandrographolide<br>succinate potassium<br>sodium salt | U           | 1  | Rapamycin-<br>Insensitive<br>Companion of<br>mTOR (RICTOR)<br>inhibition, IN<br>VITRO | Rapamycin-<br>insensitive<br>companion of mTOR<br>expression, inhibition | SAS human oral squamous<br>carcinoma cells     | Chemiluminescent<br>assay | МІС              | 100<br>μΜ   | Literatu  |

# Click the Source link to see the Experimental Pharmacology Record

| Experimental Pha | armacology Record                                                                                               |                |          |        |                   | P |
|------------------|----------------------------------------------------------------------------------------------------|----------------|----------|--------|-------------------|---|
| Source           |                                                                                                    |                |          | Relate | ed Content        |   |
| iterature        | Oncotarget 2015, 6(31): 30831                                                                                   | External Links | PubMed ® | φ      | Drugs & Biologics | 1 |
| ïtle             | Dehydroandrographolide, an iNOS<br>inhibitor, extracted from Andrographis<br>paniculata (Burm.f.) Nees, induces |                |          | 4      | Genes & Targets   | 1 |
| uthor            | autophagy in human oral cancer cells<br>Hsieh, M.J.; Lin, C.W.; Chiou, H.L.; et al.                             |                |          | Ē      | Literature        | 1 |
| Experimental     | Pharmacology                                                                                                    |                |          |        |                   |   |

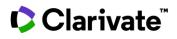

#### System

Describes the system in which the experimental studies were conducted

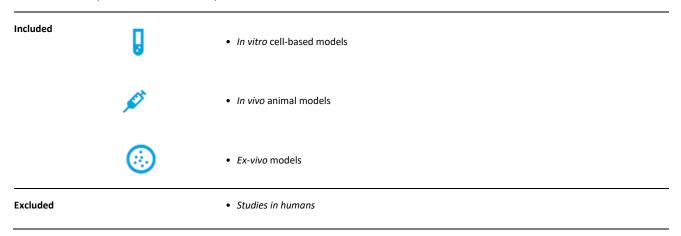

#### **Experimental Activity**

Provides further details of the system in which the experimental studies were conducted.

| Included | 1.               | The name of the <b>condition/toxicity/target</b> that the experimental system replicates <i>In vivo</i> animal models                 |
|----------|------------------|----------------------------------------------------------------------------------------------------|
|          | C                | <b>Condition</b> name – where the experimental system is designed to replicate the effect of a drug on a condition                    |
|          | Tx               | <b>Toxicity</b> name – where the experimental system is designed to replicate the toxic effect of a drug and/or reduce a toxic effect |
|          | T                | <b>Target</b> name – where the experimental system is designed to probe the drug's mechanism of action                                |
| 2.       | The <b>actic</b> | <b>on</b> of the drug on the target/condition/toxicity. For example, inhibition, activation, reduction, induction, etc                |
| 3.       | The biolo        | gical <b>system</b> in which the drug was tested. For example <i>, in vitro</i>                                                       |

## **Pharmacological Activity**

Describes the pharmacological response to the drug.

 Included
 1. The biological process that the drug has affected. For example, mitogenesis, calcium influx, gene expression, phosphorylation etc., including any toxic processes.

 2. The drug's effect on the process. For example, induction, potentiation, increase, decrease, etc.

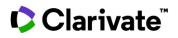

## Material / Experimental model

Names the system in which the experimental studies were conducted.

| Included | Proteins                                                                  |  |
|----------|---------------------------------------------------------------------------|--|
|          | <ul> <li>Primary cells and cell lines</li> <li>Bacterial cells</li> </ul> |  |
|          | • Viruses                                                                 |  |
|          | Tissues / Organs                                                          |  |
|          | Organisms                                                                 |  |
| Excluded | Studies in humans                                                         |  |
|          |                                                                           |  |

## Method

Experimental *method* used to measure the pharmacological activity.

#### Parameter

The characteristic that was measured.

| Abbreviation | Parameter                                              |
|--------------|--------------------------------------------------------|
| сс           | Cytotoxicity                                           |
| EC           | Effective concentration                                |
| IC           | Inhibitory concentration                               |
| Ка           | Absorption constant                                    |
| Kb           | Equilibrium dissociation constant (antagonist)         |
| Kd           | Equilibrium dissociation constant                      |
| Ki           | Affinity/inhibitory constant                           |
| Ki(h)        | Affinity/inhibitory constant (high affinity component) |
| Ki(l)        | Affinity/inhibitory constant (low affinity component)  |
| LD           | Lethal dose                                            |
| MBC          | Minimum bactericidal concentration                     |
| МСС          | Minimum cytotoxic concentration                        |
| MEC          | Minimum effective concentration                        |
| MED          | Minimum effective dose                                 |
| MFC          | Minimum fungicidal concentration                       |
| MIC          | Minimum inhibitory concentration                       |

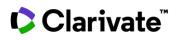

| MLD  | Minimum lethal dose               |
|------|-----------------------------------|
| МРС  | Mutation prevention concentration |
| MTD  | Maximum tolerated dose            |
| MUD  | Minimum ulcerogenic dose          |
| NTD  | Non-toxic dose                    |
| тс   | Toxic concentration               |
| UD   | Ulcerogenic dose                  |
| рА-2 | Antagonism constant               |
| p    | Used to indicate the log form     |
|      |                                   |

## Value

The quantity of drug required to exert a pharmacological effect and modulate the activity.

| Included | Reported mean values                   |
|----------|----------------------------------------|
| Excluded | <ul><li>Median</li><li>Modal</li></ul> |

#### **Administration Regimen**

The dosing schedule. E.g., Once daily, Twice daily, Once a month, etc.

Access the controlled vocabulary index via Advanced Search, or Filters.

View the Administration Regimen in the Experimental Pharmacology record:

| Experimental Pha         | rmacology                                 | Administration     | regimen                                               |  |  |
|--------------------------|-------------------------------------------|--------------------|-------------------------------------------------------|--|--|
| Experimental Activity    | Glioblastoma remission/reduction, IN VIVO |                    |                                                       |  |  |
| Pharmacological Activity | Anticancer activity                       | MED                | ≤ 50 µg/kg p.o b.i.d.                                 |  |  |
| System                   | in vivo                                   | Material           | Mice (U87MG tumor-bearing)                            |  |  |
| Activity / Effect        | remission/reduction                       | Experimental Model | Glioblastoma, xenograft (U87MG), in SCID mouse (CB17) |  |  |
| Condition                | Glioblastoma                              | Method             | Tumor volume assay                                    |  |  |
|                          |                                           |                    | -                                                     |  |  |

## Abbreviations used in Adminstration Regimen

# Clarivate

| Abbreviation  | Regimen                        |
|---------------|--------------------------------|
| b.i.d.        | Twice daily                    |
| o.d.          | Once daily                     |
| q.i.d         | Four times daily               |
| s.d.          | Single dose                    |
| t.i.d.        | Three times daily              |
| o.d. x 3d     | Once daily for 3 days          |
| 1x/3 wks x 2h | Once every 3 weeks for 2 hours |

#### Source

Click the link to go to the full Experimental Pharmacology record; to go to the original document from which the data was obtained; and to see other experimental details taken from the same document.

- Included
- Literature
  - Journal articles with original research findings
  - Publications from conferences (posters, abstracts, oral presentations)
  - Patents

## **Experimental Pharmacology analytical tools**

Get an overview of your area of research using the analytical tools to transform and combine related datapoints.

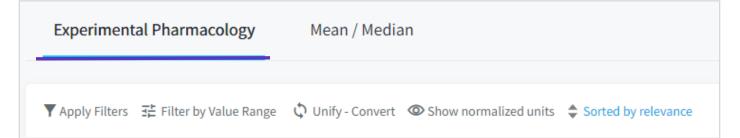

#### Use the analytical tools to:

- Compare data from multiple experiments by unifying experimental parameters or converting units.
- View the distribution of pharmacological activity values, and filter the experiments based on activity ranges using Filter by Value Range.
- Benchmark the pharmacological activity of a drug or class of drugs by calculating the Mean/Median values from multiple experiments and then compare your drug or a competitor/collaborators' drug to the benchmark.
- Convert all units to normalized parameters µg or µmol.

**Tip**: We suggest you Unify / Convert the data before any other types of analysis, this will ensure data is comparable and include the maximum number of results in your analysis.

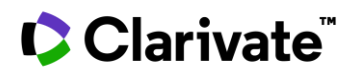

## Filter by value range

This feature allows you to:

- View the distribution of pharmacological activity in a histogram chart
- Filter the experiments based on activity data ranges

**Tip**: To include all relevant results, you should consider unifying parameters and converting units before you filter by value range.

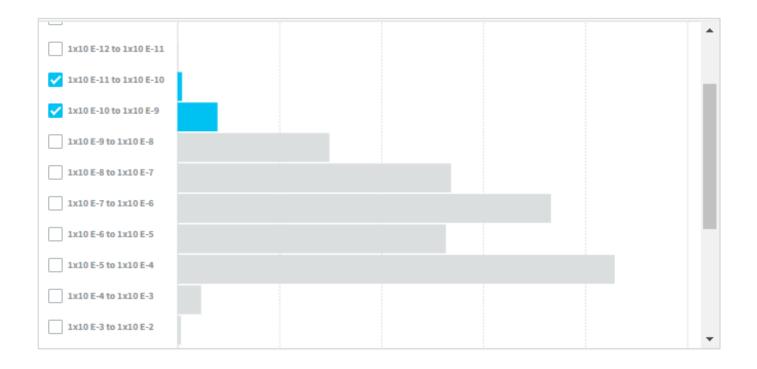

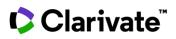

# Unify

Experimental parameters such as half-maximal inhibitory concentration (IC-50) may be reported in log (pIC-50) or non-log (IC-50) form. Unify allows you to change all parameters into one form for inclusion in subsequent analysis.

## Convert

The amount of drug required to exert a pharmacological effect can be measured as a unit of weight (E.g., grams) or amount (E.g., Moles). Convert allows you to change all effects into one form for inclusion in subsequent analysis.

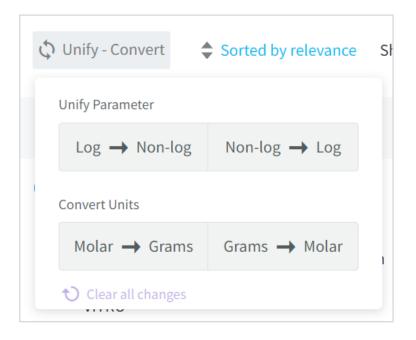

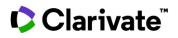

#### Show/Hide normalized units

The Value column shows the amount of drug required to exert a pharmacological effect, as reported in the source document. Therefore, the drug concentration may be shown in mM,  $\mu$ M, nM, pM, mg/l,  $\mu$ g/l, ng/l etc, depending on how it was reported in the source document.

Because the value is reported in different units, you will not be able to easily compare data across multiple experiments from different sources.

*Show normalized units* allows you to transform the values to a single unit so that you can compare the data. Clicking this button adds an extra column to your results list where you can select between **µmol** or **µg**.

Note that experiments with units other than molar or grams (e.g IU/Kg, IU/KG/h or U/I), and those without a unit will not be normalized.

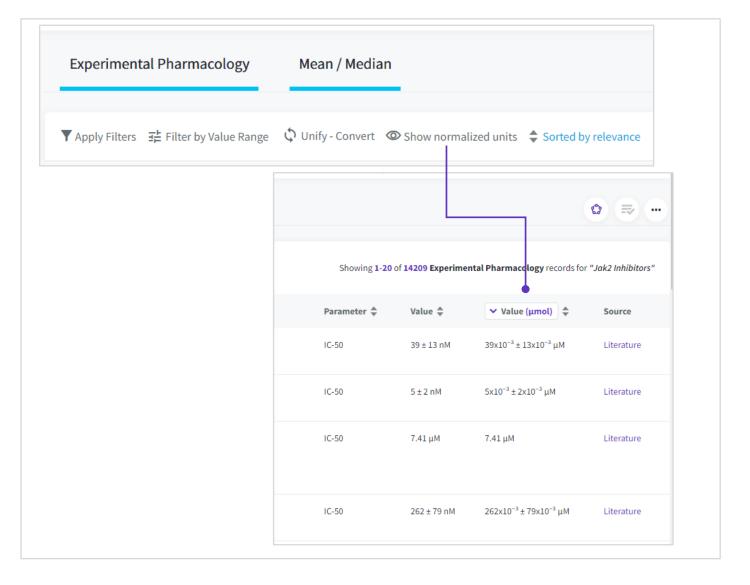

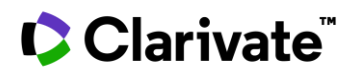

#### Mean / Median

Compare your drug to the mean / median activity of its drug class.

Tip. to include all relevant results, you should consider unifying parameters and converting units before you calculate mean/median.

| * Select at least one of | the sources of records you | would like included.                                   |                                                            |
|--------------------------|----------------------------|--------------------------------------------------------|------------------------------------------------------------|
| 🗹 🔄 Literatu             | re                         | Patents                                                |                                                            |
| 🕲 Would you want to      | consider only the same M   | laterial in the calculation?                           |                                                            |
| 🔘 Yes 🔘 No               |                            | <b>Material</b> describes the For example, cells, tiss | system in which the study was conducted.<br>ues, organisms |
| 👌 Would you want to      | consider only the same M   | lethod in the calculation?                             |                                                            |
| 🔵 Yes 💿 No               |                            | <b>Method</b> describes how<br>FRET, ELISA             | the activity was measured. For example,                    |
| * Select at least one pa | rameter:                   |                                                        |                                                            |
| Select all / Clear all   |                            | In this example, the pa<br>form; and the units co      | rameters had been unified to non-log                       |
| 🗌 IC-10 (M)              | IC-100 (M)                 | form, and the units con                                |                                                            |
| IC-25 (M)                | IC-30 (M)                  | 🗌 IC-40 (M)                                            |                                                            |
| IC-50 (M)                | IC-70 (M)                  | 🗌 IC-80 (M)                                            |                                                            |
| C-90 (M)                 | □ IC-99 (M)                |                                                        |                                                            |
|                          |                            |                                                        |                                                            |
|                          | Reset Ca                   | lculate                                                |                                                            |

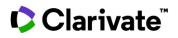

# **Experimental Models**

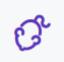

Non-human test systems used to predict the safety or efficacy of a therapeutic agent in humans.

| Included        | <ul> <li><i>in-vivo</i> models with a pathological condition that replicates many of the important aspects of a corresponding human condition</li> <li><i>in-vivo</i> models with patient-derived grafts or human organoids grafts</li> <li><i>in-vivo</i> studies without a pathological condition that focus on validating a drug's mechanism</li> </ul> |
|-----------------|----------------------------------------------------------------------------------------------------|
| Not<br>included | <ul> <li><i>in-vitro</i> experimental models</li> <li><i>ex-vivo</i> experimental models</li> <li>studies evaluating medical devices / delivery systems / technologies / OTCs</li> <li>studies reporting published results (e.g. reviews)</li> </ul>                                                                                                    |

| Diabetes, str                                              | eptozotocin-induced, in fasted rat (Spragu                | e Dawley)                                                   |                                           |                  |              |
|------------------------------------------------------------|-----------------------------------------------------------|-------------------------------------------------------------|-------------------------------------------|------------------|--------------|
| Experimental Model                                         | Record                                                    |                                                             |                                           |                  |              |
| Experimental Mo                                            | odel                                                      |                                                             |                                           |                  |              |
| Species                                                    | Rattus norvegicus (rat)                                   |                                                             | MODEL USE                                 |                  |              |
| Strain<br>Sex                                              | Sprague Dawley Female Male                                | C Diabetes<br>Study Measure drug efficacy<br>Severity Acute | <b>27</b><br>Experimental<br>Pharmacology | 42<br>Literature | 9<br>Patents |
| Age                                                        | Adult Young                                               |                                                             |                                           |                  |              |
| Related Assays                                             | Glucose tolerance test (oral)                             |                                                             |                                           |                  |              |
| Last Updated Date                                          | Feb 23, 2021                                              |                                                             |                                           |                  |              |
|                                                            |                                                           |                                                             |                                           |                  |              |
| Model Character                                            | istics                                                    | Drug Information                                            |                                           |                  |              |
| Characteristic                                             | Details                                                   | 46                                                          | 27                                        | 29               | 9            |
| <ul> <li>Induction, nutritional</li> <li>Fasted</li> </ul> |                                                           |                                                             | erimental<br>rmacology                    | Literature       | Patents      |
| Induction, substance     Chemical agent-induced            | Streptozocin; intramuscular; intraperitoneal; intravenous | Drug Name Experiment<br>Pharmacol                           |                                           | ature            | Patents      |

# **Experimental model name**

[target, condition, or toxicity], [model characteristics], [species, (strain)]

# **Related Assays**

Methods used to validate the model and to measure the outcome

## **Model Characteristics**

How the animal was manipulated to replicate the human condition, symptom, or syndrome.

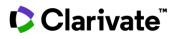

#### Included

• Induction mechanism (electrical, infection, nutritional, substance, surgery)

- Genomic variation
- Grafts
- Immunological status
- Reproductive status
- Pharmacological target

# Model Use

The intended use of the model and related information

| Included | T  | Target - Model used for target validation studies |
|----------|----|---------------------------------------------------|
|          | 0  | Condition – Model used for drug efficacy studies  |
|          | Tx | Toxicity – model used for adverse event studies   |

# Study

| Included | <ul> <li>Pharmacodynamic studies; relates to target-validation studies</li> </ul> |
|----------|-----------------------------------------------------------------------------------|
|          | Measure drug efficacy; relates to condition studies                               |
|          | Measure drug toxicity; relates to toxicity studies                                |

# Severity

Acute / Chronic

# **Drug Information**

Drugs tested in this experimental model and related pharmacology, literature, and patents

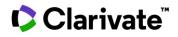

# Pharmacokinetics

The bodily absorption, distribution, metabolism, and excretion of drugs.

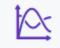

 Included
 • Studies in healthy humans

 • Studies in humans with a pathology

 • Studies in animals

 • Toxicokinetic studies are included, and the PK results are indexed in the PK knowledge area, and the toxicity results are indexed in the Experimental Pharmacology knowledge area

 Excluded
 • In vitro metabolism studies

# The pharmacokinetics record

A PK study typically gives several results. Each result is represented as one record in the PK knowledge area.

| Fields | Administered product                       |
|--------|--------------------------------------------|
|        | Administered product dosage value and unit |
|        | Measured product                           |
|        | Measured product parameter, value and unit |
|        | Model                                      |
|        | Condition                                  |
|        | Study type                                 |
|        | Compartment                                |
|        | Method                                     |
|        | Organism                                   |
|        | Source                                     |

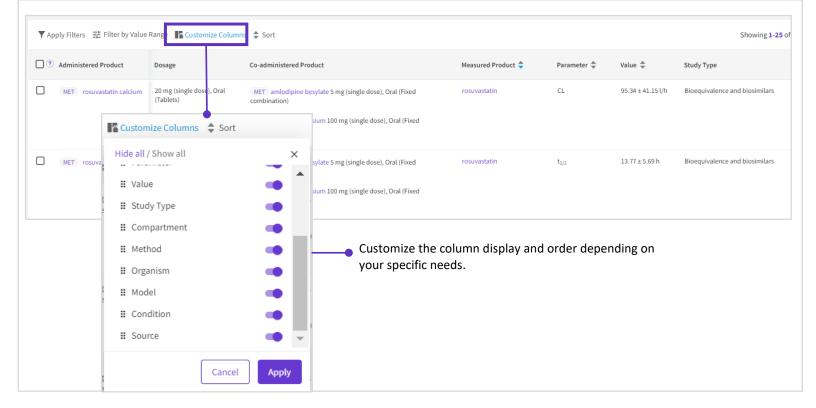

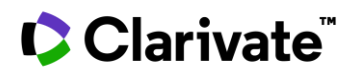

#### Metabolism

Schema depicting the routes of degradation of a drug.

This content is accessible via:

- 1. The "MET" button that appears next to a result in the Pharmacokinetics knowledge area.
- 2. The "METABOLISM" button that appears below the structure in a drug record.

#### Administration regimen

The dosing schedule. E.g. Once a day, Twice a day, Once a month, etc.

Access the controlled vocabulary index via Advanced Search, or Filters

View the Administration regimen by viewing the details of a pharmacokinetics record:

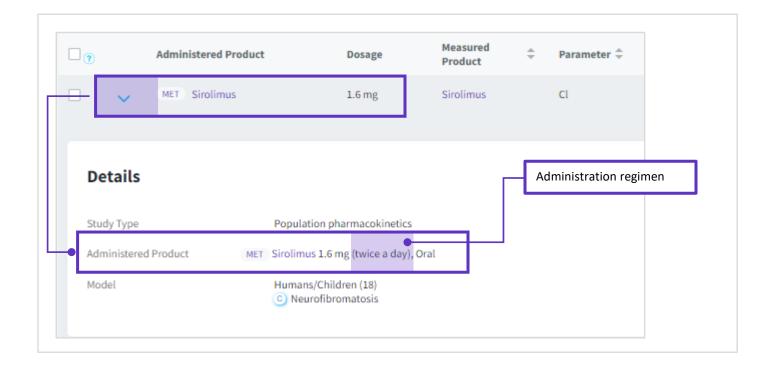

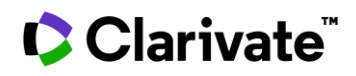

#### Parameter

| Abbreviation | Definition                                                                                                    |
|--------------|----------------------------------------------------------------------------------------------------|
| AUC (A-B)    | Area under curve for a given interval from time A to time B (hours)                                                                                  |
| BR (A-B)     | Biliary recovery between time A and time B (hours)                                                                                                   |
| CI           | Clearance; the rate of elimination by all routes (or by specified route(s) and mechanism(s) of elimination, as indicated by a letter in parenthesis) |
| CI (B)       | Biliary clearance                                                                                                    |
| CI (H)       | Hepatic clearance                                                                                                    |
| CI (I)       | Intestinal (or faecal) clearance                                                                                                    |
| CI (R)       | Renal clearance                                                                                                    |
| CI (XR)      | Extra-renal (non-renal) clearance                                                                                                    |
| Cmax         | Peak concentration                                                                                                    |
| Cmin         | Trough concentration                                                                                                    |
| Css          | Average plasma concentration of an administered drug at steady state                                                                                 |
| ER (A-B)     | Recovery in exhaled air from time A to time B (hours)                                                                                                |
| F            | Bioavailability                                                                                                    |
| FR (A-B)     | Faecal Recovery between time A and time B (hours)                                                                                                    |
| GIR (A-B)    | Gastrointestinal recovery                                                                                                    |
| Ка           | Absorption constant                                                                                                    |
| Kel          | Elimination rate constant                                                                                                    |
| MAT          | Mean absorption time                                                                                                    |
| MR           | Milk recovery                                                                                                    |
| MRT          | Mean retention time                                                                                                    |
| РВ           | Protein binding                                                                                                    |
| Q            | Intercompartmental clearance                                                                                                    |
| SR (0-24)    | Amount of drug recovered in semen, expressed in % for 0 to 24 hours after administration                                                             |
| t1/2         | Half-life                                                                                                    |

 $\ensuremath{\mathbb{C}}$  2023 Clarivate. Clarivate and its logo, as well as all other trademarks used herein are trademarks of their respective owners and used under license.

# Clarivate<sup>™</sup>

| t1/2 alpha | Distribution half-life                         |
|------------|------------------------------------------------|
| t1/2 beta  | Elimination half-life                          |
| t1/2 gamma | Terminal elimination half-life                 |
| t1/2 (a)   | Absorption half-life                           |
| tlag       | Lag time                                       |
| Tmax       | Time to peak concentration                     |
| UR (A-B)   | Urinary recovery from time A to time B (hours) |
| Vd         | Volume of distribution                         |
| Vd (c)     | Central volume of distribution                 |
| Vd (p)     | Peripheral volume of distribution              |
| Vss        | Volume of distribution steady state            |

#### **Modifiers for PK Parameters**

| Modifier | Description                                                                                                    |
|----------|----------------------------------------------------------------------------------------------------|
| (А-В)    | Time A to time B in hours                                                                                                    |
| _t       | Total (drugs plus metabolite)                                                                                                    |
| _u       | Unbound drug                                                                                                    |
| Ratio    | Ratio: this only applies to expositional parameters (AUC Cmax, Cmin, Css, etc.) and not to those related to speed (Cl, t1/2, etc.). As a relation, the parameter is adimensional |
| (c)      | Central                                                                                                    |
| (p)      | Peripheral                                                                                                    |
| (B)      | Biliary                                                                                                    |
| (H)      | Hepatic                                                                                                    |
| (R)      | Renal                                                                                                    |
| (XR)     | Extra-renal (non-renal)                                                                                                    |

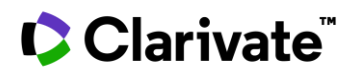

#### Compartment

A controlled vocabulary list of areas of the body in which the drug was measured.

Note, some compartments name two areas of the body, separated by a slash (/). In these cases, the drug was measured in both compartments, and a ratio is given:

| Administered Product | Dosage | Measured<br>Product | * | Parameter 崇 | Value  | Compartment 🌲 | Method 🚔 | Organism 🚔 | Source 💂                              |
|----------------------|--------|---------------------|---|-------------|--------|---------------|----------|------------|---------------------------------------|
| Rifampicin           | 70 pg  | Rifampicin          |   | Cmax Ratio  | 0.0846 | Brain/blood   | PET      | Mice       | Antimicrob Agents<br>Chemother (2015) |

In this example, the peak concentration (Cmax) of rifampicin in the brain was 0.0846 times the peak concentration in the blood

## Administration Route

| Abbreviation | Route of administration |
|--------------|-------------------------|
| bucc.        | Buccal                  |
| e.d.         | Epidural                |
| i.a.         | Intraarterial           |
| i.art.       | Intraarticular          |
| i.car.       | Intracardiac            |
| i.col.       | Intracolonic            |
| i.cor.       | Intracoronary           |
| i.c.v.       | Intracerebroventricular |
| I.d.         | Intraduodenal           |
| i.g.         | Intragastric            |
| i.i.         | Intraileal              |
| i.int.       | Intraintestinal         |
| i.j.         | Intrajejunal            |
| i.m.         | Intramuscular           |
| i.n.         | Intranasal              |
| i.o.         | Intraocular             |

© 2023 Clarivate. Clarivate and its logo, as well as all other trademarks used herein are trademarks of their respective owners and used under license.

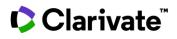

| i.otic.    | Intraaortic               |
|------------|---------------------------|
| i.p.       | Intraperitoneal           |
| i.p.v.     | Intra portal vein         |
| i.str.     | Intrastriatal             |
| i.t.       | Intratracheal             |
| i.thec.    | Intrathecal               |
| i.tymp.    | Intratympanic             |
| i.uter.    | Intrauterine              |
| i.v.       | Intravenous               |
| i.vag.     | Intravaginal              |
| i.ves.inst | Intravesical instillation |
| i.vitr.    | Intravitreous             |
| infiltr.   | Infiltration              |
| inhal.     | Inhaled                   |
| p.o.       | Per os; oral              |
| pharing.   | Oro-pharingeal            |
| rect.      | Rectally                  |
| rinse      | Mouth rinse               |
| s.c.       | Subcutaneous              |
| s.conj.    | Subconjuntiva             |
| s.gin.     | Subgingivally             |
| s.l.       | Sublingual                |
| top.       | Topical                   |
|            |                           |

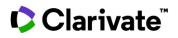

# Pharmacokinetics analytical tools

Get an overview of your area of research using the analytical tools to transform and combine related datapoints.

| Pharmacokinetics                | Mean / Median                                |
|---------------------------------|----------------------------------------------|
| ▼ Apply Filters 3 E Filter by V | lue Range 🗢 Sorted by relevance 🕢 Expand all |

Use the analytical tools to:

- View the distribution of pharmacokinetic activity values, and filter the experiments based on value ranges using **Filter by Value Range**.
- Benchmark the pharmacokinetic activity of a drug or class of drugs by calculating the **Mean/Median** values from multiple experiments and then compare your drug or a competitor/collaborators' drug to the benchmark.

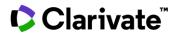

#### Filter by value range

This feature allows you to:

- View the distribution of pharmacokinetic activity in a histogram chart
- Filter the experiments based on pharmacokinetic value ranges

| Filter by Value Range               |  |
|-------------------------------------|--|
| Please select a parameter and unit. |  |
| Select Parameter Select Unit        |  |
| F (179) - % (179) -                 |  |
| 1×10 E-6 to 1×10 E-5                |  |
| 1x10 E-5 to 1x10 E-4                |  |
| 1x10 E-4 to 1x10 E-3                |  |
| 1x10 E-3 to 1x10 E-2                |  |
| 1×10 E-2 to 1×10 E-1                |  |
| 1×10 E-1 to 1×10 E0                 |  |
| 1x10 E0 to 1x10 E1                  |  |
| 1x10 E1 to 1x10 E2                  |  |
| 1x10 E2 to 1x10 E3                  |  |
| 1x10 E3 to 1x10 E4                  |  |
|                                     |  |

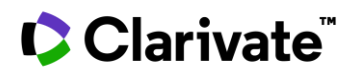

#### Mean / Median

Compare your drug to the mean / median pharmacokinetic activity of its drug class.

Tip. Customize your calculation by:

- 1. Only Including experiments that come from a specific source type (literature or patents)
- 2. Only Including experiments that use the same administration route, formulation, interacting agent, or model
- 3. Selecting the parameter to compare

|   | * Select at least one of the sources of records you would like included.                                                                                                    |
|---|----------------------------------------------------------------------------------------------------|
| 1 | Literature     Image: Second second sec |
|   | Select/unselect fields to be considered when calculating mean/median values.<br>(Fields not selected will be disregarded when calculating mean/median values.)                                                                                                    |
| 2 | Administration Route 🖌 Formulation 🗌 Interacting Agent 🗌 Model                                                                                                    |
|   | * Select at least one parameter:                                                                                                    |
|   | Select all / Clear all                                                                                                    |
| 3 | F (%) $t_{1/2}$ (h) $t_{1/2}$ (t) (h) $t_{1/2\gamma}$ (h) $T_{max}$ (h) $T_{max}$ (t) (h)                                                                                                    |
|   | Reset Calculate                                                                                                    |

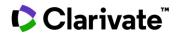

## **Drug Metabolism**

The breakdown of drugs by living organisms, usually specialized enzymatic systems.

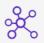

| Included        | <ul> <li>Small molecule metabolites proved to occur <i>in vitro</i> or <i>in vivo</i> in humans</li> <li>Metabolites for synthetic peptides (up to 50 aa)</li> </ul> |
|-----------------|----------------------------------------------------------------------------------------------------|
| Not<br>included | <ul> <li>Metabolism for biologics</li> <li>Trace or suspected metabolites</li> </ul>                                                                                 |

## **Results List**

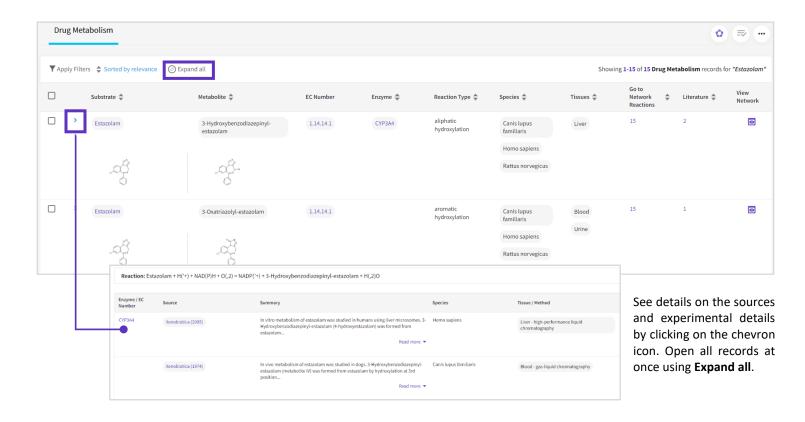

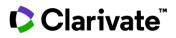

#### Substrate

Substance acted upon

#### Metabolite

Intermediate or product of metabolism

## **EC Number**

The Enzyme Commission number: numerical classification scheme for enzymes, based on the chemical reactions they catalyze.

#### Enzyme

Substance that acts as a catalyst in living organisms

## **Reaction Type**

Type of metabolic reaction (e.g. aromatic hydroxylation)

#### Species

Model used in the experiment according to the source

#### Tissue/Method

Material and method used in the experiment according to the source

#### Summary

Short description of the reaction

#### **Go to Network Reactions**

List of reactions that are part of the same metabolic schema

#### Literature

Sources of the metabolic reaction

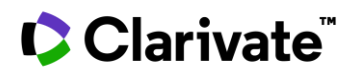

#### **View Network**

Click to see a diagram with all reactions within that network. Switch between different graphical options to optimize visualization.

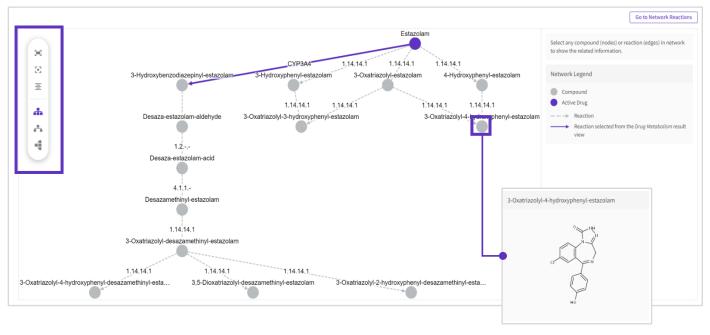

Click on any compound within the network to see its structure

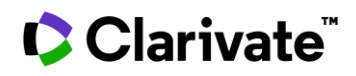

# **Drug-Drug Interactions**

The action of a drug on the efficacy or toxicity of another drug.

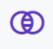

#### **Results List**

| Drug    | -Drug I     | Interactions       |                                                 |                                             |                                                                 |                       |                    |                                      | 0 🔿 (                           |
|---------|-------------|--------------------|-------------------------------------------------|---------------------------------------------|-----------------------------------------------------------------|-----------------------|--------------------|--------------------------------------|---------------------------------|
| rescrip | rtion       |                    |                                                 |                                             |                                                                 |                       |                    |                                      |                                 |
|         |             | 2                  | 0                                               |                                             | 11                                                              | 0                     |                    | 0                                    | 3                               |
|         |             | Contraindicated    | Not Recommended                                 | i                                           | <ul> <li>Warning/Precaution</li> </ul>                          | No Interaction        |                    | <ul> <li>Beneficial</li> </ul>       | <ul> <li>Undisclosed</li> </ul> |
|         |             | Evaluated Entity 🚔 |                                                 |                                             |                                                                 |                       |                    |                                      |                                 |
|         |             | Evaluated Entity   |                                                 |                                             |                                                                 |                       |                    |                                      |                                 |
|         |             | , *                | Interacting Entity 🌩                            | Interaction Type 🌩                          | Outcome 荣                                                       | Pre                   | escription 븆       | Population / Study Mod               | del 🗢                           |
|         | >           | Rivaroxaban        | Interacting Entity 🗢<br>Verapamil hydrochloride | Interaction Type<br>Pharmacokinetics (ADME) | Outcome 🜩<br>Increased Pharmacokinet<br>Event/Toxicity)         |                       | escription 🜲       | Population / Study Mod<br>Humans/Fed | tel 🗢<br>View record            |
|         | >           |                    | · , ·                                           | ,, ,                                        | Increased Pharmacokinet                                         | tic Exposure (Adverse |                    |                                      |                                 |
|         | ><br>><br>> | Rivaroxaban        | Verapamil hydrochloride                         | Pharmacokinetics (ADME)                     | <ul> <li>Increased Pharmacokinet<br/>Event/Toxicity)</li> </ul> | tic Exposure (Adverse | Warning/Precaution | Humans/Fed                           | View record                     |

The *Prescription* banner across the top gives an overview of the recommendations for the co-administered drugs in your search results.

# Clarivate

# Record

| Rivaroxaban \leftrightarrow Verapar                    | nil hydrochloride                                   |                                        |                                                           |                    |                   |
|--------------------------------------------------------|-----------------------------------------------------|----------------------------------------|-----------------------------------------------------------|--------------------|-------------------|
| Interaction                                            |                                                     |                                        |                                                           |                    |                   |
| General information                                    |                                                     |                                        | Prescription:                                             | Warning/Precaution | Related Content   |
| Sellerat mormation                                     |                                                     |                                        |                                                           | Hanning, Hecaation | Orugs & Biologics |
| Prescribing Details<br>Dose adjustment would be needed |                                                     |                                        |                                                           |                    |                   |
|                                                        | sk of bleeding is expected in patients with renal f | failure than in normal renal function. |                                                           |                    | 👌 Genes & Targets |
| aluated Entity Rivaroxaban                             |                                                     | Evaluated Entity Type Product          |                                                           |                    | Pharmacokinetic:  |
|                                                        |                                                     |                                        |                                                           |                    | Patents           |
| iteraction Details                                     |                                                     |                                        |                                                           |                    |                   |
|                                                        |                                                     |                                        |                                                           |                    |                   |
| Interacting Entity                                     | Interacting Entity Type                             | Interaction Type                       | Protein/Action                                            | Strength           |                   |
| Verapamil hydrochloride                                | Product                                             | Pharmacokinetics (ADME)                | ATP-dependent translocase ABCB1 isoform<br>1   Inhibition |                    |                   |
|                                                        |                                                     |                                        | Cytochrome P450 3A4 (isoform 1)                           |                    |                   |
|                                                        |                                                     |                                        | Inhibition                                                |                    |                   |
|                                                        |                                                     |                                        |                                                           |                    |                   |
| itcome information                                     |                                                     |                                        |                                                           |                    |                   |
| ulation Humans/Fed                                     |                                                     |                                        |                                                           |                    |                   |
| tcome Increased Ph                                     | rmacokinetic Exposure (Adverse Event/Toxicity)      | Outcome Validity Suppor                | ted by Experiments                                        |                    |                   |
| ilable Since Dec 16, 2020                              |                                                     | Adverse Events Bleeding                |                                                           |                    |                   |
|                                                        |                                                     |                                        |                                                           |                    |                   |
|                                                        |                                                     |                                        |                                                           |                    |                   |
| ource                                                  |                                                     |                                        |                                                           |                    |                   |
| Method of treating patients coadminister               | ed a factor Xa inhibitor and verapamil (US2019      | 142839)                                |                                                           | <b>() ()</b>       |                   |
| Srinivasan, S.; Patel, M.; Chow, C.                    |                                                     |                                        |                                                           |                    |                   |

In this example: Verapamil hydrochloride [*Interacting Entity*] inhibits ABCB1 (isoform 1) and CYP3A4 (isoform 1) [*Protein/Action*], causing increased pharmacokinetic exposure [*Outcome*] of Rivaroxaban [*Evaluated Entity*]. This can result in elevated prothrombin time and bleeding [*Adverse Events*]. For this reason, there is a warning [*Prescription*] in the source document [*Literature*].

## **Evaluated Entity**

The drug / Product Category / Therapeutic Group / Mechanism of Action being assessed.

Quick Search by drug name or synonyms (evaluated or interacting entity) retrieves Drug-Drug Interactions.

## **Interacting Entity**

The drug / Product Category / Therapeutic Group / Mechanism of Action that alters the efficacy or toxicity of the evaluated entity.

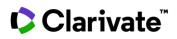

# **Evaluated and Interacting Entity Sub-types**

| Drug-Drug Interactions                                                                                                    |                                                     |                                                                    |                                                                                                    |                                           |     |
|----------------------------------------------------------------------------------------------------|-----------------------------------------------------|--------------------------------------------------------------------|----------------------------------------------------------------------------------------------------|-------------------------------------------|-----|
| Evaluated Entity -                                                                                                    |                                                     |                                                                    |                                                                                                    |                                           |     |
| Product Me                                                                                                    | chanism of Action                                   | ADME Path                                                          | Product Category                                                                                                    | Therapeutic Group                         | •   |
|                                                                                                    |                                                     |                                                                    |                                                                                                    |                                           | ĄŻ  |
| Use <i>Product</i> to search                                                                                                    | by product name or                                  | synonym.                                                           |                                                                                                    |                                           |     |
| · · · · · · · · · · · · · · · · · · ·                                                                                                    | duct was not named<br>A, ADME Path, PC or T<br>exed |                                                                    |                                                                                                    | -                                         | ere |
|                                                                                                    |                                                     |                                                                    |                                                                                                    |                                           |     |
|                                                                                                    |                                                     |                                                                    |                                                                                                    |                                           |     |
|                                                                                                    |                                                     |                                                                    |                                                                                                    |                                           | or  |
| <b>apeutic Group</b> , you will need t                                                                                                    |                                                     | drugs, and then                                                    | the related DDI. For                                                                                                | example:                                  | or  |
|                                                                                                    |                                                     | drugs, and then                                                    | the related DDI. For                                                                                                |                                           | or  |
| <b>rapeutic Group</b> , you will need t                                                                                                    |                                                     | drugs, and then                                                    | the related DDI. For<br>k Search Advance                                                                            | example:<br>ed Search                     | or  |
| <b>rapeutic Group</b> , you will need t                                                                                                    | to search first for the                             | e drugs, and then<br>Quic                                          | the related DDI. For<br>k Search Advance                                                                            | example:<br>ed Search<br>×                |     |
| if you want to identify <b>all</b> drug-<br>r <b>apeutic Group</b> , you will need t<br>Quick Search<br>Click <i>Related content</i> for all c | to search first for the                             | e drugs, and then<br>Quic                                          | the related DDI. For<br>k Search Advance                                                                            | example:<br>ed Search<br>×                |     |
| r <b>apeutic Group</b> , you will need t<br>Quick Search                                                                                       | to search first for the                             | e drugs, and then Quic                                             | the related DDI. For<br>k Search Advance<br>tifungal Agents"<br>for "Imidazoles, Antifun<br>678                     | example:<br>ed Search<br>x<br>gal Agents" |     |
| <b>apeutic Group</b> , you will need t<br>Quick Search<br>Click <i>Related content</i> for all c                                               | to search first for the                             | e drugs, and then<br>Quic<br>Imidazoles, And<br>All results<br>Vie | the related DDI. For<br>k Search Advance<br>ifungal Agents"<br>for "Imidazoles, Antifun<br>678<br>Drugs & Biologics | example:<br>ed Search<br>x<br>gal Agents" |     |

Imidazoles; OR Field = Interacting Entity; Product Category = Imidazoles.

© 2023 Clarivate. Clarivate and its logo, as well as all other trademarks used herein are trademarks of their respective owners and used under license.

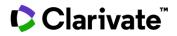

#### **ADME Path**

The pathway by which a drug is absorbed, distributed, metabolized, or excreted.

| Included | <ul> <li>Drugs acting on carriers (transporters and co-transporters)</li> <li>Drugs acting on ADME enzymes</li> <li>Drugs acting on neurotransmitters</li> </ul> |
|----------|----------------------------------------------------------------------------------------------------|
| Excluded | • This index is specific to the Drug-Drug Interactions area. You cannot search Drug & Biologics using this index.                                                |

#### **Interaction Type**

Describes how the interacting entity affects the pharmacokinetic/pharmacodynamic activity of the evaluated entity.

#### Outcome

The result of the interaction. Typically

- Increased or decreased exposure (Pharmacokinetics)
- Increased or decreased activity (Pharmacodynamics)
- No interaction

- Indicates the outcome is supported by experimental data from a primary source. If there is no E-symbol, the drugdrug interaction was obtained from a reliable secondary source such as an FDA drug label.

#### Prescription

Е

The instruction or recommendation when considering co-administration of the evaluated and interacting drugs.

- Contraindicated Life-threatening
- Not Recommended high risk of severe adverse effects
- Warning/Precaution Caution advised, high risk of mild to moderate adverse effects
- No Interaction
- Beneficial co-administration has an additive or synergistic effect on the wellbeing of the population/model
- Undisclosed source document describes an interaction but there was insufficient data to assign a prescription

#### Population / Study Model

Population describes the characteristics of the group of people to which the prescription applies.

Study Model describes the non-human test system used to study the interaction.

| Included |  |
|----------|--|
|          |  |

Animal/Human

- Race
- Gender
- Age groupMetabolic status
- Food intake
- Conditions

#### Protein

The molecular target of the interacting agent.

Quick Search by protein name or synonyms retrieves Drug-Drug Interactions.

© 2023 Clarivate. Clarivate and its logo, as well as all other trademarks used herein are trademarks of their respective owners and used under license.

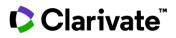

# Action

The effect of the interacting agent on the protein. Can be:

- Inhibition
- Substrate The interacting entity is a substrate of the protein and is a competitive inhibitor to the evaluated entity
- Induction

# **Related Content**

| Related Content      | Description                       |                                                                                                    |
|----------------------|-----------------------------------|----------------------------------------------------------------------------------------------------|
| Drugs & Biologics    | Evaluated er                      | ntity                                                                                               |
|                      | <ul> <li>Interacting e</li> </ul> | entity                                                                                              |
| Genes & Targets      | Protein affer                     | cted by the interacting entity                                                                      |
| Pharmacokinetics     |                                   | netics of evaluated entity alone                                                                    |
|                      |                                   | netics of evaluated entity metabolites                                                              |
|                      |                                   | netics of interacting entity alone<br>netics of co-administered evaluated + interacting entities    |
|                      | Tip, use this lin                 | k to see how much the interacting entity affected the pharmacokinetic availability of the evaluated |
|                      | entity – see exa                  | ample below                                                                                         |
| Patents / Literature | Included                          | Biomedical literature, from 2013                                                                    |
|                      |                                   | Congresses, from 2013                                                                               |
|                      |                                   | FDA drug labels, from 2009                                                                          |
|                      |                                   | Patents (WO, EP, US, JP, KR, CN, IN), from 2013                                                     |
|                      | Excluded                          | Company communications                                                                              |
|                      |                                   | ClinicalTrials.gov                                                                                  |
|                      |                                   |                                                                                                    |

**Tip:** to see the underlying pharmacokinetic data for each drug separately or in combination, click the *Pharmacokinetics* link in the *Related Content* section of the record page.

Following the example we used above, Verapamil hydrochloride (interacting entity) has decreased the clearance rate of Rivaroxaban (evaluated entity), causing increased exposure to Rivaroxaban and a greater risk of adverse events.

| MET | Rivaroxaban<br>+1 co-administered<br>product | 20 mg | Rivaroxaban | CI | 62.9<br>ml/h/kg       | Plasma |
|-----|----------------------------------------------|-------|-------------|----|-----------------------|--------|
| MET | Rivaroxaban                                  | 20 mg | Rivaroxaban | cl | 108 ± 47.6<br>ml/h/kg | Plasma |

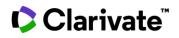

# **Clinical Studies**

Studies conducted in the clinic and depending on direct observation of patients.

Pooled/meta-analysis

Dose-finding Open

Click the hyperlinked Study Name to open

Drug therapy

| <ul> <li>Included</li> <li>Clinical trial protocols from clinicaltrials.gov</li> <li>Clinical trial results reported in journals, conferences, and press releases</li> </ul> |                                                      |                     |                   |                        |                    |                                                   |                             |
|----------------------------------------------------------------------------------------------------|------------------------------------------------------|---------------------|-------------------|------------------------|--------------------|---------------------------------------------------|-----------------------------|
| Exe                                                                                                    | cluded • Clinical t                                  | rial protocols from | other agencies    |                        |                    |                                                   |                             |
| Clinio                                                                                                    | al Studies                                           |                     |                   |                        |                    |                                                   | ◊ ⇒ -                       |
| <b>▼</b> Ap                                                                                                    | Dly Filters 🗢 Sort                                   |                     |                   |                        | Showing 1          | -20 of 6426 Clinical Studies re                   | ecords for <b>rapamycin</b> |
| ?                                                                                                    | Study Name 🌲                                         | Study Design        | Intervention Type | Condition              | Identifier (Phase) | Population Number $\frac{\mathbb{A}}{\mathbb{V}}$ | Drugs 🌲                     |
|                                                                                                    | Sirolimus in heart transplantation: The ECHO studies | Open                | Drug therapy      | Transplantation, heart |                    | 63                                                | 1                           |

Cancer Lymphoma

**Note**, each *Clinical Studies* record in Cortellis Drug Discovery Intelligence corresponds to the analysis of one source document. Thus, where a clinical trial may be described by a protocol and multiple subsequent articles that describe the study results; in Cortellis Drug Discovery Intelligence these are represented as separate records in the clinical studies area, even if they pertain to the same study.

#### Phase

study

OSI-027 in cancer: The NCT00698243

the study record

Clinical trial phase is only indexed for study protocols derived from clinicaltrials.gov. Phase is not indicated for data obtained from other sources.

NCT00698243

(Phase 1 Clinical)

protocol from clinicaltrials.gov

75

NCT identifier indicates this relates to a study

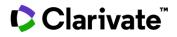

# Organizations

The governing body responsible for developing the drug or biomarker

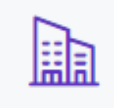

## Sales

Included Data from: • Organization press releases • Quarterly/annual financial reports

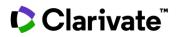

## Literature

Bibliographic list of the source documents from which the information was obtained.

#### PubMed

Link out to the PubMed citation and abstract

### Crossref

Link out to the source document hosted on non-Clarivate sites

## Web of Science

Link out to view the record in Web of Science

#### **Show/Hide Summaries**

Summary of the article, written by one of Clarivate's scientists

#### **BioWorld Science**

Drug discovery and development news articles published by BioWorld Science

#### **Clarivate Journals**

Drug monographs and review articles on recently approved drugs, and drugs in development. Articles come from Clarivate's journals *Drug Data Report*, *Drug of Today* and *Drugs of the Future*, hosted on **Journals on the Web**.

## Source Type

Type of document from which the information is obtained.

#### Included • Peer revi • Conferen • Protocol

- Peer reviewed journal articles
   Conference posters and abstract
- Conference posters and abstractsProtocols from ClinicalTrials.gov
- Corporate publications, press releases and web-site content
- Books

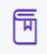

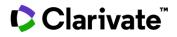

#### Patents

One of the information sources used to create content in Cortellis Drug Discovery Intelligence.

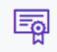

| Included | <ul> <li>The following patent offices are covered: <ul> <li>World (WO)</li> <li>European (EP)</li> <li>Japanese (JP)</li> <li>United States (US)</li> <li>Chinese (CN)</li> <li>Korean (KR)</li> <li>Indian (IN)</li> </ul> </li> <li>If a patent describes many compounds, then up to 8 will be indexed in Cortellis Drug Discovery Intelligence. These 8 are selected by: <ul> <li>Those that are claimed with pharmacological activity</li> <li>Those with the best pharmacological activity profile (including lack of toxicity)</li> </ul> </li> </ul> |
|----------|----------------------------------------------------------------------------------------------------|
|          | <ul> <li>Compounds that are claimed for use as diagnostics</li> <li>If a patent describes several different chemical series, then representatives of each series will be selected based on the above</li> </ul>                                                                                                    |
|          | criteria.                                                                                                    |

# Searching by patent number

You can search for a specific patent using the patent number in Quick Search or Advanced Search > Patents > Patent number. A patent number search is free-text, and therefore it is important to enclose your patent number in quotes.

#### Patent number searches

| Search term     | Quick Search                                                                                        | Advanced Search                                                                                               |
|-----------------|----------------------------------------------------------------------------------------------------|----------------------------------------------------------------------------------------------------|
| WO2014103310    | 1 result                                                                                            | 1 result                                                                                                    |
| "WO 2014103310" | 1 result because the search ignores spaces (see special characters)                                 | 1 result because the search ignores spaces (see special characters)                                           |
| WO 2014103310   | 1 result because Quick Search interprets this as "WO" AND "2014103310" (see Combining search terms) | >240,000 results because Advanced Search interprets this as "WO" OR "2014103310" (see Combining search terms) |

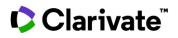

## **Patent Record**

In Cortellis Drug Discovery Intelligence, a record corresponds to a patent family.

How to access a patent record from the results list

| ?   | Patent Number                                | Patent Title                                    | Applicant                                     | Publication<br>Date                                              | *          | Subject Matter                    | Condition                                                                                                    | Lead Compound                         |
|-----|----------------------------------------------|-------------------------------------------------|-----------------------------------------------|------------------------------------------------------------------|------------|-----------------------------------|----------------------------------------------------------------------------------------------------|---------------------------------------|
| ]   | B WO2014144451<br>US10610521                 | Biomarkers for response<br>to rapamycin analogs | Memorial Sloan-<br>Kettering Cancer<br>Center | Sep 18, 2014                                                     |            | Biomarkers                        | Cancer, kidney<br>(renal cell<br>carcinoma)                                                                                                    | Everolimus<br>Temsirolimus            |
|     | US2016067229<br>EP2971122                    |                                                 |                                               |                                                                  |            |                                   |                                                                                                    |                                       |
|     | ET ESTITIE                                   |                                                 | <b>Biomarkers fo</b>                          | r response to rap                                                | amy        | cin analogs                       |                                                                                                    |                                       |
| Cli | ck the <i>Patent Titl</i><br>to view the pat | le in a results list                            | Patent Record<br>General informati            | on                                                               |            |                                   |                                                                                                    |                                       |
|     |                                              |                                                 | Title                                         | Biomarkers for response to rapam                                 | ycin analo | gs.                               | Subject Matter                                                                                                    | Biomarkers                            |
|     |                                              |                                                 | Applicant<br>Inventor                         | Memorial Sloan-Kettering Cancer (<br>Hsleh, J.J. Berger, M. Motz |            | w York, New York [United States]) | Condition                                                                                                    | Cancer, kidney (renal cell carcinoma) |
|     |                                              |                                                 | Priority Data                                 | 2013 US 798020 - Mar 15, 2013                                    | 2013 US 8  | 52109 - Mar 15, 2013              | Compound<br>EXC<br>V<br>Compound<br>EXC<br>Compound<br>Compound<br>Com | LEXO<br>Constraints<br>Temsirolimus   |
|     |                                              |                                                 |                                               |                                                                  |            |                                   | Last Updated Date                                                                                                    | Apr 09, 2020                          |

#### **Patent Family**

A collection of published patent documents relating to the same invention, or to several inventions sharing a common aspect, that are published at different times in the same country or published in different countries or regions. Each patent document in such a collection is normally based on the data for the application(s) on which the basis for its "priority right" has been claimed [Adapted from WIPO glossary of terms].

### **Basic Patent**

The pioneering patent describing the technology for the first time.

Search by basic patent publication year in Advanced Search

| <sup>B</sup> WO2014144451 | Biomarkers for<br>response to | Memorial Sloan-<br>Kettering Cancer | Sep 18, 2014 |
|---------------------------|-------------------------------|-------------------------------------|--------------|
| US10610521                | rapamycin<br>analogs          | Center                              |              |
| US2016067229              |                               |                                     |              |
| EP2971122                 |                               |                                     |              |

© 2023 Clarivate. Clarivate and its logo, as well as all other trademarks used herein are trademarks of their respective owners and used under license.

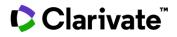

#### **Subject Matter**

A controlled vocabulary index with key words that describe what the patent is about.

| Included | Comprehensive subject matter indexing from 2005 onwards                                                                                                    |
|----------|----------------------------------------------------------------------------------------------------|
| Excluded | • The subject matter index is not comprehensive prior to 2005. This means that if you search or filter by subject matter terms, you will miss some patents published prior to 2005. |

**Tip**, if you don't find the subject matter you are looking for, consider looking for patents via the Drugs & Biologics Product Category index in Advanced Search:

|                                         | Quick Search         | Advanced Search          |               |
|-----------------------------------------|----------------------|--------------------------|---------------|
| Paten                                   | ts                   |                          | -             |
|                                         |                      |                          |               |
|                                         |                      |                          |               |
| Patents                                 |                      |                          |               |
| - •                                     | Select Field 🔻       |                          |               |
|                                         |                      | - ADD                    |               |
| 🖩 Drug Sequ                             | ence 🕼 Structure     | 🌣 Drugs & Biologics      | Organizations |
| L = = = = = = = = = = = = = = = = = = = |                      |                          |               |
| Patents                                 |                      |                          |               |
| - •                                     | Select Field 🔻       |                          |               |
|                                         |                      | AND                      |               |
| 🍄 Drugs & Biole                         | ogics                |                          | 8             |
| F                                       | Product Category  An | tibody-Drug Conjugates 🗙 | (FE)          |
| AND 👻 S                                 | ielect Field 🔻       |                          |               |

© 2023 Clarivate. Clarivate and its logo, as well as all other trademarks used herein are trademarks of their respective owners and used under license.

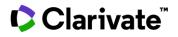

#### Abstracts

A summary of the main points

| Included | • | Drug Discovery Abstract, written by one of Clarivarte's scientists |
|----------|---|--------------------------------------------------------------------|
|          | • | Original Abstract                                                  |

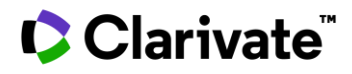

## **Disease Briefings**

Disease Briefings are dynamic executive summaries on the status and trends in drug therapy for specific diseases and conditions. The text is updated regularly. It provides background information on the disease (pathophysiology, risk factors, epidemiology, and cost), as well as its diagnosis, prevention and treatment. Treatment is covered from a mechanistic standpoint, focusing on compounds currently used to prevent and/or treat the disease and those under active development. Disease Briefings present information in a fully referenced, text-based format accompanied by multimedia images and tables of drugs and biologics launched or under development for the disease, as well as links to related information and websites.

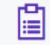

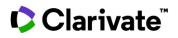

## **Biomarkers**

Cortellis Drug Discovery Intelligence Biomarkers Module is an add-on module that requires an additional subscription.

Biomarkers have the potential to accelerate drug development, to lower the cost and improve efficiency, and to open the field to innovators. Use Cortellis Drug Discovery Intelligence Biomarker Module to test hypotheses of disease pathology and guide your decisions in drug and diagnostics development.

The information in Biomarkers module is organized into four sections:

| Biomarkers                                     | Biomarker Uses ?                           | Biomarker Kits ?                      | Overview             |
|------------------------------------------------|--------------------------------------------|---------------------------------------|----------------------|
| <b>Biomarkers</b> describes the                | characteristics of the biomarker itself. I | t includes biological processes, mole | ecular functions and |
| tissue expression.<br>Biomarker Uses describes | the context in which the biomarker is i    | ntended to be used.                   |                      |
| Biomarker Kits describes t                     | he diagnostic devices used to measure      | the biomarker.                        |                      |
| <ul> <li>Includes FDA-app</li> </ul>           | roved kits (PMA and 510(K))                |                                       |                      |
| <ul> <li>Excludes kits appr</li> </ul>         | roved by all other regulatory agencies     |                                       |                      |
| Overview has customizabl                       | e, interactive graphs of your biomarker    | search results                        |                      |

### Biomarker

Biomarkers Module follows the definition in *Biomarkers, EndpointS, and other Tools* (**BEST**) from the FDA-NIH Biomarker Working Group: "A defined characteristic that is measured as an indicator of normal biological processes, pathogenic processes, or biological responses to an exposure or intervention, including therapeutic interventions".

| Excluded | • Descriptions of how a person | feels |
|----------|--------------------------------|-------|
|----------|--------------------------------|-------|

- Symptoms
- Clinical Outcome Assessments (COA)

### **Biomarker Use**

The use describes the context in which the biomarker has been studied and includes an indication of potential utility (Role).

| Included | Condition                                                             |
|----------|-----------------------------------------------------------------------|
|          | Population                                                            |
|          | Role                                                                  |
|          | Validity                                                              |
|          | Technique                                                             |
|          | Substrate                                                             |
|          | <ul> <li>Number of Supporting/Conflicting source documents</li> </ul> |
|          | Numbers of associated drugs                                           |
|          | Numbers of associated gene variants                                   |
|          |                                                                       |

© 2023 Clarivate. Clarivate and its logo, as well as all other trademarks used herein are trademarks of their respective owners and used under license.

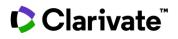

# **Biomarker Kits**

Describes the FDA-approved diagnostic devices used to measure the biomarker.

| Included | <ul> <li>FDA-approved diagnostic devices from the following <u>databases</u></li> <li>Premarket Approvals (PMA)</li> <li>Premarket Notifications (510(K)s)</li> <li>Humaitarian Device Excemption (HDE)</li> </ul> |
|----------|----------------------------------------------------------------------------------------------------|
| Excluded | <ul> <li>Diagnostic devices approved by any other regulatory agency</li> <li>Other lab tests</li> <li>Clinical Laboratory Improvement Amendments (CLIA) and CLIA – waived analytes</li> </ul>                      |

#### How to identify Biomarker Kits

- If you know the name of the kit / company that makes the kit / Drug with co-diagnostic: Advanced Search > Biomarkers > Select Field = Biomarker Kit > Click the index button to the right of the search fields > Search for your term of interest and add to the Advanced Search box > Search.
- 2. If you do not know the name of the kit / company: complete your biomarker search as normal and apply filters > Select the *Biomarker Kits* tab > Click on the kit name to view details
- 3. If you are looking for a specific Drug Co-diagnostic combination:
  - a. From the drug record > Related Content = *Biomarkers* > Biomarker Kits > any of the kits with (CDx) in parenthesis next to it's name
  - b. From a kit record > Identify the relevant biomarker use > Click the hyperlinked number under the *Drugs* column to identify the corresponding drug
- 4. If you are using biomarker controlled-vocabulary search from other knowledge areas in advanced search; biomarker kits are not included in this type of search.

## Validity and Biomarker Use Validity

*Validity* is a controlled-vocabulary index used to describe the trustworthiness of the biomarker in the context of its (potential) clinical utility:

| Validity                | Description                                                                                                    |
|-------------------------|----------------------------------------------------------------------------------------------------|
| Emerging                | The biomarker use is mentioned for the first time, usually from patents and press releases                                                                                                    |
| Experimental            | <ul> <li>The biomarker use has been reported in preclinical studies (laboratory and/or animal studies) or in human studies<br/>where there is insufficient data to assign a clinical role (role = Disease profiling).</li> </ul>                                                                                                    |
| Early Studies in Humans | <ul> <li>The biomarker has been studied in humans with study cohorts of less than 500 individuals.</li> <li>Includes clinical trials and observational studies</li> </ul>                                                                                                    |
| Late Studies in Humans  | <ul> <li>The biomarker has been studied in humans with study cohorts of greater than 500 individuals.</li> <li>Includes clinical trials and observational studies</li> </ul>                                                                                                    |
| Recommended/Approved    | <ul> <li>Biomarkers that can be measured by a kit that has been approved by the FDA (PMS, 510K and HDE)</li> <li>Use of the biomarker is described in an FDA drug Label</li> <li>Biomarker is Qualified as part of the FDA's <u>Biomarker Qualification</u> program.</li> <li>Tip, for qualified preclinical safety markers, apply validity = Recommended/Approved and Population = species of animal model, eg "Rat".</li> <li>Biomarkers that have been recommended by clinical societies of international standing (2007 – 2012)</li> </ul> |

The Validity index is used in three different locations in the Biomarkers Module:

| Validity Definition |
|---------------------|
|---------------------|

© 2023 Clarivate. Clarivate and its logo, as well as all other trademarks used herein are trademarks of their respective owners and used under license.

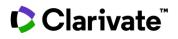

| Highest Validity                    | Each biomarker can have multiple uses. <i>Highest Validity</i> refers to the validity of the most advanced use, irrespective of the condition or role it was intended to be used in.                                                                                                    |  |  |  |  |  |
|-------------------------------------|----------------------------------------------------------------------------------------------------|--|--|--|--|--|
|                                     | A biomarker will have only one Highest Validity.                                                                                                    |  |  |  |  |  |
|                                     | For example, Use Highest Validity to differentiate established biomarkers, those under development, and experimental markers.                                                                                                    |  |  |  |  |  |
| Highest Use Validity                | Each biomarker can have multiple uses; each use is described in a separate row in the <i>Biomarker Uses</i> tab. The <i>Highest Use Validity</i> describes the trustworthiness of the biomarker in the context of the (potential) use.                                                                                                    |  |  |  |  |  |
|                                     | Use the <i>Highest Use Validity</i> in combination with the <i>Condition, Population</i> and <i>Role</i> to identify biomarkers by the context in which they could (potentially) be used.                                                                                                    |  |  |  |  |  |
|                                     | For example, a search for Biomarker Use Condition = Cancer, AND Validity = "Late Studies in Humans" will retrieve a list of biomarkers that have been applied in large, late-phase human cancer studies.                                                                                                    |  |  |  |  |  |
| Techniques & Substrates<br>Validity | Just as each biomarker can have multiple potential uses; it can also be measured using multiple different techniques and in different samples taken from the body. Click <i>View Use</i> at the end of each use line to see the details of how the biomarker was measured, and the validity of the use when the biomarker was measured using each different Technique & Substrate. |  |  |  |  |  |
|                                     | Techniques & Substrates Validity refers to the (potential) clinical utility of the biomarker for that Use + Technique & Substrate combination; <b>not</b> the performance characteristics (sensitivity, specificity etc) of the Technique & Substrate.                                                                                                    |  |  |  |  |  |
|                                     | <b>Tip</b> : To identify the best approach to measure your biomarker of interest, sort by Technique & Substrate validity.                                                                                                    |  |  |  |  |  |

# **Biomarker Type**

The focus is on molecular medicine, including human molecular biomarkers. However, there is partial coverage of other biomarker types included in the Biomarkers module:

| Туре            | Definition                                                                                                    | Example                             | Coverage  |
|-----------------|----------------------------------------------------------------------------------------------------|-------------------------------------|-----------|
| Proteomic       | Variations in protein sequence, level and enzyme activity                                                                      | Her2 protein level                  | 2007+     |
| Genomic         | Variations in DNA sequence, chromosome structure, copy number and transcription levels                                         | Her2 gene copy number               | 2007+     |
| Biochemical     | Chemical compounds that are found naturally in living organisms (Eobiotics)                                                    | Bilirubin                           | 2007+     |
| Cellular        | Whole cells                                                                                                    | Leukocyte count                     | 2007-2012 |
| Structural      | Anatomical structures<br>Includes lesions                                                                                      | Hippocampus volume<br>Plaque volume | 2010-2012 |
| Anthropomorphic | Of the body shape/form                                                                                                    | Body Mass Index                     | 2007-2012 |
| Physiological   | Body processes, function. Includes velocity, duration, frequency, amplitude, force, and fractions (ratios of these parameters) | Systolic blood pressure             | 2010-2012 |

**Tip:** Most genomic/proteomic biomarkers are indexed with both biomarker types. To identify biomarker uses that are specifically Genomic or Proteomic, search or filter by > Biomarker Uses > Techniques > "Genetic Techniques" or "Protein Techniques".

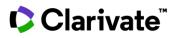

#### **Combination biomarkers**

Algorithms or scores used to combine the results from a multiple biomarker panel to give a single outcome measure.

For example, "Oncotype DX" is a multi-gene expression diagnostic assay that predicts the likelihood of breast cancer recurrence.

- From within a combination biomarker record, the individual component biomarkers are listed under the section *Component biomarkers.*
- From within a component biomarker record, the combination biomarkers that use the component contributes to are listed under the section *Component of...*

**Tip:** You can include/exclude combination markers from your results using the Combination biomarker Yes/No options in the filters and in Advanced Search.

#### **Product Modifier**

A "Product Modifier" is linked to a biomarker when a Drug / Biologic is specifically named in a clinical recommendation and/or an FDA 510(k) Approval statement.

Use Advanced Search > Biomarkers > Product Modifier if you know the name of your drug and you are looking specifically for biomarkers that have been recommended/approved for that drug.

For all other drug – biomarker associations, see the section on Biomarker Use – Related Drugs & Biologics

#### **Mechanism Modifier**

A mechanism modifier is linked to a biomarker when the biomarker is a target for a drug.

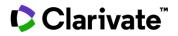

## **Related Content**

#### **Related Clinical Trials**

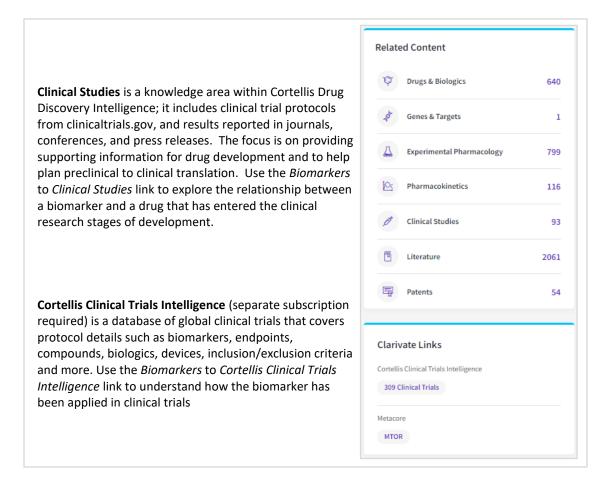

Cortellis Drug Discovery biomarkers are related to two types of clinical trial information:

Although Cortellis Clinical Trials Intelligence requires a separate subscription, you can still filter your biomarker search results within Cortellis Drug Discovery Intelligence using the following parameters that use Cortellis Clinical Trials data:

- Used in Clinical Trial: Boolean filter (yes/no) allows you to separate biomarkers used in clinical trials from purely experimental markers.
- Phase: explore which clinical trial phases the biomarker has been used in. For example, biomarkers used for mechanism validation are typically used in phase I studies, whereas surrogate markers are typically used in phase II and phase III studies.
- *Design*: use this filter to identify (for example) biomarkers that have been used in randomized controlled trials versus observational studies.

#### MetaCore

A systems biology tool to help you view your biomarkers in the context of human diseases. Use this database to establish the molecular relationship between a drug target and your biomarker of interest in the context of a disease pathology.

#### **Update history**

A history of what type of information was added to the biomarker record, and when.

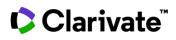

If you do not see the link "Updates History" in the biomarker record, it means there have not been any updates yet. This content can be exported by clicking on the download icon within the Update History section.

# **Biomarker Use – Indication**

There are two sub-types of biomarkers use, condition and toxicity:

| Bio | omarkers E                                     | Biomarl | ker Uses Bio                                                                                         | omarker Kits                    |                                  |                           |         |                          |                                    |                              | ۵                 |
|-----|------------------------------------------------|---------|----------------------------------------------------------------------------------------------------|---------------------------------|----------------------------------|---------------------------|---------|--------------------------|------------------------------------|------------------------------|-------------------|
| Y   | Apply Filters 🌩 Sor                            | t       |                                                                                                    |                                 |                                  |                           |         | Showin                   | ng <b>1-20</b> of <b>377 Bioma</b> | r <b>ker Uses</b> records fo | r "Warfarin sodiu |
| ] ? | Biomarker<br>Name                              |         | Indication $\stackrel{\scriptscriptstyle {\scriptscriptstyle \oplus}}{_{\scriptscriptstyle \nabla}}$ | Population 🚔                    | Role 🚔                           | Highest Use<br>Validity   | Drugs 📥 | Supporting $\Rightarrow$ | Supporting<br>/<br>Conflicting     | Conflicting $\Rightarrow$    |                   |
| ]   | Blood platelets                                | T       | Thrombocytopenia                                                                                     | All                             | Monitoring<br>Treatment Toxicity | Recommended /<br>Approved | 4       | 3                        | 0                                  | 0                            | View Use          |
| ]   | Creatinine                                     | €       | Thrombocytopenia                                                                                     | All                             | Monitoring<br>Treatment Toxicity | Recommended /<br>Approved | 3       | 1                        | 0                                  | 0                            | View Use          |
| ]   | N-terminal Pro<br>Brain Natriuretic<br>Peptide | C       | Fibrillation, atrial                                                                                 | -^                              | Predicting<br>Treatment Efficacy | Late Studies in<br>Humans | 5       | 5                        | 1                                  | 1                            | View Use          |
|     |                                                |         | C<br>Conditi                                                                                         |                                 | ion, atria                       |                           | cicity  | ۲hroml                   | pocyto                             | penia                        |                   |
|     |                                                |         |                                                                                                    | indicating a p<br>sponse to tre |                                  | <b>Toxic</b><br>treat     | -       | biomarker                | is indicatin                       | g a toxic re                 | sponse to         |

Specify a Condition using Quick Search and Filters as follows: Quick Search Biomarkers > Biomarker Uses Tab > Apply Filters > Biomarker Uses > Condition; then search/browse the conditions filter and select the relevant terms.

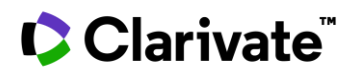

You can specify a **Condition** or a **Toxicity** using Advanced Search as follows:

Advanced Search > Biomarkers > Biomarker Use > Select Indication = Condition or Toxicity > Click the Controlled Vocabulary icon and search / browse the index and select the relevant terms.

| Biomarkers 🛱        |           |          |   |
|---------------------|-----------|----------|---|
| – 💌 Biomarker Use 💌 |           |          |   |
| Indication          | Condition | Toxicity | ŧ |

## **Biomarker Use - Population**

Characteristics of the organism that the biomarker pertains to.

The Population is indexed when the study population was discussed in the source document. Otherwise, the population is "All".

Included • Demographic parameters; age, gender, ancestry, weight range

- Comorbidities
- Stage/grade information relating to the condition
- Additional biomarker information pertinent to that population. For example, "Breast cancer, Triple negative (ER, PR, Her2)"
- If the biomarker use is for a non-human biomarker, for example in an animal model of a human disease, then the animal species will be described in the population field

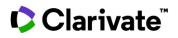

# Biomarker Use – Role

Describes how the biomarker has been (or could potentially be) used.

| Role                                 | Definition                                                                                                    | Example                                                                                                    |
|--------------------------------------|----------------------------------------------------------------------------------------------------|----------------------------------------------------------------------------------------------------|
| Diagnosis                            | This biomarker can differentiate between two conditions,<br>typically diseased and healthy.<br>This biomarker can be useful to identify the condition.                                                                                                    | HbA1c to identify patients with type II Diabetes                                                                                                    |
| Differential<br>Diagnosis            | This biomarker can differentiate between conditions with similar symptoms                                                                                                    | Cortisol is used to differentiate Cushing syndrome and Addison's disease                                                                                                    |
| Staging                              | This biomarker describes how far a disease has progressed in a patient.                                                                                                    | Alpha-fetoprotein, human chorionic gonadotropin, and lactate dehydrogenase are used for staging testicular cancer                                                                                               |
| Prognosis                            | This biomarker predicts the course of the disease.<br>The prediction is based on the usual course of the disease<br>seen in patients without therapy.                                                                                                    | Proliferation marker protein Ki-67 levels predict the probable outcome in patients with bladder cancer                                                                                                    |
| Prognosis – Risk<br>Stratification   | This biomarker determines a person's risk of suffering a clinical event within a specified period                                                                                                    | Natiuretic Peptides B are used to stratify heart disease patients by the likelihood of a cardiovascular event                                                                                                   |
| Screening                            | This biomarker is used for early detection of potentially deadly diseases in an otherwise healthy population                                                                                                    | Cholesterol levels in adults over 20 can indicate the likelihood of developing heart disease                                                                                                    |
| Risk Factor                          | This biomarker indicates the potential for developing a disease in a person who does not currently have clinically apparent disease                                                                                                    | There is a higher likelihood that people with mutations in the<br>BReast CAncer genes 1 and 2 (BRCA1, 2) could develop breast<br>cancer than those without mutations in these genes                             |
| Disease Profiling                    | This biomarker is used to obtain information about the disease, but there is insufficient data to assign a clinical role. The data is often obtained from high throughput analyses, for example transcript profiling.                                                                                                    |                                                                                                    |
| Toxicity Profiling                   | This biomarker is used to obtain information about the toxic<br>reaction caused by a therapy, but there is insufficient data to<br>assign a clinical role.<br>The data is often obtained from high throughput analyses,<br>for example transcript profiling.                                                                   |                                                                                                    |
| Predicting Drug<br>Resistance        | This role is no longer used. See "Predicting treatment efficacy".                                                                                                    |                                                                                                    |
| Predicting<br>Treatment<br>Efficacy* | This biomarker is measured before treatment and is used to<br>identify patients who are likely to have a favorable response<br>to the treatment.<br>Potential uses include segmenting patient groups into sub-<br>populations, stratification to different treatment arms,<br>enriching clinical trials, personalized medicine | Her2 overexpression predicts an efficacious response to Her2-<br>inbibitor therapy in patients with breast cancer                                                                                               |
| Predicting<br>Treatment<br>Toxicity* | This biomarker is measured before treatment and is used to identify patients who are likely to have an unfavorable response to the treatment.                                                                                                    | Thiopurine methyltransferase (TPMT) genotype or enzyme activity<br>predicts myelosuppression (toxicity) in Acute Lymphocytic<br>Leukemia patients who are being considered for treatment with<br>Mercaptopurine |

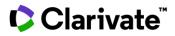

|                                      | Potential uses include segmenting patient groups into sub-<br>populations, stratification to different treatment arms,<br>enriching clinical trials, personalized medicine                                                               |                                                                                                    |
|--------------------------------------|----------------------------------------------------------------------------------------------------|----------------------------------------------------------------------------------------------------|
| Selection for<br>Therapy             | This biomarker is a sub-type of "Predicting Treatment<br>Efficacy" and is applied specifically to biomarkers used in a<br>clinical practice setting in order to personalize the treatment<br>for the patient.                            | The BCR-ABL fusion protein is used to select patients for treatment with Bcr-Abl kinase inhibitors             |
| Monitoring<br>Disease<br>Progression | This biomarker is measured serially and used to observe the progression of the disease.                                                                                                    | Change in prostate-specific antigen (PSA) levels over time indicate the rate of progression of prostate cancer |
| Monitoring<br>Treatment<br>Efficacy* | This biomarker is measured serially and used to determine<br>whether the treatment is producing the desired effect.<br>Potential uses include surrogate endpoints to get an early<br>read on treatment response.                         | Cancer Antigen 125 (CA125) levels can indicate the treatment efficacy in patients with ovarian cancer          |
| Monitoring<br>Treatment<br>Toxicity* | This biomarker is measured serially and used to determine<br>whether the treatment is producing any undesired effects<br>(safety/toxicity).<br>Potential uses include surrogate endpoints to get an early<br>read on treatment response. | Serum creatinine may be used to monitor for drug-induced nephrotoxicity                                        |

\* When biomarker role contains *Treatment*, then Treatment includes drug treatment, radiotherapy, hemodialysis or surgery.

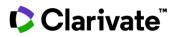

## **Biomarker Use – Technique**

The method used to measure the biomarker.

Use the filters or browse the *Techniques* index in Advanced Search to identify the modalities that have been used to measure the biomarker.

#### **Biomarker Use – Substrate**

The biological matrix in which the biomarker was measured.

The convention for Substrate depends on the condition and the biomarker type:

Condition • If the condition pertains to an anatomical region, e.g. "Cancer, breast", then the substrate will be "tissue" rather than "breast tissue"

 Type
 • For genomic biomarkers, the substrate will be the type of molecule measured, e.g. DNA, RNA etc

 • For protein biomarkers, the substrate will be "tissue" if it is obtained by biopsy (see comment above for Condition)

Use the filters or browse the *Substrate* index in Advanced Search to identify the body substances/parts in which the biomarker has been measured.

## **Biomarker Use - Supporting / Conflicting**

Biomarker studies can either support the role of a biomarker in the context of a use, or refute it.

Rank your biomarker uses for strength of evidence (number of supporting / conflicting source documents) using the Table Sort buttons against the *Supporting* and *Conflicting* columns in the Biomarker Use results list.

| Attribute                | Definition & Value                                                                                                    |
|--------------------------|----------------------------------------------------------------------------------------------------|
| Supporting               | Significant association (p =< 0.05) between the biomarker and its use.<br>The results reported in the source documents strengthen the role of the biomarker in that use.                                                          |
| Conflicting              | No significant association (p > 0.05) between the biomarker and its use.<br>The results reported in the source documents weaken the role of the biomarker in that use.                                                            |
| Supporting / Conflicting | Mixed results were reported in the same study.<br>For example, more than one polymorphism in a gene has been reported in the same study, and only some support<br>the use of the gene as a biomarker in the context of the study. |

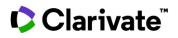

## **Biomarker Use – Related Gene Variants**

Genetic variants can serve as biomarkers:

- Either indicating an increased or decreased propensity for a condition (risk factor),
- Or predictive of outcome in relation to treatment.

In Cortellis Drug Discovery Intelligence, the biomarker is named for the gene / protein; and gene variants are associated within the biomarker uses.

| B-Raf proto-oncogene serine/threonine-protein kinase • Melanoma • Predicting Treatment Efficacy |                              |                       |                      |                                                               |                       |               |             |
|-------------------------------------------------------------------------------------------------|------------------------------|-----------------------|----------------------|---------------------------------------------------------------|-----------------------|---------------|-------------|
| Biomarker Use Re                                                                                | cord Bior                    | marker Kits           |                      |                                                               |                       |               |             |
| General I                                                                                       | General Information          |                       |                      |                                                               |                       |               |             |
| Biomarker Name B-Raf proto-oncogene serine/threonine-pro                                        |                              |                       | rotein Role          |                                                               | Predicting Treatm     | nent Efficacy |             |
| Indication Type                                                                                 |                              | Condition             |                      | Valio                                                         | ,                     | Recommended / | Approved    |
| Indication                                                                                      |                              | Melanoma              |                      | Рор                                                           | ulation               | All           |             |
| Techniques & Substrates<br>Product Links<br>Genetic Variation                                   |                              |                       |                      | <b>ariation</b> provides add<br>at was measured in t<br>r use |                       |               |             |
| Gene/Target 🚔                                                                                   | Variation<br>Name ≑<br>(SYN) | Variation Type 🌲      | refSeq<br>Transcript | Association<br>Variant                                        | Technique/Substrate 🌲 | Supporting 🜩  | Supporting/ |
| B-Raf proto-<br>oncogene,<br>serine/threonine<br>kinase                                         | rs113488022<br>O             | Polymorphism/mutation | NM_004333            | A Allele                                                      | Genotyping / DNA      | 3             | 0           |

#### How to find Biomarker Uses associated with Genetic Variation:

- 1. If you know the name of your variant of interest: Advanced Search > Biomarkers > Biomarker Use Genetic Variant > Type the name of your variant of interest (free-text, include phrases in quotes) > Search.
- 2. Biomarker Use <u>Role</u> can identify biomarker uses associated with Genetic Variants: Advanced Search > Biomarkers > Biomarker Use > click the index button to the right of the *Role* search field > select your role of interest:
  - a. Risk Factor for biomarkers that increase/decrease the susceptibility to developing a condition
  - b. Predicting treatment efficacy / toxicity for biomarkers that increase/decrease the response to treatment
  - c. Or any other role in combination with Biomarker Use Technique = Genetic Techniques
- 3. The Biomarker Use *Genetic Techniques* can be used to select biomarkers that are measured using genetic techniques, and the corresponding uses will often contain details of the variant that was measured

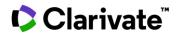

#### **Biomarker Use – Product Links**

Included

- - Product Type
  - Therapeutic Agents = Drug or biologic was named in the data source
  - Therapeutic Group = Drug was not named, but source described the biomarker use for this group of drugs
  - Product Category = Drug was not named, but source described the biomarker use for this category of drugs
  - Mechanism of Action = Drug was not named, but source described the biomarker use for drugs with this mechanism

| Epidermal grov                   | vth factor red         | ceptor • Cancer, lung  | (non-small cell) (N | SCLC) • Predicting Treatm                           | nent Efficacy                                                                                            |
|----------------------------------|------------------------|------------------------|---------------------|-----------------------------------------------------|----------------------------------------------------------------------------------------------------|
| Biomarker Use Record             | Biomarker Kits         |                        |                     |                                                     |                                                                                                    |
| General Inform                   | ation                  |                        |                     |                                                     |                                                                                                    |
| Biomarker Name                   | Epidermal grow         | vth factor receptor    | Role                | Predicting Treatment Efficacy                       |                                                                                                    |
| ndication Type                   | Condition              |                        | Validity            | Recommended / Approved                              |                                                                                                    |
| ndication                        | Cancer, lung (n        | on-small cell) (NSCLC) | Population          | All                                                 |                                                                                                    |
| Techniques &<br>Product Link     |                        | •                      |                     | <b>Products</b> provide addit for the biomarker use | tional context                                                                                           |
| Name 🚔                           | Туре 🌲                 | Technique/Substrate 🚔  | Supporting 🔷        | Supporting/Conflicting $\doteqdot$                  | Conflicting $\stackrel{\scriptscriptstyle {\scriptscriptstyle \triangle}}{_{\scriptscriptstyle \nabla}}$ |
| Gefitinib                        | Therapeutic<br>Agents  | Genotyping / DNA       | 62                  | 6                                                   | 5                                                                                                    |
| Erlotinib<br>hydrochloride       | Therapeutic<br>Agents  | Genotyping / DNA       | 51                  | 7                                                   | 4                                                                                                    |
| Tyrosine Kinase<br>Inhibitors    | Mechanism of<br>Action | Genotyping / DNA       | 39                  | 3                                                   | 4                                                                                                    |
| EGFR (HER1; erbB1)<br>Inhibitors | Mechanism of<br>Action | Genotyping / DNA       | 31                  | 3                                                   | 5                                                                                                    |
|                                  | Therapeutic            | Genotyping / DNA       | 16                  | 2                                                   | 3                                                                                                    |

Biomarkers can be used to predict or monitor an efficacious or a toxic response to therapy.

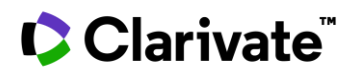

#### How to find Biomarker Uses associated with drugs:

- If you know the name of your drug of interest: Advanced Search > Biomarkers > Biomarker Use Product Name > click the index button to the right of the search field > search for your drug of interest and add to the Advanced Search box > Search.
- If you wish to find biomarker uses associated with a class of drugs, e.g. Product Category, Mechanism of Action, or Therapeutic Group: Advanced Search > Drugs & Biologics > Product Category (etc) > Click the index button to the right of the search field > Search for your category of interest and add to the Advanced Search box > Search > Apply filters as necessary > All Related Content > Click on the Biomarkers card (Biomarker uses).
- 3. Some data sources do not name the drug that was used in a biomarker study, but name a class of drugs, typically these sources are conference proceedings and guidelines from clinical societies. In these cases, the corresponding biomarker use is indexed with the appropriate Product Category / Mechanism of Action / Therapeutic Group, BUT they cannot be retrieved using the above method. To retrieve this data: Advanced Search > Biomarkers > Select Field = Biomarker Use Product Category (or mechanism or therapeutic group) > Click the index button to the right of the search field > Search for your category of interest and add to the Advanced Search box > Search. Note, options 2 and 3 above cannot currently be combined to retrieve all biomarker uses for a Product Category / Mechanism of Action / Therapeutic Group in a single search. The two searches need to be done separately and

combined once the data is exported to excel

- 4. The Biomarker Use Role can also be used to identify biomarker uses associated with Drugs & Biologics: Advanced Search > Biomarkers > Biomarker Use > click the index button to the right of the *Role* search field > select your role of interest:
  - a. Predicting treatment efficacy
  - b. Predicting treatment toxicity
  - c. Predicting drug resistance
  - d. Monitoring treatment efficacy
  - e. Monitoring treatment toxicity
  - f. Selection for therapy

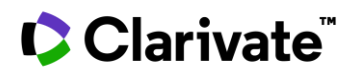

# **Additional Support and Giving Feedback**

- The Resources & Updates center houses an extensive library of training material and provides links for you to contact us.
- The Share Feedback portal allows you to browse feedback on Cortellis Drug Discovery Intelligence, vote on requests made by others and submit your own feedback.

#### **Resources & Updates**

| Section                    | Subsections            | Content                                                                                                    |
|----------------------------|------------------------|----------------------------------------------------------------------------------------------------|
| Product updates            |                        | Recently added features and content                                                                                                    |
| Guided tours               |                        | Step by step guides on how to do specified tasks such as managing alerts                                                                                       |
| Upcoming live<br>training  |                        | Join our 30 minute quick-start sessions to get you going with<br>Cortellis Drug Discovery Intelligence, and to ask questions of one of<br>Clarivate's trainers |
| Training resources         | All training resources | Explore videos, PDF guides, live training, this document and other resources                                                                                   |
| Drug Discovery<br>insights |                        | Upcoming specialist webinars, white papers etc                                                                                                    |
| Contact us                 | Submit an inquiry      | Submit your question or feedback via a web-based form                                                                                                    |
|                            | Call us                | List of phone numbers to call, organized by geographic region                                                                                                  |
|                            | Other support options  |                                                                                                    |
|                            |                        | <ul><li>Search/browse the knowledge base</li><li>Chat with customer support</li></ul>                                                                          |

When an enquiry is received, it is assigned to a member of our Customer Support team to resolve and answer. Most enquiries having to do with the database content or with how to accomplish a certain task are resolved directly. For those cases where additional expertise is required, enquiries are referred to a member of the Content Department or the Engineering/IT Department.

## **Share Feedback**

Your feedback helps the Cortellis Drug Discovery Intelligence team to understand your needs, pain-points, and how best we can improve your product experience.

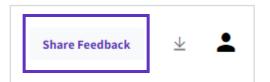

- 1. Click the Share Feedback button in the top right of your screen
- 2. Review the existing feedback and vote for the idea that would solve the issue you face. You can also add your comments to existing feedback. Your feedback and comments are anonymous.
- 3. If the feedback you wish to give is not listed and you see the option "Make a suggestion", then please submit new feedback by describing the problem you face and suggest possible solutions. Your feedback will be reviewed and published anonymously. Please note that duplicates will be merged.

If you submit feedback in a language other than English, we will request a translation on your behalf. This ensures your feedback can be read and voted upon by as wide an audience as possible.

# Clarivate

Besides submitting your feedback through this forum, you can also discuss your feedback directly with one of our customer care representatives and they will address any concerns you have and can submit feedback on your behalf.

#### **Feedback Status**

| Status            | Definition                                                                                                    |
|-------------------|----------------------------------------------------------------------------------------------------|
| Awaiting Feedback | Feedback has been submitted by someone who uses Cortellis Drug Discovery Intelligence and reviewed by Clarivate staff<br>The Cortellis team is gathering further information on this feedback. Your votes and comments will help us to gauge demand<br>gather use cases and establish impact and value.<br>To improve the chances that your feedback will be taken into development it is important to clearly described the problem<br>you faced so that others can understand and vote on your feedback. It helps if you are also able to describe your current<br>workaround (if you have one), and any other details that will help build a case for why this is an important request to you. |
| Planned           | The Cortellis Drug Discovery Intelligence team have decided to make an improvement based on this feedback, but a date has not been fixed yet for its release.                                                                                                    |
| Building          | The improvement has been taken into development.                                                                                                    |
| Released          | The improvement has been released to the product. Most improvements are announced through the product updates section in the Resources & Updates center.                                                                                                    |
| Declined          | Occasionally, feedback is given that does not align with Clarivate's product strategy. In this case, the feedback status will be <i>Declined</i> and an explanation will be posted in the comments.                                                                                                    |

| <ul> <li>If you see feedback that interests you, you can:</li> <li>1. Vote for it</li> <li>2. Add your comments using the</li> </ul> | Request actions |                   |  |
|----------------------------------------------------------------------------------------------------|-----------------|-------------------|--|
| <i>Discussion</i> text box<br>Click <i>Subscribe to this</i> t o receive notifications of<br>new comments or a change in status.     | د<br>ع          | Subscribe to this |  |
|                                                                                                    |                 |                   |  |

To receive notifications of when your feedback changes status,

To unsubscribe from email notifications, click on the "Manage Email Preferences" link in the footer of the email, or click the *Subsribed* link in the feedback portal.

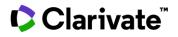

## Attribution

If publish your research and used data or analytical tools from Cortellis Drug Discovery Intelligence to support your research, please credit us by including an attribution line: *Source: Cortellis Drug Discovery Intelligence*, MMM DD, YYYY <u>https://www.cortellis.com/drugdiscovery/</u> © 2022 Clarivate. All rights reserved. (Where MMM DD, YYYY is the month, date, and year when the content was accessed / figure downloaded.)

If you wish to reproduce data tables or figures obtained from Cortellis Drug Discovery Intelligence in an upcoming publication, please contact Clarivate **<u>customer support</u>** for the relevant permissions.

For more information contact Customer Service at LS Product Support

#### **About Clarivate**

Clarivate<sup>™</sup> is a global leader in providing solutions to accelerate the pace of innovation. Our bold mission is to help customers solve some of the world's most complex problems by providing actionable information and insights that reduce the time from new ideas to life-changing inventions in the areas of Academia & Government, Life Sciences & Healthcare, Professional Services and Consumer Goods, Manufacturing & Technology. We help customers discover, protect, and commercialize their inventions using our trusted subscription and technology-based solutions coupled with deep domain expertise. For more information, please visit <u>clarivate.com</u>.

# **ANNEX 1**

Below are the full descriptions of the in-house scores used for the Conditions Heatmap in Gene & Targets:

# **Drug Score**

$$Drug \ Score = \frac{\sum_{i=1}^{n} Wi}{\sum_{i=1}^{n} Wi + FD}$$

Wi = WnUADHighestPhase + (WUADHighestPhase\*FUAD)

FD=1 (constant)

- WnUADHighestPhase Weight of the highest phase for which the drug is not Under Active Development
- WUADHighestPhase Weight of the highest phase for which the drug is Under Active Development
- If the drug is UAD, FUAD=4; otherwise FUAD=2

Based on **<u>Clin Transl Sci 2018, 11(6), 597 (1),</u>** we defined the following drug phase weights:

| Drug Phase         | Weight (Wph) | Drug Phase           | Weight (Wph) |
|--------------------|--------------|----------------------|--------------|
| Biological testing | 0.0025       | Preregistered        | 0.875        |
| Preclinical        | 0.085        | Recommended Approval | 1            |
| IND Filed          | 0.23         | Registered           | 1            |
| Phase 0            | 0.2          | Launched             | 1            |
| Clinical           | 0.23         | Suspended            | 0.23         |
| Phase I            | 0.23         | Not Applicable       | 0.23         |
| Phase I/II         | 0.29         | Not Determined       | 0.1          |
| Phase II           | 0.29         | Discontinued         | 0.23         |
| Phase II/III       | 0.55         | Withdrawn            | 0.7          |
| Phase III          | 0.55         |                      |              |

Drug Phase Weights

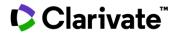

**Gene Variant Score** 

Genetic Variant Score = 
$$\frac{\sum_{i=1}^{n} Wi}{\sum_{i=1}^{n} Wi + FGV}$$

Wi = (WEffj \* NGVj) + (WRef \* NRef) + (WPat\* NPat) FGV = 1

- WEffj: weight for each Effect Type (described below)
- NGVj: number of different Effect Types for target-condition
- WRef: Weight of number of references. WRef = 0.05 (considering that the maximum number of references for a particular Gene Variant is 200)
- NRef: Number of references
- WPat: Weight of number of patents. WPat = 0.05 (considering that the maximum number of Patents for a particular Gene Variant is 20)
- NPat: Number of patents

\*For each gene and condition, we count DISTINCT references and patents.

#### Effect Type weight

| Effect Type          | Weight |
|----------------------|--------|
| Causative            | 1      |
| Increased Risk       | 0.8    |
| Carcinogenesis       | 0.6    |
| Poor prognosis       | 0.5    |
| Trend increased risk | 0.3    |
| Undetermined         | 0.15   |
| Other effects*       | 0.1    |
|                      |        |

\*Others are the rest of the Gene Variants except those starting by 'No effect', that are not considered for the algorithm

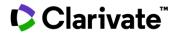

# **Experimental Models Score**

$$Experimental \ Models \ Score = \frac{Sum(Wi)}{Sum(Wi) + FEM}$$

$$Wi = (WCH * CH) + \left(WNDrugs * \frac{NDrugs}{NDrugs + FND}\right) + \left(WNRefs * \frac{NRefs}{NRefs + FNR}\right) + \left(WNPats * \frac{NPats}{NPats + FNP}\right)$$

FEM = 8

- WCH: Weight of the characteristic
- NCH: Number of characteristics for each target-condition FNR: Constant for Reference weight = 0.7 •
- WNDrugs: Is the weight for the Number of Drugs •
- NDrugs: Numbers of Drugs ٠
- FND: Constant for Drug weight = 1 ٠
- WNRefs: Is the weight for the Number of Refs ٠

- NRefs: Numbers of Refs
- WNPats: Is the weight for the Number of Pats
- NRefs: Numbers of Pats
- FNP: Constant for Patents weight = 1

| Characteristics Weight |
|------------------------|
|------------------------|

| Characteristic         | Weight | Characteristic                        | Weight |
|------------------------|--------|---------------------------------------|--------|
| Knock-out              | 1      | Transgenic antigen                    | 1      |
| Conditional Knock-out  | 1      | Mutated                               | 1      |
| Knock-in               | 1      | tRNA mutated                          | 0.5    |
| Conditional Knock-in   | 1      | Conditional mutated                   | 1      |
| Knock-down             | 0.5    | Dominant negative mutated             | 1      |
| Conditional Knock-down | 0.5    | Conditional dominant negative mutated | 1      |
| Transgenic             | 1      | CRISPR_CAS9 mediated editing          | 1      |
| Conditional transgenic | 1      |                                       |        |

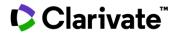

## **Biomarker Use Score**

Biomarker Use Score = 
$$\frac{\sum_{i=1}^{n} Wi}{\sum_{i=1}^{n} Wi + FBU}$$

Wi = (WHV \* NHV) + (WRL \* NRL) + (WRefs \* NRefs) + (WPats \* NPats)FBU = 1.5

- WHV: Weight of the Highest Validity
- NHV: Number of Hight Validity for each target-condition
- WRL: Weight of the Roles
- NRL: Number of Roles for each target-condition
- WRefs: Weight supporting references
- NRefs: Number of supporting references
- WPats: Weight supporting patents
- NPats: Number of supporting patents

#### **Highest Validity Weight**

| Highest Validity       | Weight |
|------------------------|--------|
| Emerging               | 0.0025 |
| Experimental           | 0.085  |
| Early studies in human | 0.29   |
| Late studies in human  | 0.55   |
| Recommended / approved | 1      |

# Clarivate

Biomarker Role Weight

| Biomarker Role                 | Weight |  |
|--------------------------------|--------|--|
| Monitoring disease progression | 0.1    |  |
| Diagnosis                      | 1      |  |
| Selection for therapy          | 0.1    |  |
| Monitoring treatment efficacy  | 0.1    |  |
| Monitoring treatment toxicity  | 0.1    |  |
| Screening                      | 0.1    |  |
| Prognosis risk stratification  | 0.1    |  |
| Prognosis                      | 0.1    |  |
| Predicting treatment toxicity  | 0.1    |  |
| Predicting drug resistance     | 0.1    |  |
| Risk factor                    | 0.5    |  |
| Predicting treatment efficacy  | 0.1    |  |
| Staging                        | 0.1    |  |
| Differential diagnosis         | 0.5    |  |
| Disease profiling              | 0.1    |  |
| Toxicity profiling             | 0      |  |
|                                |        |  |

Number of Reference Weight

W\_BU\_REFERENCES = 0.018

Number of Patents Weight

W\_BU\_PATENTS = 0.018

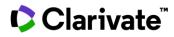

#### **IMPORTANT DISCLAIMER**

This Cortellis Drug Discovery Intelligence Target-Disease Strength Score classifies the estimated strength of evidence supporting a given target-disease association ("Score") based on third party materials available in the Cortellis Drug Discovery Intelligence application. The Score is provided for general information purposes only and is not intended to substitute the skill, judgment and experience of the User nor the need to conduct further research and/or replace clinical judgment or the need to conduct experimental studies. Clarivate is not responsible for any decisions made in reliance on the Score. Use of the Score is at your own risk in these respects and is subject to additional terms as may be applicable (including, without limitation, any user guidelines or applicable agreement between you and Clarivate, or the Clarivate Terms of Use available at <u>https://clarivate.com/legal-center/</u> in the event that you do not have a separate agreement with Clarivate).